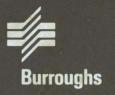

# BTOS Status Codes

Reference Manual

Previous Title: B 20 Systems Status Codes Reference Manual

Relative to Release Level 7.0 A Priced Item February 1986 Distribution Code SA Printed in U.S.A. 5022155

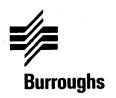

# BTOS Status Codes

# Reference Manual

Previous Title: B 20 Systems Status Codes Reference Manual

Copyright © 1986, Burroughs Corporation, Detroit, Michigan, 48232

Burroughs cannot accept any financial or other responsibilities that may be the result of your use of this information or software material, including direct, indirect, special or consequential damages. There are no warranties extended or granted by this document or software material.

You should be very careful to ensure that the use of this software material and/or information complies with the laws, rules, and regulations of the jurisdictions with respect to which it is used.

The information contained herein is subject to change without notice. Revisions may be issued to advise of such changes and/or additions.

Comments or suggestions regarding this document should be submitted on a Field Communication Form (FCF) with the CLASS specified as 2 (S.SW:System Software), the Type specified as 1 (F.T.R.), and the product specified as the 7-digit form number of the manual (for example, 5022155).

Contents

| Title                                                      | Pag  |
|------------------------------------------------------------|------|
| Introduction                                               | vi   |
| Section 1: Overview                                        | 1-1  |
| List of Acronyms                                           | 1-2  |
| Section 2: Operational Status Codes                        | 2-1  |
| Introduction                                               | 2-1  |
| Internal Errors                                            | 2-1  |
| BTOS Crash Status Description and Analysis                 | 2-1  |
| Code Listing                                               | 2-3  |
| 0-9 General (BTOS)                                         | 0.0  |
| 10-39 Kernel (BTOS)                                        | 2-4  |
| 40-99 Cluster Request Management (BTOS)                    | 2-7  |
| 100-127 Initialization (BTOS)                              | 2-9  |
| 200-299 File Management (BTOS)                             | 2-10 |
| 300-319 Device Management (BTOS)                           | 2-14 |
| 320-339 Floppy Disk Controller                             | 2-15 |
| 340-399 Hard Disk Controller                               | 2-16 |
| 400-419 Allocation (BTOS)                                  | 2-17 |
| 420-429 Timer Management (BTOS)                            | 2-18 |
| 430-499 Task Management (BTOS)                             | 2-19 |
| 500-599 Video Display Manager (BTOS)                       | 2-20 |
| 600-699 Keyboard Management (BTOS)                         | 2-21 |
| 700-799 Printer Spooler (Executive, BTOS)                  | 2-23 |
| 800-899 Application Partition Management (BTOS, Executive) | 2-24 |
| 900-999 Queue Management (BTOS)                            | 2-25 |
| 1400-2349 Sequential Access Method (BTOS)                  | 2-27 |
| 2440-2499 Parameter Management (BTOS)                      | 2-31 |
| 2500-2699 Executive Forms (Executive)                      | 2-32 |
| 2700-2999 Date/Time Conversion (Executive)                 | 2-33 |
| 3000-3099 Direct Access Method (BTOS)                      | 2-34 |
| 3300-3399 Standard Access Methods (BTOS)                   | 2-35 |
| 3600-3699 Record Sequential Access Method (BTOS)           | 2-36 |
| 3800-3899 Date/Time (Executive)                            | 2-37 |
| 4800-4899 Mouse Management                                 | 2-38 |
| 7300-7552 Virtual Code Segment Management (BTOS)           | 2-40 |
| 7553-7599 Configuration Management (BTOS)                  | 2-41 |
| 8000-8099 Communications (BTOS)                            | 2-42 |
| 8100-8199 Master/Cluster Workstation                       | - 12 |
| Communications (BTOS)                                      | 2-43 |
| 8400-8499 Communications Interrupt Handlers (BTOS)         | 2-45 |
| 8600-8799 CommIOP (BTOS)                                   | 2-46 |
| assa sita sammar (broof                                    |      |
| Continu 2. DTOC Initialization Cantus Analysis             | 2 1  |

| Title                                                                                                    | Page                                   |
|----------------------------------------------------------------------------------------------------|----------------------------------------|
| Section 4: B 21-1 Workstation Bootstrap Status Codes Introduction No Activity During Bootstrap or Dump Interpreting Keyboard Codes Code Listing              | 4-1<br>4-1<br>4-1<br>4-1<br>4-2        |
| Section 5: B 21-2/-3 Workstation Bootstrap Status Codes Introduction Errors During Bootstrap or Dump Interpreting Keyboard Codes Code Listing                | 5-1<br>5-1<br>5-1<br>5-1<br>5-2        |
| Section 6: B 21-4/-5/-6 Workstation Bootstrap Status Codes Introduction Errors During Bootstrap or Dump Interpreting Keyboard Codes Code Listing             | 6-1<br>6-1<br>6-1<br>6-2               |
| Section 7: B 22 Workstation Bootstrap Status Codes Introduction Using Panel to Diagnose an Error Error Code Display Interpreting Keyboard Codes Code Listing | 7-1<br>7-1<br>7-2<br>7-3<br>7-3<br>7-4 |
| Section 8: B 26/B 28 Workstation Bootstrap Status Codes Introduction Errors During Bootstrap or Dump Interpreting Keyboard Codes Code Listing                | 8-1<br>8-1<br>8-1<br>8-2               |
| Section 9: B 27 Workstation Bootstrap Status Codes Introduction Errors During Bootstrap or Dump Interpreting Keyboard and Speaker Codes Code Listing         | 9-1<br>9-1<br>9-1<br>9-1<br>9-2        |

## Introduction

This manual provides descriptive and operational information regarding the status codes used by the Burroughs Operating System (BTOS). The status codes are listed for the three most common categories: general operational status codes, BTOS initialization status analysis, and workstation bootstrap status codes.

The following technical documentation is referenced within this manual:

BTOS Debugger Programming Reference Manual BTOS Linker/Librarian Programming Reference Manual BTOS Reference Manual, Volumes 1 and 2 BTOS Standard Software Operations Guide

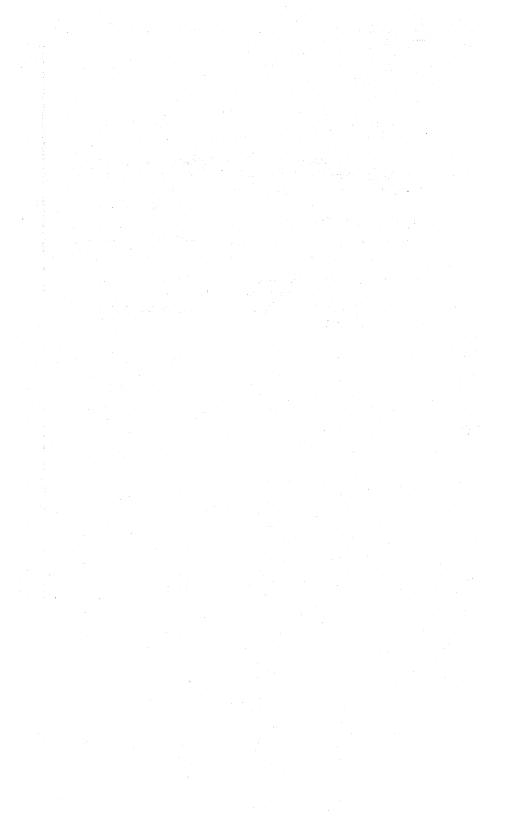

## **Overview**

This manual provides a quick-reference listing of general operational status codes, BTOS initialization status codes, and bootstrap ROM status codes.

Section 2, Operational Status Codes, is a complete compilation of all BTOS status codes. Status code listings for separate software applications appear in an appendix of their respective manuals. The operational status codes are arranged numerically.

Section 3, BTOS Initialization Status Analysis, lists the status codes that appear during BTOS initialization.

Sections 4 through 9 list the bootstrap ROM status codes for the various types of workstations. The bootstrap ROM status codes are listed numerically by hexadecimal number for each hardware product.

# **List of Acronyms**

The following acronyms are used throughout this manual.

| Acronym | Meaning                                  |
|---------|------------------------------------------|
| ACTLU   | Activate Logical Unit                    |
| BCD     | Binary Coded Decimal                     |
| BSC     | <b>Binary Synchronous Communications</b> |
| BSWA    | Byte Stream Work Area                    |
| CPU     | Central Processing Unit                  |
| CRC     | Cyclical Redundancy Check                |
| CRT     | Cathode Ray Tube                         |
| CS      | Code Segment                             |
| CWS     | Cluster Workstation                      |
| DAM     | Direct Access Method                     |
| DAWA    | Direct Access Work Area                  |
| DCB     | Device Control Block                     |
| DCE     | Data Communications Equipment            |
| DCI     | Disk Controller Interface                |
| DISC    | Disconnect                               |
| DLE     | Data Link Escape                         |
| DMA     | Direct Memory Access                     |
| DTE     | Data Terminal Equipment                  |
| EOF     | End Of File                              |
| EOM     | End Of Medium                            |
| EOT     | End Of Transmission                      |
| FAB     | File Area Block                          |
| FDC     | Floppy Disk Controller                   |
| FHB     | File Header Block                        |
| FIFO    | First In, First Out                      |
| HDC     | Hard Disk Controller                     |
| IOB     | Input/Output Block                       |
| IP      | Instruction Pointer                      |
| IRR     | Interrupt Request Register               |
| ISAM    | Indexed Sequential Access Method         |
| ISR     | Interrupt Service Routine                |
| LU      | Logical Unit                             |
| MFD     | Master File Directory                    |
| NBS     | National Bureau of Standards             |
| PCB     | Process Control Block                    |
| PDN     | Public Data Network                      |
| PIT     | Programmable Interval Timer              |
| PLU     | Primary Logical Unit                     |
| PROM    | Programmable Read Only Memory            |
| OEH     | Queue Entry Handle                       |
|         |                                          |
| RAM     | Random Access Memory                     |

| Acronym | Meaning                         |
|---------|---------------------------------|
| RCB     | Request Control Block           |
| RD      | Request Disconnect              |
| RIM ·   | Request Initialization Mode     |
| RJE     | Remote Job Entry                |
| ROD     | Regional Overlay Descriptor     |
| ROM     | Read Only Memory                |
| RSAM    | Record Sequential Access Method |
| RSWA    | Record Sequential Work Area     |
| RTC     | Real Time Clock                 |
| SDLC    | Synchronous Data Link Control   |
| SIO     | Serial Input/Output             |
| SMD     | Storage Module Drive            |
| SIM     | Set Initialization Mode         |
| SNA     | System Network Architecture     |
| SNRM    | Set Normal Response Mode        |
| SSCP    | System Services Control Point   |
| STAM    | Standard Access Methods         |
| TSAP    | Transport Service Access Point  |
| UA      | Unnumbered Acknowledge          |
| UI      | Unnumbered Data Frame           |
| UP      | Unnumbered Poll                 |
| VCB     | Video Control Block             |
| VDM     | Video Display Management        |
| VHB     | Volume Home Block               |
| VLPB    | Variable Length Parameter Block |
| VTI     | Virtual Terminal Interface      |
| XID     | Identification Frame            |

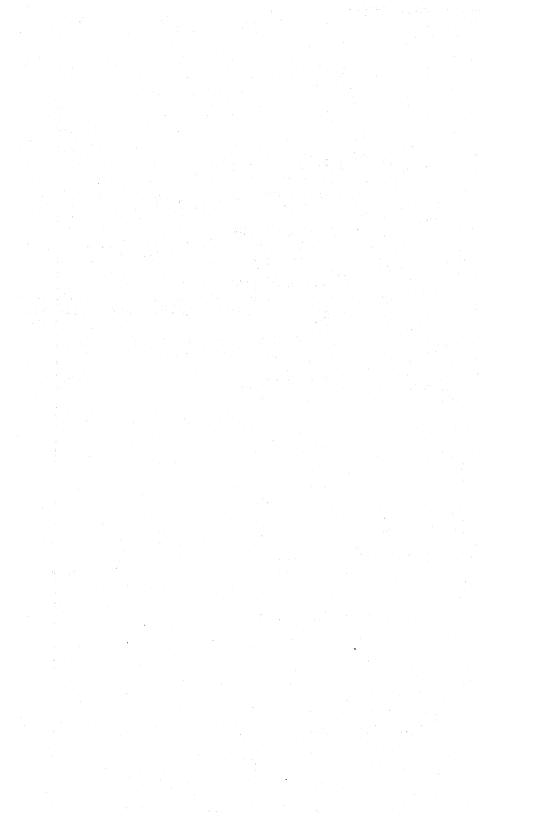

## **Operational Status Codes**

#### Introduction

This section contains a numerical listing of the status codes BTOS generates. The codes are arranged numerically by decimal value.

The Meaning column of the code listing provides explanations of code messages and also gives some indication of what steps you should take to resolve an error situation. In some cases, a particular status code can result from a variety of error conditions. When this is so, exact remedies cannot be included.

#### Internal Errors

When an error explanation says **Internal error. Consult Burroughs Customer Support Center**, an internal error has occurred that was probably not due to operator action. You should note the code number and as much information as possible about the conditions just preceding the internal error.

### **BTOS Crash Status Description and Analysis**

When BTOS detects a fatal error condition, it reports the error, dumps memory to a crash file (if the CrashDump.Sys file exists), and rebootstraps itself.

If the Debugger is configured into the operating system and is loaded in memory when the fatal error occurs, the operating system enters the Debugger before it does a memory dump and rebootstrap. You can use the Debugger to investigate the cause of the fatal error. You can also use the **PLOG** command to review the error history of a workstation. (Refer to the *BTOS Standard Software Operations Guide.*)

The error message displays on the screen in the system crash and rebootstrap sequence, when the system detects the error condition, and when the system enters the Debugger. During system reboot, the screen is blank, but the error messages reappear after you reload the operating system. The same information again displays when SysInit and Signon reinitialize the workstation screen. The information is also placed in the system log file, [sys]<sys>Log.Sys. (You use the **PLOG** command to display the log file.)

Each error message contains an error code in decimal and eight status words in hexadecimal. They display in the following format:

FATAL ERROR xx.

Crash Status:

XXXX XXXX XXXX XXXX XXXX

XXXX XXXX

EXAMPLE: If a fatal error 22 occurs while entering the Debugger, the following error message can appear:

**FATAL ERROR 22.** 

Crash Status: 0016 0007 0000 0000 0004 000E 034E 024F

You interpret the eight hexadecimal status words as explained in the following paragraph and under status code 22 in this section.

The first status word contains the hexadecimal error code. The second word is the number of the process that was running when the fatal condition occurred. The seventh and the eighth words contain the Code Segment (CS) and Instruction Pointer (IP) of the instruction following the procedures call to the BTOS fatal error handler, unless specified otherwise. The other four words are either unused or have information unique to each error condition. Status codes 22 through 27, described in this section, use these four words.

## **Code Listing**

#### 0-9 General (BTOS)

For more information, refer to the *BTOS Reference Manual*, *Volumes 1 and 2*.

Codes marked with an asterisk (\*) cause BTOS termination and an automatic reload.

| Decimal<br>Value | Meaning                                                                                                    |
|------------------|----------------------------------------------------------------------------------------------------|
| 0                | OK.<br>Successful completion.                                                                                               |
| 1                | End of file (EOF).                                                                                                    |
| 2                | End of medium (EOM).  An attempt to read or write beyond the end of a file or device.                                       |
| 3*               | Inconsistency. Run the crash dump analyzer if available.                                                                    |
| 4                | Operator intervention.                                                                                                    |
| 5                | Syntax error.                                                                                                    |
| 6                | Master workstation not running. Interstation communication with the master workstation of the cluster has been interrupted. |
| 7                | The procedures necessary to implement this operation were excluded at system build.                                         |
| 8                | An internal inconsistent state is discovered. Consult the Burroughs Customer Support Center.                                |
| 9                | Reserved                                                                                                    |

#### 10-39 Kernel (BTOS)

For further information, refer to the *BTOS Reference Manual*, *Volumes 1 and 2*.

For further information about codes 22 through 27, see the BTOS Crash Status Description and Analysis subsection, above.

| Decimal<br>Value | Meaning                                                                                                    |
|------------------|----------------------------------------------------------------------------------------------------|
| 10               | Exchange out of range.                                                                                                    |
| 11               | Invalid pointer.                                                                                                    |
| 12               | No link block.<br>Generated by PSend.                                                                                                    |
| 13               | Invalid interrupt vector. Generated by SetIntHandler. (Refer to the Interrupt Handlers in the BTOS Reference Manual, Volumes 1 and 2.)                                                                                                    |
| 14               | No message available.                                                                                                    |
| 15               | No link block available. Generated by Send and Request.                                                                                                    |
| 16               | Inconsistent request block. Information provided in request block does not agree with expected values.                                                                                                    |
| 17               | Mismatched respond.                                                                                                    |
| 18*              | No process control block (PCB) available.<br>Create fewer processes or specify more PCBs at system build.                                                                                                    |
| 19*              | Programmable interval timer (PIT) chain invalid. PIT block that was established by SetTimerInt was erroneously modified. (Refer to Timer Management, 420-429, later in this section.)                                                                 |
| 20               | Invalid response exchange specified in request block.                                                                                                    |
| 21*              | Memory protect fault.  The third word of the crash status message contains the value of port 56h (B 22 only). The seventh and eighth words are Code Segment (CS) and Instruction Pointer (IP) when the memory protection fault interrupt is detected. |

#### Decimal Value

#### Meaning

22\*

B 21/B 22: Bus timeout.

The seventh and eighth words of the crash status message are the CS and IP of the instruction following the one that caused the bus timeout (usually by doing I/O to a nonexistent port or referencing a nonexistent memory location). (On a B 22, the third word contains the value of port 56h.)

B 26 and B 28: The fifth status word contains the lower 16 bits (NMI port 0) of the error address. The lower four bits (0-4) of the sixth status word are the high (NMI port 1) hexadecimal digit of the error address. Possible causes for this error are:

- A nonexistent I/O port is referenced.
- A nonexistent memory location is referenced. A parity error has occurred because the address specified is greater than the top of installed memory.
- ☐ An I/O port fails to respond by sending a transfer acknowledge.
- Memory timing and control do not recognize a legal address, and fail to send a transfer acknowledge.

23\*

B 21/B 22: Memory parity failure.

The seventh and eighth words of the crash status message are CS and IP when the parity error interrupt is detected. The fifth and the sixth words indicate the memory location where the parity error is detected. The fifth word contains the 16 least significant bits of the 20 bits physical memory address. The four low-order bits of the sixth word contain the four most significant bits. The fourth word contains the current content of the memory location where the memory parity error is detected. (On a B 22, the third word contains the value of port 56.)

B 26/B 27/B 28: The fifth status word contains the 16 least significant bits of the error address. Bits 0-4 of the sixth status word contain the high hexadecimal digit of the error address.

24\*

Power failure (B 22 only).

The third word of the crash status message contains the value of port 56. The seventh and eighth words are CS and IP when the power failure interrupt was detected.

25\*

Unknown nonmaskable interrupt.

The third word of the crash status message contains the value of port 56. The seventh and eighth words are code segment (CS) and instruction pointer (IP) when the nonmaskable interrupt is detected.

| Decimal<br>Value | Meaning                                                                                                    |
|------------------|----------------------------------------------------------------------------------------------------|
| 26*              | B 21/B 22: Stray interrupt.  The third word of the crash status message contains interrupt type multiplied by 6. The seventh and eighth words are the CS and IP when the interrupt is detected. On a B 22 workstation, the fourth and fifth words contain the values of the ISR and the IRR register of 8259A, respectively. The sixth word contains the value of the mask register of the 8259A. |
|                  | B 26/B 27/B 28: In addition to the above, the 80186 or 80286 may have attempted to execute an illegal instruction.                                                                                                    |
| 27*              | Divide overflow.  The seventh and eighth words of the crash status message are the CS and IP of the instruction following the one that caused the overflow. The other status words contain the same information as they would for an error 26.                                                                                                    |
| 28               | Invalid Op Code.                                                                                                    |
| 29               | Reserved.                                                                                                    |
| 30*              | Request table inconsistent.                                                                                                    |
| 31               | No such request code.                                                                                                    |
| 32               | Invalid message on default response exchange.                                                                                                    |
| 33               | Service not available.  The request is not ready to be served by the system service process. The installed system service process has to call ServeRq to declare its readiness to service the specified request code.                                                                                                    |
| 34               | Exit run file is not specified.                                                                                                    |
| 35               | No such X-Bus module.                                                                                                    |
| 36               | The iBus parameter in a GetModuleID call is illegal (B 26/B 27/B 28 only).  An iBus parameter of 1 specifies the I-Bus and a value of 2 specifies the X-Bus.                                                                                                    |
| 37               | Request cannot be serviced until the application is swapped into memory. Swap in and reissue the request.                                                                                                    |
| 38               | X-Bus memory window size is larger than allowed by the system configuration file.                                                                                                    |
| 39               | Reserved.                                                                                                    |

#### 40-99 Cluster Request Management (BTOS)

| Decimal<br>Value | Meaning                                                                                                    |
|------------------|----------------------------------------------------------------------------------------------------|
| 40*              | Not enough cluster buffer memory.<br>Initialization error in master workstation. Insufficient memory is<br>available to allocate for cluster buffers. Specify smaller data<br>structures at system build.                                                                                    |
| 41               | No available request control block (RCB).  No RCB is available at the local CWS Agent Service Process to process this request. Specify more RCBs at system build or modify the application system to require fewer concurrent requests.                                                      |
| 42               | Agent request block too large.<br>User-defined request block is too big for the Agent to handle.                                                                                                    |
| 43*              | Invalid response from master workstation.  The response from the master workstation does not match the request.                                                                                                    |
| 44*              | Unmatched response at master workstation Agent Service Process. Probably a message was erroneously sent to exchange 12 at the master workstation.                                                                                                    |
| 45               | Request block too large. The request block (with data fields expanded) is too big for the transmission buffer or line buffer. Reduce the size of the request or specify larger buffers at system build.                                                                                      |
| 46               | Master workstation going down. Polling of the cluster workstation is going to stop.                                                                                                    |
| 47-59            | Reserved.                                                                                                    |
| 60               | ercInvalidCommLineSpec Invalid device specification for a communications line. The device specification does not match one of the legal codes listed under "Device Specifications," above. Note that when the XC-002 Server is not installed, the codes for XC-002 ports are not recognized. |

| Decimal<br>Value | Meaning                                                                                                    |
|------------------|----------------------------------------------------------------------------------------------------|
| 61               | ercCommLineBaudRatesMustMatch InitCommLine or ChangeCommLineBaudRate parameter error. The specified communications line does not support the baud rate clocking option requested. If split baud rates (different baud rates for receiving and transmitting) are not supported by the specified channel, the transmit and receive baud rates must match, unless one is zero (indicating external clock). If one is zero, the other must also be zero, unless the specified communications line supports independent selection of external versus internal clock for receive and transmit. |
| 62               | ercInvalidCommLineHandle The commLineHandle argument is not a valid handle previously returned by InitCommLine. The caller does not currently have this channel open. (Once ResetCommLine has been issued, the commLineHandle is no longer valid and no further operations can be performed on the channel until another InitCommLine is done.)                                                                                                    |
| 63               | ercInvalidCommLineStatusMask ReadCommLineStatus or WriteCommLineStatus parameter error. The specified mask bit is undefined, or an attempt was made to write a bit that can only be read, or vice versa.                                                                                                    |
| 64               | ercInvalidCommLineArgument A parameter to a CommLine operation is invalid. This error code applies to miscellaneous parameters such as the RxTx argument to ChangeCommLineBaudRate.                                                                                                    |
| 65               | ercCommLineDoesNotSupportNRZI<br>NRZI encoding is not supported by the hardware on the<br>specified channel.                                                                                                    |
| 66               | ercCommLineConfigBlockSize The Communications Line Configuration Block (CLCB), a parameter to InitCommLine, is not of the expected size. Since the CLCB is designed to accommodate future expansion, this error code could indicate that the program uses a feature not supported by the older operating system on which it is running. Otherwise, it indicates a programming error.                                                                                                    |
| 67               | ercInitCommLineRetSize The InitCommLine Return Block, in which results are returned from InitCommLine to the user, is not of the expected size. This error code indicates a programming error.                                                                                                    |
| 68-89            | Reserved.                                                                                                    |
| 90               | Stack of an OS process has been corrupted                                                                                                    |
| 91               | OS code has been overwritten.                                                                                                    |
| 92-99            | Reserved.                                                                                                    |

#### 100-127 Initialization (BTOS)

| Decimal<br>Value | Meaning                                                                                                    |
|------------------|----------------------------------------------------------------------------------------------------|
| 100*             | Memory failure detected during initialization.                                                                                                    |
| 101*             | Insufficient memory for BTOS initialization.                                                                                                    |
| 102*             | No Device Control Block (DCB) was configured for the device from which the operating system was bootstrapped.                                                                                                    |
| 103              | Initialization error.  The operating system logs this (refer to the <b>PLOG</b> command in the <i>BTOS Standard Software Operations Guide</i> ) during initialization if it finds something wrong with the keyboard or screen, for example. Refer to section 3 in this manual, BTOS Initialization Status Analysis, for further initialization error explanation. |
| 104-127          | Reserved.                                                                                                    |
|                  |                                                                                                    |

#### 200-299 File Management (BTOS)

| Decimal<br>Value | Meaning                                                                                                    |
|------------------|----------------------------------------------------------------------------------------------------|
| 200              | Reserved.                                                                                                    |
| 201              | No free volume structure.  A user should configure the same number of volume home blocks as device control blocks in sysgen.                                                                                                    |
| 202              | Directory full.  Rename all the files in this directory to another directory and then delete this directory. Create a new larger directory with the name of the old directory. Then rename all the files from the other directory to this new, expanded directory. |
| 203              | No such file.                                                                                                    |
| 204              | No such directory.                                                                                                    |
| 205              | Invalid file specification.                                                                                                    |
| 206              | Invalid user number.                                                                                                    |
| 207              | Invalid request code.                                                                                                    |
| 208              | Duplicate volume.                                                                                                    |
| 209              | File is read only.                                                                                                    |
| 210              | Invalid file handle. The file handle is not associated with any open file.                                                                                                    |
| 211              | Invalid buffer size.  This must be a multiple of 512 for disk volumes, unless you are using SetDeviceParams which can set buffers to 128, 256, or 512.                                                                                                    |
| 212              | Invalid logical file address.  This must be a multiple of 512 for disk volumes, unless you are using SetDeviceParams, which can set buffers to 128, 256, or 512.                                                                                                   |
| 213              | No free File Area Blocks (FAB).<br>Open fewer files concurrently, specify more FAB at system<br>build, or compact the file system by doing a Backup, IVolume,<br>and Restore.                                                                                      |
| 214              | No free file number.<br>Open fewer files concurrently or specify more File Control Blocks<br>per User Control Block at system build.                                                                                                    |

| Decimal<br>Value | Meaning                                                                                                    |
|------------------|----------------------------------------------------------------------------------------------------|
| 215              | No such volume or no such device. The volume is currently not mounted.                                                                                                    |
| 216              | Volume not mounted.                                                                                                    |
| 217              | Invalid password. Password supplied is longer than 12 characters.                                                                                                    |
| 218              | Invalid mode.                                                                                                    |
| 219              | Permission denied.  A file system request was made that was denied because of the wrong password or an illegal request to modify or access a system file (such as <sys>Sysimage.Sys).</sys> |
| 220              | File in use.  A process that opens a file in modify mode is guaranteed exclusive access. Only one file handle can refer to a file that is open in modify mode.                              |
| 221              | File Header invalid checksum.  The volume control structures are invalid. Run BACKUP VOLUME, IVOLUME, and RESTORE on this volume.                                                           |
| 222              | File Header invalid page number. The volume control structures are invalid. Run BACKUP VOLUME, IVOLUME, and RESTORE on this volume.                                                         |
| 223              | File Header invalid header number. The volume control structures are invalid. Run BACKUP VOLUME, IVOLUME, and RESTORE on this volume.                                                       |
| 224              | File already exists.                                                                                                    |
| 225              | No free File Headers. Run BACKUP VOLUME, IVOLUME (and specify more File Header Blocks), and RESTORE on this volume. If floppy disk, initialize with more file headers.                      |
| 226              | Free File Headers broken. The volume control structures are invalid. Run BACKUP VOLUME, IVOLUME, and RESTORE on this volume.                                                                |
| 227              | Device in use.                                                                                                    |
| 228              | Device already mounted.                                                                                                    |
| 229              | Device not mounted.                                                                                                    |
| 230              | Disk full.  There are not enough available disk sectors to accommodate the current CreateFile or ChangeFileLength request.                                                                  |

| Decimal<br>Value | Meaning                                                                                                    |
|------------------|----------------------------------------------------------------------------------------------------|
| 231              | Not a device that can be mounted.                                                                                                    |
| 232              | No valid Volume Home Block (VHB). The volume control structures are invalid. Run BACKUP VOLUME, IVOLUME, and RESTORE on this volume.                                                                                                    |
| 233              | File Header invalid file name. The volume control structures are invalid. Run BACKUP VOLUME, IVOLUME, and RESTORE on this volume.                                                                                                    |
| 234              | Odd byte buffer address.<br>The buffer must be word-aligned.                                                                                                    |
| 235              | Wrong volume mounted.                                                                                                    |
| 236              | Invalid device specification.                                                                                                    |
| 237              | Directory page invalid.  The volume control structures are invalid. Run BACKUP VOLUME, IVOLUME, and RESTORE on this volume.                                                                                                    |
| 238              | Request not valid for device.                                                                                                    |
| 239              | Wrong volume destination. Rename cannot move a file to another volume.                                                                                                    |
| 240              | Directory already exists.                                                                                                    |
| 241              | Directory not empty.                                                                                                    |
| 242              | MFD is full. Run <b>BACKUP VOLUME</b> , <b>IVOLUME</b> (and specify more sectors for the Master File Directory (MFD)), and <b>RESTORE</b> on this volume.                                                                                                    |
| 243              | Verify error.  A Volume Control Structure (VHB, FHB, etc.) was written and then immediately reread to verify that it was written correctly. The information reread does not compare with the information written, although the disk controller did not report an error. Error 243 indicates a serious disk controller, DMA, or memory hardware malfunction. |
| 244*             | System device not ready.  If a swapping operating system was bootstrapped from a floppy disk, then the operating system floppy disk cannot be removed from the drive.                                                                                                    |

| Decimal<br>Value | Meaning                                                                                                    |
|------------------|----------------------------------------------------------------------------------------------------|
| 245              | Run file invalid checksum.  The file is probably not a run file, or is improperly altered in some way (e.g., with the Editor instead of the Debug file).                                                                                                    |
| 246              | Invalid run file.<br>The file is probably not a run file.                                                                                                    |
| 247              | Old format run file. The file is probably not a run file.                                                                                                    |
| 248              | Wrong pRq argument. CheckReadAsync or CheckWriteAsync does not agree with the preceding ReadAsync or WriteAsync.                                                                                                    |
| 249              | Invalid attributes for secondary task.  A task loaded with LoadTask (as opposed to Chain) cannot use virtual code segments or have a memory array. (Refer to the BTOS Linker/Librarian Programming Reference Manual and Task Management, 430-499, later in this section.) |
| 250              | Too many runs.  The file cannot be expanded because it already contains the maximum number of runs. The maximum number of runs per file is a system build parameter. Compact the file system by doing a BACKUP, IVOLUME, and RESTORE.                                     |
| 251              | Cannot write to the [sys] <sys>Log.Sys</sys>                                                                                                    |
| 252              | Cannot open the operating system image file for the swapping cluster workstation.                                                                                                    |
| 253              | Cannot read the operating system overlay for the swapping cluster workstation                                                                                                    |
| 254              | All the user numbers on the master workstation have been used. Change the system build parameter for the User Control Block (multiple application partitions only).                                                                                                    |
| 255              | Data verification error                                                                                                    |
| 256-289          | Reserved.                                                                                                    |
| 290              | Log buffer overflow.  Multiple errors occurred rapidly and the operating system was unable to log all of them.                                                                                                    |
| 291-298          | Reserved.                                                                                                    |
| 299              | Invalid file protection level.                                                                                                    |

#### 300-319 Device Management (BTOS)

| Decimal<br>Value | Meaning                                                                                                    |
|------------------|----------------------------------------------------------------------------------------------------|
| 300              | Device not ready.  Make sure the power is on and the floppy disk is properly inserted in the disk drive. Also check the hard disk.                                                                                                    |
| 301              | I/O error.  This may be caused by a hardware or media fault. Frequent 301s usually indicate a hardware failure; check boards, drives, cables, head alignment, etc. Several 301s at the same head/cylinder/sector numbers usually indicate flawed media, but with floppy diskettes, try using another drive. The problem may be due to incompatible head alignment. |
| 302              | Write protected.  There is no write enable tab on an 8-inch floppy disk, or there is a write-protect tab on a 5-1/4-inch floppy disk.                                                                                                    |
| 303              | No free I/O Blocks (IOB).  There are too many concurrent input/output operations. More IOBs should be specified at system build.                                                                                                    |
| 304              | Odd DMA Count. The number of bytes transferred by Direct Memory Access (DMA) must be even.                                                                                                    |
| 305-319          | Reserved.                                                                                                    |

#### 320-339 Floppy Disk Controller

For information concerning status codes 320 through 339, refer to the *BTOS Field Engineering Technical Manual* and/or contact the Burroughs Customer Support Center.

#### 340-399 Hard Disk Controller

For information concerning status codes 340 through 399, refer to the *BTOS Field Engineering Technical Manual* and/or contact the Burroughs Customer Support Center.

#### 400-419 Allocation (BTOS)

| Decimal<br>Value | Meaning                                                                                                    |
|------------------|----------------------------------------------------------------------------------------------------|
| 400              | Not enough memory available to satisfy memory allocation request.                                                                                                    |
| 401              | Cannot allocate long-lived memory.  The memory cannot be allocated because the Debugger is locked into memory in multiple-process or interrupt mode. (Refer to the BTOS Debugger Programming Reference Manual.) |
| 402              | Invalid memory segment specification to DeallocMemorySL/LL.                                                                                                    |
| 403-408          | Reserved.                                                                                                    |
| 409              | Not enough memory available for both the Executive and the requested system service.                                                                                                    |
| 410              | All exchanges already allocated.  Specify more exchanges at system build. Also caused by too many files listed in the Submit command. Submit fewer files at a time.                                             |
| 411              | Invalid exchange identification specified to DeallocExch.                                                                                                    |
| 412-419          | Reserved.                                                                                                    |

#### 420-429 Timer Management (BTOS)

| Decimal<br>Value | Meaning                                                                                         |
|------------------|-------------------------------------------------------------------------------------------------|
| 420              | Too many Real-Time Clock (RTC) requests.<br>Specify a larger RTC request table at system build. |
| 421              | Invalid timer block specification in CloseRTClock.                                              |
| 422-429          | Reserved.                                                                                       |

### 430-499 Task Management (BTOS)

| Decimal<br>Value | Meaning                                                                                                    |
|------------------|----------------------------------------------------------------------------------------------------|
| 430*             | The partition is not large enough to load the exit run file. Possibly the Debugger is locked in memory, or memory specifications at system build were too small.                                                          |
| 431              | The printer ISR already exists.  Another program is using the communications or printer port.  For example, the spooler is installed and an application program tried to print on channel A, B, or the line printer port. |
| 432-439          | Reserved.                                                                                                    |
| 440              | Soft vector table full.  More space can be created at system build if necessary.                                                                                                    |
| 441-499          | Reserved.                                                                                                    |
|                  |                                                                                                    |

#### 500-599 Video Display Manager (BTOS)

| Decimal<br>Value | Meaning                                                                                       |
|------------------|-----------------------------------------------------------------------------------------------|
| 500              | Frame number/coordinates do not agree with the Video Control Block (VCB).                     |
| 501              | Invalid argument to Video Display Management (VDM).                                           |
| 502              | Video buffer is not word aligned.                                                             |
| 503              | VCB not completely initialized.                                                               |
| 504              | Video Direct Memory Access (DMA) hardware failure.                                            |
| 505              | Too many attributes on a line (B 21 workstations only).                                       |
| 506              | Screen timeout interval too large.<br>The maximum interval is 109 minutes.                    |
| 507              | Reserved.                                                                                     |
| 508              | The UnLockVideo operation called more times than LockVideo called by an application or VAM.   |
| 509              | An unexpected message was received at the video lock exchange (27).                           |
| 510              | Current frame overlaps another frame with unlike double high/wide characteristics.            |
| 511              | Number of lines collectively defined by all frames exceeds the number of lines on the screen. |
| 512-599          | Reserved                                                                                      |

#### 600-699 Keyboard Management (BTOS)

| Decimal<br>Value | Meaning                                                                                                    |
|------------------|----------------------------------------------------------------------------------------------------|
| 600              | Reserved.                                                                                                    |
| 601              | Duplicate ReadKbd or ReadKbdDirect. Only one ReadKbd or ReadKbdDirect request can be outstanding at a time.                              |
| 602              | No character available.<br>ReadKbdDirect specified not to wait for a character and no<br>keyboard character/code is currently available. |
| 603              | Invalid escape sequence in submit file.                                                                                                  |
| 604              | Invalid argument to a keyboard operation.                                                                                                |
| 605              | Invalid mode code to SetSysInMode.                                                                                                    |
| 606              | Failure of 8048 keyboard microprocessor.                                                                                                 |
| 607              | Reserved.                                                                                                    |
| 608              | Application system being terminated by request of another process or <b>ACTION-FINISH</b> .                                              |
| 609              | No action code available. ReadActionCode returns this status if the workstation operator has not entered an action code.                 |
| 610              | Type-ahead buffer overflow.                                                                                                    |
| 611              | Keyboard status change queue overflow.<br>Issue ReadKBDStatus more often.                                                                |
| 612-687          | Reserved.                                                                                                    |
| 688              | Failure of 1654 Hardware ID microprocessor.                                                                                              |

| Decimal<br>Value | Meaning                                                                 |
|------------------|-------------------------------------------------------------------------|
| 689              | The hardware ID number must be less than 128.                           |
| 690-692          | Reserved.                                                               |
| 693              | No device present on the Interface bus (I-Bus).                         |
| 694              | MCR buffer overflow.                                                    |
| 695              | Too many retries while reading a message from MCR (bad message syntax). |
| 696              | No MCR data available.                                                  |
| 697              | User buffer is not large enough to receive MCR data.                    |
| 698              | Wrong mode specified at ReadMCR function call.                          |
| 699              | An incorrect SYS.KEYS file was loaded.                                  |

#### 700-799 Printer Spooler (Executive, BTOS)

For more information, refer to the following manuals:

- □ BTOS Standard Software Operations Guide
- BTOS Reference Manual, Volumes 1 and 2

| Decimal<br>Value | Meaning                                                                                                    |
|------------------|----------------------------------------------------------------------------------------------------|
| 700              | A ConfigureSpooler operation attempted to free a printer that was not attached.                                           |
| 701              | A SpoolerPassword operation attempted to enter a password when the printer spooler was not waiting for a password.        |
| 702              | Invalid printer name specified in a SpoolerPassword operation. Specify O, A, or B.                                        |
| 703              | Invalid channel number specified in a ConfigureSpooler operation.                                                         |
| 704              | A ConfigureSpooler operation attempted to add a new printer to a channel that is not free.                                |
| 705              | Invalid printer spooler configuration file specified in a ConfigureSpooler operation.                                     |
| 706              | A spooler was installed with a printer name which was already in use. Printer names must be unique.                       |
| 707              | Invalid Printer Configuration File Spec. The cbConfigureFile field of the ConfigureSpooler service exceeds 91 characters. |
| 708              | Invalid Queue Name. The cbQueueName field of the ConfigureSpooler service exceeds 50 characters.                          |
| 709-799          | Reserved.                                                                                                    |

#### 800-899 Application Partition Management (BTOS, Executive)

For more information, refer to the following manuals:

- □ BTOS Standard Software Operations Guide
- BTOS Reference Manual, Volumes 1 and 2

| Decimal<br>Value | Meaning                                                                                                  |
|------------------|----------------------------------------------------------------------------------------------------|
| 800              | Partition is not vacant. Vacate the partition first.                                                     |
| 801              | Cannot create any more partitions. Number of partitions is a system build parameter.                     |
| 802              | Partition name is duplicated.                                                                            |
| 803              | Invalid partition handle is specified.                                                                   |
| 804              | Invalid partition name is specified.  Partition name supplied is longer than 12 characters.              |
| 805              | Partition is vacant.                                                                                     |
| 806              | Partition is locked. A task on a locked partition cannot be terminated.                                  |
| 807              | Partition is not locked. The partition should be locked before using the SetPartitionExchange operation. |
| 808              | Partition exchange has not been set.                                                                     |
| 809              | Partition exchange has already been set.                                                                 |
| 810              | Request is valid only for an application running in the primary partition.                               |
| 811              | Partition is already swapped.                                                                            |
| 812              | Partition is not swapped.                                                                                |
| 813              | Cannot swap out this partition.                                                                          |
| 814              | Request is not valid for the primary partition.                                                          |
| 815-899          | Reserved.                                                                                                |

#### 900-999 Queue Management (BTOS)

| Decimal<br>Value | Meaning                                                                                                    |
|------------------|----------------------------------------------------------------------------------------------------|
| 900              | A RemoveQueueEntry, UnmarkQueueEntry, or RewriteMarked QueueEntry operation was invoked with an invalid Queue Entry Handle (QEH). The QEH specified was for an entry that is not marked. |
| 901              | A RemoveQueueEntry operation specified an entry that was previously marked.                                                                                                    |
| 902              | A RemoveQueueEntry, ReadKeyedQueueEntry, or MarkKeyedQueueEntry operation was invoked for which no matching entry was found.                                                             |
| 903              | A MarkNextQueueEntry operation was invoked when no entries were available.                                                                                                    |
| 904              | The ReadNextQueueEntry operation specified an entry that was deleted since its QEH was returned.                                                                                         |
| 905              | The pb/cbQueueName fields of an operation specifies an invalid or nonexistent queue.                                                                                                    |
| 906              | An EstablishQueueEntry operation was invoked when 100 server processes were already established.                                                                                         |
| 907              | A Marking operation was invoked by a server process that had not invoked an EstablishQueueServer operation.                                                                              |
| 908              | An AddQueueEntry operation was attempted with the fQueuelfNoServers flag set to FALSE when no server processes were established.                                                         |
| 909              | A DeleteMarkedQueueEntry, UnmarkQueueEntry, or RewriteMarkedQueueEntry operation was invoked with an invalid QEH.                                                                        |
| 910              | A DeleteMarkedQueueEntry, UnmarkQueueEntry, or RewriteMarkedQueueEntry operation was invoked by a server process other than the server process that marked the entry.                    |
| 911              | A syntax error was found in the Queue Index File.                                                                                                    |

| Decimal<br>Value | Meaning                                                                                                    |
|------------------|----------------------------------------------------------------------------------------------------|
| 912              | An AddQueueEntry operation specifies a queue type that does not match the queue type in the Queue Index File. |
| 913              | An AddQueueEntry operation was invoked with an invalid date/time specification.                               |
| 914              | The server process specified in an EstablishQueueServer operation is already established as a server.         |
| 915-999          | Reserved.                                                                                                    |

# 1400-2349 Sequential Access Method (BTOS)

| Decimal<br>Value | Meaning                                                                                                    |
|------------------|----------------------------------------------------------------------------------------------------|
| 1400-2304        | Reserved.                                                                                                    |
| 2305             | Too many put backs.<br>Only one PutBackByte is allowed before reading again.                                                                                                    |
| 2306-2314        | Reserved.                                                                                                    |
| 2315             | Invalid mode to OpenByteStream.<br>Valid modes are: ModeRead, ModeWrite, ModeAppend,<br>ModeModify, and ModeText.                                                                                                    |
| 2316-2324        | Reserved.                                                                                                    |
| 2325             | Invalid BSWA.  A Byte Stream operation was made with an invalid BSWA.  Either the operation is not valid for the Byte Stream, the BSWA was modified erroneously by the user, or the BSWA passed was never opened.                                                                                                    |
| 2326-2334        | Reserved.                                                                                                    |
| 2335             | Buffer too small.<br>Buffer must be 1024 bytes to allow device independence.                                                                                                    |
| 2336             | Invalid video byte stream escape sequence.                                                                                                    |
| 2337-2338        | Reserved.                                                                                                    |
| 2339             | ercInvalidStatusMask ReadStatusC or WriteStatusC parameter error. The status mask selects an undefined status bit, or an attempt was made to write a bit that can only be read, or vice versa.                                                                                                    |
| 2340             | ercParityError Parity error detected. All bytes, except the last one returned from the read operation, were received without error. The last byte is in error and has not been examined or translated in any way (by CR/LF translation or EOF checking, for example). That character is treated as if the byte stream were in image mode. |

### **Decimal** Value

### Meaning

2341

ercOverrunError

Receive overrun (detected by the serial controller hardware). All bytes, including the last one returned from the read operation. were received without error. One or more bytes were lost after the last byte. This error indicates that the serial controller hardware overflowed its internal three-byte buffer because the interrupt service routine did not run soon enough to unload the controller. Unless the system is very heavily loaded with high-frequency communications interrupts at the time, this is probably just an interrupt latency (patience) problem, the fault of some software component that is keeping interrupts disabled for too long a period. Otherwise, the code of the interrupt service routine needs to be optomized. Start by rewriting it as a raw ISR if it is not one already. (Note the difference between this error and 2346, below.)

2342

ercFramingError

Framing error detected. All bytes, except the last one returned from the read operation, were received without error. The last byte is in error and has not been examined or translated in any way (by CR/LF translation or EOF checking, for example). That character is treated as if the byte stream were in image mode. (Typically the character is garbage.)

2343

Wrong configuration type.

The specified configuration file is not of the type expected for the device specified.

2344

Invalid configuration file.

There was an error in accessing the appropriate configuration file. Either the specified configuration file (or the default if one was not specified) does not exist or an error was encountered when trying to read the file.

Translation File Problems.

2345

# Decimal Value

### Meaning

2346

ercReceiveQueueOverrun

Receive overrun (detected by software). All bytes, including the last one returned from the read operation, were received without error. One or more bytes were lost after the last byte. This error indicates that the interrupt service routine overflowed its receive buffer, because the application process did not call soon enough to unload the buffer. (Note the difference between this error and 2341, above.) This error may mean that the client of communications byte streams, rather than communications byte streams itself, is falling behind. The following possible remedies should be attempted in sequence:

- Raise the priority of the receiving process. In a full-duplex situation, make sure that the receiving process runs at a higher priority than the transmitting process, for example.
- □ Use a line control discipline: XON/XOFF unless the data is binary (image mode), or CTS if the hardware connection supports it. This holds off the transmitter while the receiver catches up, then restarts the transmitter. (Refer to the Create Configuration File utility description in the BTOS Standard Software Operations Guide.)
- Increase the size of the buffer given to OpenByteStream (or OpenByteStreamC or AcquireByteStreamC, whichever interface you are using). This will not help for long if the receiving process keeps on falling behind, but it enables the receiving process to cope with bursts of activity, provided that it can eventually catch up.
- Optomize the offending code. This may be the code in the receiving process. The offending code could also be inefficient interrupt service routines, which leave too little bandwidth for the process to use. First check to see that the process is not insisting on receiving a single character at a time. This method is very inefficient. Ask for a larger chunk or a variable-sized chunk, whatever is available at the time you call.
- Use a lower baud rate.
- Run fewer communications channels on one processor simultaneously.

### Decimal Value

### Meaning

### 2347

ercCantCompleteNow

Cannot complete operation now. This code indicates that in order to complete the requested operation, the user process would have had to wait, and the caller explicitly forbade this by using the asynchronous form of the call (for example, FillBufferAsyncC with nonzero idExch argument). This status code can indicate a normal condition as well as an error. Once this code is returned, the caller must expect a subsequent message notifying him when the blocking condition has been removed, at which point he may repeat the call.

#### 2348

ercWrongTimeToCall

Wrong time to call. The user previously initiated an asynchronous operation and received the ercCantCompleteNow response. The user may not issue the next operation of the same type until he receives a message indicating that the blocking condition has been removed.

Note: Receive and transmit operations are independent and may overlap in time. The caller will not get ercWrongTimeToCall from a FlushBufferC operation while waiting for a message signaling the end of a FillBufferAsyncC operation, for example.

### 2349

ercBreakReceived

All bytes, including the last one returned from the read operation, were received without error. A break signal was received after the last byte returned was received. This code can be treated in the same way as ercOk if the break signal is not significant to the application.

# 2440-2499 Parameter Management (BTOS)

| Decimal<br>Value | Meaning                                                                                                    |
|------------------|----------------------------------------------------------------------------------------------------|
| 2440             | No such parameter.<br>In a call to RqParams, the parameter specified exceeds the<br>maximum number of possible parameters.                    |
| 2441-2449        | Reserved.                                                                                                    |
| 2450             | No such subparameter. In a call to RqParams, the subparameter specified exceeds the maximum number of subparameters allowed in the parameter. |
| 2451-2469        | Reserved.                                                                                                    |
| 2470             | VLPB full.  The operation failed because the Variable Length Parameter Block could not be extended by allocating long-lived memory.           |
| 2471-2479        | Reserved.                                                                                                    |
| 2480             | Illegal iParam. The value of iParam supplied to RgParamSetListStart or RgParamSetSimple is not less then CParams.                             |
| 2481-2489        | Reserved.                                                                                                    |
| 2490             | Not in list.<br>An RgParamSetEltNext was invoked after an RgParamSetSimple, or the number of parameters in the list was exhausted.            |
| 2491-2499        | Reserved.                                                                                                    |

# 2500-2699 Executive Forms (Executive)

For more information, refer to the *BTOS Standard Software Operations Guide*.

| Decimal<br>Value | Meaning                                                            |
|------------------|--------------------------------------------------------------------|
| 2500-2549        | Internal errors.<br>Consult the Burroughs Customer Support Center. |
| 2550             | Form too large.                                                    |
| 2551-2569        | Internal errors.<br>Consult the Burroughs Customer Support Center. |
| 2570             | Invalid form description.                                          |
| 2571-2599        | Internal errors.<br>Consult the Burroughs Customer Support Center. |
| 2600-2699        | Reserved.                                                          |

# 2700-2999 Date/Time Conversion (Executive)

For more information, refer to the *BTOS Standard Software Operations Guide*.

| Value     | Meaning                                                                         |
|-----------|---------------------------------------------------------------------------------|
| 2700      | Year out of range 1952-2042.                                                    |
| 2701      | Day not valid for specified month.<br>Must be 1 to 28/29/30/31, as appropriate. |
| 2702      | Date and day of week disagree.                                                  |
| 2703      | Invalid time of day specification.                                              |
| 2704-2999 | Reserved.                                                                       |
|           |                                                                                 |

# 3000-3099 Direct Access Method (BTOS)

| Decimal<br>Value                                            | Meaning                                                                                                    |
|-------------------------------------------------------------|----------------------------------------------------------------------------------------------------|
| 3000                                                        | DAWA in use.  OpenDaFile failed because the Direct Access Work Area (DAWA) is currently associated with another Direct Access Method file.                                                                                                    |
| 3001   12   12   13   14   15   15   15   15   15   15   15 | Not readable by Direct Access Method.  OpenDaFile failed because the specified file contains records that cannot be read by the Direct Access Method. For example, the file can contain variable-length records.                                                                              |
| 3002                                                        | sRecord mismatch.<br>OpenDaFile failed because the sRecord parameter did not match<br>the sRecord specified when the file was created.                                                                                                    |
| 3003                                                        | DAM internal error. The operation failed because an internal inconsistency was detected. Consult the Burroughs Customer Support Center.                                                                                                    |
| 3004                                                        | DAWA invalid.  The operation failed because pDAWA specified an invalid DAWA. A DAWA is invalid if it is not recognized as a DAWA or if it is not associated with an open file.                                                                                                    |
| 3005                                                        | Invalid record fragment.  ReadDaFragment or WriteDaFragment failed because the record fragment exceeds the record bounds.                                                                                                    |
| 3006                                                        | Invalid buffer mode.<br>SetDaBufferMode failed because an invalid buffer mode was given.                                                                                                    |
| 3007                                                        | Record beyond existing records.  The operation failed because the specified record does not exist.  This status code is equivalent to ercRecordDoesNotExist (code 3302) except that this code (that is, 3007) provides this additional information: the record is beyond any existing record. |
| 3008-3099                                                   | Reserved.                                                                                                    |

### 3300-3399 Standard Access Methods (BTOS)

| Decimal<br>Value | Meaning                                                                                                    |
|------------------|----------------------------------------------------------------------------------------------------|
| 3300             | Not a STAM file.  The operation failed because the file did not contain the proper signature.                                                                               |
| 3301             | STAM header invalid checksum.  The operation failed because the checksum computed on the file header did not match the checksum computed when the file was created.         |
| 3302             | Record does not exist.  The operation failed because the specified record does not exist.                                                                                   |
| 3303             | Malformed record.  The operation failed because data read from the disk contained an inconsistency in the record header and trailer. Use maintain file to fix the database. |
| 3304             | Not fixed-length record.  The operation failed because the access method cannot reference variable-length records.                                                          |
| 3305             | Invalid file type.  The operation failed because the file cannot be accessed with the specified access method.                                                              |
| 3306             | Invalid buffer size.  The operation failed because the buffer size was too small or not a multiple of 512.                                                                  |
| 3307             | Buffer not word-aligned. The operation failed because the buffer was not word-aligned.                                                                                      |
| 3308-3399        | Internal errors.<br>Consult the Burroughs Customer Support Center.                                                                                                    |

# 3600-3699 Record Sequential Access Method (BTOS)

| Decimal<br>Value | Meaning                                                                                                    |
|------------------|----------------------------------------------------------------------------------------------------|
| 3600             | Record Sequential Work Area (RSWA) in use.  OpenRsFile failed because the Record Sequential Work Area (RSWA) is currently associated with another RSAM file.                  |
| 3601             | RSWA invalid.  The operation failed because pRSWA specified an invalid RSWA.  An RSWA is invalid if it is not recognized as an RSWA or is not associated with an open file.   |
| 3602             | RSAM internal error.<br>The operation failed because an interval inconsistency was detected.                                                                                  |
| 3603             | Invalid mode.<br>OpenRsFile failed because the mode parameter was invalid.                                                                                                    |
| 3604             | Not readable by RSAM.<br>OpenRsFile failed because the specified file cannot be read by RSAM.                                                                                 |
| 3605             | Wrong mode.  The mode, which was specified when the file was opened, does not allow the operation to succeed. For example, mode read does not allow WriteRsRecord to succeed. |
| 3606             | Record too large.<br>The record is too large to fit into the buffer supplied by<br>ReadRsRecord.                                                                              |
| 3607             | Good record not found.<br>ScanToGoodRsRecord was unable to locate a well-formed record.                                                                                       |
| 3608-3699        | Reserved.                                                                                                    |

# 3800-3899 Date/Time (Executive)

For more information, refer to the *BTOS Standard Software Operations Guide*.

| Decimal<br>Value | Meaning                                                     |
|------------------|-------------------------------------------------------------|
| 3800             | Invalid character in string.                                |
| 3801             | Year is missing from string.                                |
| 3802             | Year is out of range.                                       |
| 3803             | Month is missing from string.                               |
| 3804             | Month is out of range.                                      |
| 3805             | Day of month is missing from string.                        |
| 3806             | Day of month is out of range 0 to 31.                       |
| 3807             | Day of week is missing from string.                         |
| 3808             | Day of week is out of range 0 to 7.                         |
| 3809             | Time is missing from string.                                |
| 3810             | Minutes are missing from string.                            |
| 3811             | Time is out of range.                                       |
| 3812             | Hour is out of range.                                       |
| 3813             | Minutes are out of range.                                   |
| 3814             | Day and date disagree.                                      |
| 3815             | Word in string is not a day, month, am, or pm.              |
| 3816             | Word in string matches more than one day, month, am, or pm. |
| 3817-3899        | Reserved.                                                   |

# 4800-4899 Mouse Management

For more information, refer to the *BTOS Standard Software Operations Guide*.

| Decimal<br>Value | Meaning                                                                                                    |
|------------------|----------------------------------------------------------------------------------------------------|
| 4800             | Invalid parameters.  Check the parameters of the procedures you are calling to be sure they are in the correct range and form.                                                                                     |
| 4801             | Coordinate parameters out of range.  The coordinates specified in a PDSetCursorPos[NSC] or PDSetMotionRectangle[NSC] procedure are not within the specified range.                                                 |
|                  | Either specify new coordinates or, for procedures that use virtual screen coordinates, define a new virtual screen coordinate space with PDSetVirtualCoordinates.                                                  |
| 4802             | Cursor not in current window. You attempted to get the cursor position with PDGetCursorPos[NSC] when the mouse had been moved out of the application window.                                                       |
|                  | In most cases, the application would probably ignore this status code; for example, the last valid cursor position received would be used.                                                                         |
| 4803             | Mouse and keyboard not assigned to process. You attempted to move the cursor position with PDSetCursorPos[NSC], but you are not allowed to move the cursor position unless the application is the current context. |
|                  | This status code should normally be handled by the application. In most cases, the application would probably ignore the code.                                                                                     |
| 4804             | Workstation not supported. Only B 26/B 27/B 28 workstations are supported. This status code is generated when you attempt to install the Mouse Server.                                                             |
| 4805             | Graphics type not supported. Only B 26/B 27/B 28 GC001 graphics are supported. This status code is generated when you attempt to install the Mouse Server.                                                         |
| 4806             | Unsupported graphics cursor type. In PDLoadCursor, the valid cursor type is 3 for the XOR cursor.                                                                                                    |

| Decimal<br>Value | Meaning                                                                                                    |
|------------------|----------------------------------------------------------------------------------------------------|
| 4807             | Invalid gear value. In PDSetControls and PDSetSystemControls, the valid gear speeds are 0 through 10.                                                           |
| 4808             | Not an icon [file]. The icon [file] specified in PDLoadCursor or PDReadIconFile is not an icon [file] with the specified structure.                             |
| 4809             | Icon too large for specified structure. The icon [file] specified in PDReadCurrentCursor or PDReadIconFile does not fit into the specified structure.           |
| 4810             | Work area too small; it should be 512 bytes and word aligned. The work area specified in PDReadlconFile must be 512 bytes and word aligned.                     |
| 4811             | OS not supported; must be 7.0. Only operating systems 7.0 and higher are supported. This status code is generated when you attempt to install the Mouse Server. |
| 4812-4899        | Reserved.                                                                                                    |

# 7300-7552 Virtual Code Segment Management (BTOS)

| Decimal<br>Value | Meaning                                                                                                    |
|------------------|----------------------------------------------------------------------------------------------------|
| 7300             | Overlay already in memory.                                                                                                    |
| 7301             | Next overlay does not fit.  The swap buffer is not large enough to swap in the next overlay. Increase the size of the swap buffer.                 |
| 7302             | ROD will not fit.<br>The swap buffer is not large enough. Increase the size of the swap buffer.                                                    |
| 7303             | Swap failed.<br>Internal system error detected. Possibly a file system error involving the run file.                                               |
| 7304             | Inconsistent ProcInfo table.  An internal data structure has been corrupted. Possibly caused by link time errors reported in the runfile load map. |
| 7305-7552        | Reserved.                                                                                                    |

# 7553-7599 Configuration Management (BTOS)

| Decimal<br>Value | Meaning                                                                                                    |
|------------------|----------------------------------------------------------------------------------------------------|
| 7553             | The configuration exceeds 32 hardware modules. May indicate an X-Bus problem or a defective hardware module.                                                                                                    |
| 7554-7560        | Reserved.                                                                                                    |
| 7561             | Invalid module type code.  A B 26/B 27/B 28 hardware module (an X-Bus module or an input device) supplied an unrecognized self-identification code. The hardware module may be defective or the version of BTOS you are using may not support the device. |
| 7562-7599        | Reserved.                                                                                                    |

# 8000-8099 Communications (BTOS)

| Decimal<br>Value | Meaning                                                                                                    |
|------------------|----------------------------------------------------------------------------------------------------|
| 8000             | Reserved.                                                                                                    |
| 8001             | Maximum size of receive data buffer was exceeded. Indicates a breakdown in protocol or possible hardware problems.                                                                                                    |
| 8002             | Lost clear to send during transmission. This generally indicates a modem problem.                                                                                                    |
| 8003             | Lost carrier during reception.  This indicates a problem with the modem or transmission facilities, or at the host computer site.                                                                                                    |
| 8004             | Invalid asynchronous communication request.                                                                                                    |
| 8005             | Character overrun detected. Receive buffers in SIO were full and another character was received, overwriting the last character. Indicates possible hardware problems.                                                                           |
| 8006             | Parity error detected.  There is a bad data communication line or possible hardware problems.                                                                                                    |
| 8007             | Framing error detected. In async mode, indicates loss of stop bits at end of received character. In sync mode, the comparison between received and calculated CRCs failed. There is a bad data communication line or possible hardware problems. |
| 8008             | Invalid asynchronous communication parameters.                                                                                                    |
| 8009             | DataSetReady (DSR) signal was not set when expected.                                                                                                    |
| 8010-8013        | Internal errors.<br>Consult the Burroughs Customer Support Center.                                                                                                    |
| 8014-8099        | Reserved.                                                                                                    |

Decimal

# 8100-8199 Master/Cluster Workstation Communications (BTOS)

| Value Value | Meaning                                                                                                    |
|-------------|----------------------------------------------------------------------------------------------------|
| 8100        | Timeout. A workstation no longer responds to polling.                                                                                                    |
|             | In the context of 2780/3780, 8100 also means: the host computer failed to respond to a transmission.  Possibly indicates a total break in communications.                                                                                                    |
| 8101*       | Invalid state.<br>Run the crash dump analyzer if available.                                                                                                    |
| 8102*       | Communications hardware failure.<br>Run the communications diagnostic.                                                                                                    |
| 8103*       | Unrecoverable protocol failure detected by the master workstation.  A cluster workstation no longer follows proper protocol procedure or attempts to recover (including an attempt to refuse communication with the master workstation). This can be caused by a hardware failure (including cabling) or excessive DMA loading. |
| 8104*       | Invalid Direct Memory Access (DMA) buffer address.  An error in system initialization has caused the DMA buffer of the CWS Agent Service Process to fall outside the low-order 128K bytes of memory or on an odd-byte boundary.                                                                                                 |
| 8105        | Internal error.<br>Consult the Burroughs Customer Support Center.                                                                                                    |
| 8106        | Busy bit I/O. An error has occurred in the Cluster Line Protocol Handle. Consult the Burroughs Customer Support Center.                                                                                                    |
| 8107        | An unexpected interrupt was detected while attempting to transmit or receive data.                                                                                                    |
| 8108        | Transmit DMA underrun.                                                                                                    |
| 8109*       | Unrecoverable protocol failure detected by a cluster workstation. The cluster workstation indicates that the master workstation is no longer following proper protocol procedures. This can be caused by a hardware failure (including cabling) or excessive Multibus DMA loading.                                              |
|             |                                                                                                    |

| Decimal<br>Value |                                                                                                    |
|------------------|----------------------------------------------------------------------------------------------------|
|                  | Meaning                                                                                                    |
| 8110             | Reserved.                                                                                                    |
| 8111             | An error in the hardware (SIO or cabling) on the cluster line has caused a temporary inability of the cluster workstation to communicate with the master workstation.                                                                                                    |
| 8112*            | Master workstation disconnect.  An unrecoverable protocol failure has occurred at the master workstation and further communications with this workstation have ceased. The most likely cause is a duplicate workstation identification somewhere within the cluster (if so, the workstation with the duplicate identification should have simultaneously crashed with this error).  Other possible causes are the same as code 8109. |
| 8113             | Request block error.<br>An improperly formatted request block was sent by a<br>workstation.                                                                                                    |
| 8114             | Reserved.                                                                                                    |
| 8115             | Bootstrap failure. A protocol failure occurred during the bootstrap process.                                                                                                    |
| 8116             | No IDs.  The ID search algorithm was unable to find a free ID. In general, this indicates that the system build performed for the operating system currently running on the master workstation specified too few IDs for the cluster configuration.                                                                                                    |
| 8117             | ID search failure.  The ID search algorithm found a free ID but was unable to lock onto it for use. In general, this indicates a serious hardware or software problem.                                                                                                    |
| 8118-8199        | Reserved                                                                                                    |

# 8400-8499 Communications Interrupt Handlers (BTOS)

| Value     | Meaning                                                                                             |
|-----------|----------------------------------------------------------------------------------------------------|
| 8400      | Invalid line number. The line number specified in SetCommISR or ResetCommISR must be either 0 or 1. |
| 8401      | Line in use.  The line specified in SetCommISR is being used by the operating system.               |
| 8402-8499 | Reserved.                                                                                           |

# 8600-8799 CommIOP (BTOS)

| Decimal<br>Value | Meaning                                                                                                    |
|------------------|----------------------------------------------------------------------------------------------------|
| 8600             | Reserved.                                                                                                    |
| 8601             | CommIOP timeout. The CommIOP failed to update the status cell within a certain time period. Run the CommIOP diagnostic to determine the cause of the error. |
| 8602             | Line not configured.  The communications line number is not currently configured in the system. Change the system build parameters.                         |
| 8603             | Missing system image for CommIOP. The file [Sys] <sys>CommIOP&gt;SysImage.Sys was not found.</sys>                                                          |
| 8604             | CommIOP loading error. The CommIOP could not be loaded successfully. Run the CommIOP diagnostic.                                                            |
| 8605             | Invalid CommIOP data structure.  There is an invalid queue entry, an invalid CommIOP number, etc. Take a crash dump and run the CommIOP diagnostic.         |
| 8606             | CommIOP channel restart. The carrier problem on the CommIOP channel was cleared.                                                                            |
| 8607             | CommIOP channel hold. There is a carrier problem on one of the CommIOP channels. Disconnect the CWSs one at a time to determine which is failing.           |
| 8608-8609        | Reserved.                                                                                                    |
| 8610             | CommIOP command failure. The CommIOP returned erroneous control information to the master workstation.                                                      |
| 8611-8614        | Reserved.                                                                                                    |
| 8615             | Invalid master workstation to CommIOP command.  The CommIOP did not recognize the command from the master workstation.                                      |
| 8616             | CommIOP bootstrap checksum failure. The CommIOP checksum test failed while loading its code file from the master workstation.                               |

| Decimal<br>Value | Meaning                                                                                                    |
|------------------|----------------------------------------------------------------------------------------------------|
| 8617             | CommIOP stacker/destacker failure. The Multibus interface hardware (stacker/destacker) on the CommIOP is not functional.                                                                                                    |
| 8618             | Invalid CommIOP interrupt.  The CommIOP received an interrupt from a unknown source.                                                                                                    |
| 8619-8520        | Reserved.                                                                                                    |
| 8621             | CommIOP RAM failure in write/read test.                                                                                                    |
| 8622             | CommIOP RAM failure-invalid bit set.                                                                                                    |
| 8623             | CommIOP failure-invalid bit cleared.                                                                                                    |
| 8624             | CommIOP RAM failure in addressing test.                                                                                                    |
| 8625-8630        | Reserved.                                                                                                    |
| 8631             | CommIOP handler timeout.  The CommIOP did not get proper status information. The most probable cause is a software problem in the master workstation that caused the master workstation Agent Service Process to be permanently suspended. |
| 8632             | Invalid CommIOP check word.  The CommIOP has encountered an invalid check word in its queues. There is probably a memory error in the master workstation.                                                                                  |
| 8633             | CommIOP RAM checksum error. The CommIOP's RAM is probably faulty. Run the CommIOP diagnostic.                                                                                                    |
| 8634             | Invalid queue entry.  The CommIOP has discovered an invalid queue entry in its data queues. This is possibly a software error.                                                                                                    |
| 8635             | Invalid CommIOP buffer pointer. The CommIOP received an invalid memory address of a buffer.                                                                                                    |
| 8636             | CommIOP carrier problem.                                                                                                    |
| 8637             | CommIOP software inconsistency. This is probably a software error. A crash dump should be taken.                                                                                                    |
| 8638-8641        | Reserved.                                                                                                    |
| 8641             | CommIOP timer failure. The timer hardware on the CommIOP failed the initialization tests.                                                                                                    |
| 8642             | CommIOP DMA failure. The Direct Memory Access (DMA) hardware on the CommIOP failed the initialization tests.                                                                                                    |
|                  |                                                                                                    |

| Decimal<br>Value | Meaning                                                                                                    |
|------------------|----------------------------------------------------------------------------------------------------|
| 8643             | CommIOP SIO static test failure. The communications hardware on the CommIOP failed the static initialization test.                                               |
| 8644             | CommIOP SIO functional test failure. The communications hardware on the CommIOP failed the functional test.                                                      |
| 8645-8698        | Reserved.                                                                                                    |
| 8699             | The Cluster is too heavily loaded when the GetClusterStatus operation is invoked.                                                                                |
| 8700             | Invalid Baud Rate specified in SetBaudRate operation.                                                                                                    |
| 8701             | CWS timeout. The CWS did not respond in the allotted time period.                                                                                                |
| 8702             | CWS CRC error.  An excessive number of Cyclical Redundancy Check (CRC) errors were encountered from the CWS. Run the communications and the CommIOP diagnostics. |
| 8703             | CWS overrun error. The CWS sent too much data per buffer. Check the CWS/master workstation system build parameters.                                              |
| 8704-8712        | Invalid protocol errors.  These errors are probably due to (1) a reset or power down on the CWS or (2) a faulty CWS.                                             |
| 8713-8799        | Reserved.                                                                                                    |

# **BTOS Initialization Status Analysis**

BTOS tests the following hardware components during its initialization process:

Memory parity error detection circuitry Memory Keyboard Interrupt circuitry Programmable Interval Timer (PIT)

In addition, on B 22 workstations, the following hardware components are tested during BTOS initialization:

Bus timeout circuitry Video Real Time Clock (RTC)

If the video test succeeds, but any of the other tests fail, the system displays the following message on the screen:

### **INITIALIZATION ERROR STATUS wxyzh**

Each of the four digits (or bits) in the error status word corresponds to a set of one or more error conditions detected during the test. Use the bit assignment chart below to determine which of the errors have occurred. Following the table are the meanings of the 16 error conditions, numbered 0 through F (hexadecimal).

Bit assignment:

W X Y Z h
FEDC BA98 7654 3210

The operating system continues to load the Executive if any error other than a video error is detected. If the video test fails, the operating system halts and beeps 10 times. It also displays the error code in the LEDs on the keyboard (and on the I/O memory board of B 22 workstations). In order to distinguish from the error codes which are displayed by the bootstrap ROM, the operating system turns on the LEDs on the OVERTYPE key and on the LOCK key.

The LEDs on the I/O memory board of B 22 workstations are numbered according to the following convention: if you are facing the LEDs on the I/O memory board, the rightmost LED is LED 0 and the leftmost one is LED 5.

| Error (bit)  | Meaning                                                                                                    |
|--------------|----------------------------------------------------------------------------------------------------|
| 0 (LED F10)  | B 22/B 26/B 27/B 28: Video hardware does not respond. Possible causes are:                                                                 |
|              | □ There is no video board.                                                                                                    |
|              | ☐ The video board is not seated.                                                                                                    |
|              | □ The cables are loose or not connected.                                                                                                   |
| 1 (LED F9)   | B 22/B 26/B 27/B 28: DMA failure in "load font."                                                                                           |
| 2 (LED F8)   | B 22/B 26/B 27/B 28: DMA failure in "read font."                                                                                           |
| 3 (LED F3)   | B 22/B 26/B 27/B 28: The font read back from the Font RAM fails to compare with the font written to it.                                    |
| 4            | Memory test failure.                                                                                                    |
| <b>5</b>     | Bus timeout interrupt is not generated when a nonexistent memory location is referenced.                                                   |
| <b>6</b> , % | Invalid memory parity is not detected.                                                                                                    |
| 7            | Keyboard hardware does not respond. Possible causes are:                                                                                   |
|              | ☐ The keyboard is not connected.                                                                                                    |
|              | ☐ The keyboard hardware is faulty.                                                                                                    |
| 8            | Keyboard does not return good status after the reset command. Possible causes are:                                                         |
|              | ☐ Keys were pressed during the initialization.                                                                                             |
|              | ☐ The keyboard hardware is faulty.                                                                                                    |
| 9            | Keyboard ROM checksum failure.                                                                                                    |
| Α            | Keyboard loopback test failure.                                                                                                    |
| <b>B</b>     | Keyboard interrupt test failure. No interrupt is generated during loopback, or TRANSMIT READY status in 8251A does not generate interrupt. |

| Error (bit) | Meaning                                                                                                    |
|-------------|----------------------------------------------------------------------------------------------------|
| C           | Real Time Clock (RTC) test failure. No interrupt occurred, or the time interval between two RTC interrupts was inconsistent with the time interval measured by Programmable Interval Timer (PIT). |
| D           | PIT test failure. No PIT interrupt.                                                                                                    |
| <b>E</b>    | Continuous PIT interrupts.                                                                                                    |
| F           | Communications hardware test failure (cluster or master workstation only).                                                                                                    |

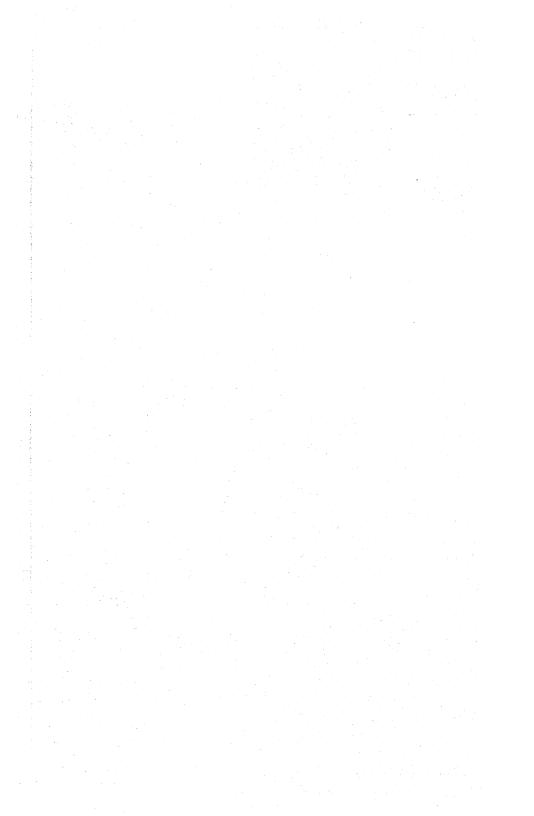

# **B 21-1 Workstation Bootstrap Status Codes**

# Introduction

When the workstation is bootstrapped, it goes through diagnostic and bootstrapping routines which are resident in the ROM of the CPU. When the bootstrap ROM detects an error, the error code appears either on the screen or on the keyboard LEDs. For EO and E1 error codes only, the audible alarm is cycled on and off five times.

### **No Activity During Bootstrap or Dump**

The bootstrap or dump routines do not stop to report an error if there is no activity on the RS-422 cluster communications line. This can occur when the cable to the master workstation is disconnected, when the master workstation crashes, or when the Disable Cluster utility disables the master workstation. When the connection with the master workstation is reestablished, the bootstrap or dump routine automatically starts (indicated on the screen by a period for every sector transferred).

### **Interpreting Keyboard Codes**

The error code displayed on the keyboard LEDs is interpreted as an 8-bit value with the following assignments:

| ficant bit) |
|-------------|
|             |
|             |
|             |
|             |
|             |
|             |
| ficant bit) |
|             |

# **Code Listing**

For most of the error codes listed below, there is also a list of possible causes for the error (listed with the most likely cause first).

| Status Code<br>(hexadecimal) | Meaning/Possible Causes                                                                                                    |
|------------------------------|----------------------------------------------------------------------------------------------------|
| 00 to A2                     | Reserved.                                                                                                    |
| А3                           | Serial input/output error.  The serial input/output initialization routine detected an error in the serial input/output communications controller chip.                                                                                                    |
|                              | Check:                                                                                                    |
|                              | The CPU board (7201)                                                                                                    |
| <b>A4</b>                    | 8253 error. The clock initialization routine detected an error in the 8253 programmable counter/timer chip.                                                                                                    |
|                              | Check:                                                                                                    |
|                              | The CPU board (8253)                                                                                                    |
| <b>A5</b>                    | No Set Initialization Mode (SIM).  Request Initialization Mode (RIM) was sent to the master workstation, but no SIM was received. This indicates that the workstation is able to receive but not transmit, or the the master workstation is able to transmit but not receive. |

- 1 The CPU board (7201 and cluster communications logic)
- 2 The master workstation

Check:

- 3 The communications cable
- 4 The operating system of the master workstation (for a crash)

# Status Code (hexadecimal)

### Meaning/Possible Causes

A6

No UP in initialization Set Normal Response Mode (SNRM). An Unnumbered Acknowledge (UA) or Identification Frame (XID) was sent to acknowledge the SIM sent by the master workstation, but the master workstation sent back an SNRM instead of a UA. The master workstation's time limit most likely expired waiting for the UA or XID.

### Check:

- 1 The CPU board (7201 and cluster communications logic)
- 2 The master workstation
- 3 The communications cable
- 4 The operating system of the master workstation (for a crash)

Α7

No UP in initialization (DISC).

A UA or XID was sent to acknowledge the SIM sent by the master workstation. The master workstation sent back a Disconnect (DISC) instead of a UA.

#### Check:

- 1 The CPU board (7201 and cluster communications logic)
- 2 The master workstation
- 3 The communications cable
- 4 The operating system of the master workstation (for a crash)

Α8

No UP in initialization.

A UA or XID was sent to acknowledge the SIM sent by the master workstation. The master workstation sent back something other than a UA.

### Check:

- 1 The CPU board (7201 and cluster communications logic)
- 2 The master workstation
- 3 The communications cable
- 4 The operating system of the master workstation (for a crash)

# Status Code (hexadecimal)

### Meaning/Possible Causes

A9

No identification available.

The initialization routine monitored the cluster communications line but never found a free identification number. This is usually caused by attaching more workstations to a cluster communications line than the operating system of the master workstation is designed to accept.

Check:

Whether the operating system of the master workstation has crashed

AA

Identification failure.

The initialization routine found free identification numbers by monitoring the communications line, but errors were detected when it tried to use one. This is usually caused by a failure of the collision recovery algorithm and can be overcome by pressing the reset button on the rear panel of the workstations that collided.

AB

Read identification timeout.

The initialization routine's response time limit expired after waiting 10 seconds while monitoring the communications line for an identification number. This error code is generated only after a number of successful reads.

#### Check:

- 1 The CPU board (7201 and cluster communications logic)
- 2 The master workstation
- 3 The communications cable
- 4 The operating system of the master workstation (for a crash)

AC

Bad address (dump routine).

The workstation identification that was sent in a frame by the master workstation did not match the one expected.

### Check

- 1 The communications cable
- 2 The CPU board

| Status Code<br>(hexadecimal) | Meaning/Possible Causes                                                                                                    |  |
|------------------------------|----------------------------------------------------------------------------------------------------|--|
| AD                           | Disconnected (dump routine).  The master workstation sent a DISC because of excessive line or protocol errors, or because there was a conflict with the crash/dump file at the master workstation. |  |
|                              | Check:                                                                                                    |  |
|                              | 1 Whether the file [Sys] <sys>WS&gt;CrashDump.Sys at the master workstation (a) does not exist, (b) is in use by another workstation that is dumping, or (c) is not large enough</sys>             |  |
|                              | 2 The communications cable                                                                                                    |  |
|                              | 3 The CPU board                                                                                                    |  |
| AE                           | No UP - SNRM.                                                                                                    |  |
| AF                           | No UP - REJ.                                                                                                    |  |
| В0                           | No UP.<br>After transmitting a dump block, an unexpected response was<br>received from the master workstation.                                                                                     |  |
|                              | Check:                                                                                                    |  |
|                              | 1 Whether a B 22 cluster workstation is using the fixed identification mode                                                                                                    |  |
|                              | 2 The CPU board (7201)                                                                                                    |  |
| B1                           | Read UI error.  A bootstrap block (frame type UI) was expected but another frame type was received.                                                                                                |  |
| B2                           | Read SNRM error.<br>A bootstrap block (frame type UI) was expected but an SNRM was received.                                                                                                    |  |
|                              | Check:                                                                                                    |  |
|                              | The CPU board (7201)                                                                                                    |  |

| Status Code<br>(hexadecimal) | Meaning/Possible Causes                                                                                                    |
|------------------------------|----------------------------------------------------------------------------------------------------|
| B3                           | Disconnected.  The master workstation chose to send a DISC because of a conflict with the System Image file, or possibly because of excessive errors during transmission.                                                     |
|                              | Check:                                                                                                    |
|                              | 1 Whether there is a [Sys] <sys>WSnnn&gt;SysImage.Sys file at the master workstation for the workstation type selected nnn. The type is either 255 (the default) or whatever was selected with the T option on the menu</sys> |
|                              | 2 The cluster communications cables                                                                                                    |
|                              | 3 The CPU board                                                                                                    |
| B4                           | Bad checksum of System Image. The System Image transferred from the master workstation is not a valid run file. Either the file is invalid, or the transmission was faulty or incomplete.                                     |
|                              | Check:                                                                                                    |
|                              | 1 Whether the operating system of the cluster workstation is valid                                                                                                    |
|                              | 2 The CPU board (7201 or cluster communications logic)                                                                                                    |
|                              | 3 The operating system or Communications Input/Output Processor of the master workstation (for a crash)                                                                                                    |
| <b>B5</b>                    | Read error.<br>Excessive input/output errors while trying to read a bootstrap interface block.                                                                                                    |
|                              | Check:                                                                                                    |
|                              | 1 The CPU board (7201 or cluster communications logic)                                                                                                    |
|                              | 2 The cluster communications cables                                                                                                    |
| B6                           | Read timeout.  During a read operation, no response was received from the master workstation.                                                                                                    |
|                              | Check:                                                                                                    |
|                              | The operating system of the master workstation (for a crash)                                                                                                    |
| В7                           | Write DMA count is bad. After completion of a write operation, it was found that the entire block was not sent.                                                                                                    |
|                              | Check:                                                                                                    |
|                              | The CPU board (7201 or 8257)                                                                                                    |
|                              |                                                                                                    |

| Status Code<br>(hexadecimal) | Meaning/Possible Causes                                                                                                    |  |
|------------------------------|----------------------------------------------------------------------------------------------------|--|
| B8                           | Write timeout. A write operation did not properly go to completion.                                                                                                    |  |
|                              | Check:                                                                                                    |  |
|                              | The CPU board (7201, 8257, or 8253)                                                                                                    |  |
| B9                           | Bad bootstrap block format.<br>A bootstrap block of an invalid length was received.                                                                                                    |  |
|                              | Check:                                                                                                    |  |
|                              | Whether the format of the bootstrap file is correct                                                                                                    |  |
| ВА                           | DMA error.  After initializing the DMA for a read or write, the 8257 DMA controller did not contain the same information that was written to it.                                                   |  |
|                              | Check:                                                                                                    |  |
|                              | The CPU board (8257)                                                                                                    |  |
| BB to CF                     | Reserved.                                                                                                    |  |
| <b>EO</b>                    | ROM checksum error. There is a bad ROM chip on the CPU board at device location 3H.                                                                                                    |  |
| E1                           | RAM error.  An error occurred during initialization of the bootstrap ROM work area. The address where the error occurred is shown on the screen, followed by the value written and the value read. |  |
|                              | Check:                                                                                                    |  |
|                              | The CPU board                                                                                                    |  |
| E2                           | RAM write/read 0's error.                                                                                                    |  |
| E3                           | RAM write/read 1's error.                                                                                                    |  |
| E4                           | RAM write/read address error. An error occurred during the read/write RAM test. All 1s, all 0s, or the sum of DS and DI are written, read, and compared. The comparison failed.                    |  |
|                              | Check:                                                                                                    |  |
|                              | 1 The insertion of the CPU board                                                                                                    |  |
|                              | 2 The CPU board                                                                                                    |  |

| Status Code<br>(hexadecimal) | Meaning/Possible Causes                                                                                                    |  |
|------------------------------|----------------------------------------------------------------------------------------------------|--|
| E5                           | RAM address test error.  An error occurred during the RAM addressing test. After completion of the RAM read/write address test, each RAM word should contain the sum of its own DS and DI. The RAM address test verifies that this is true. This error can be caused by a short or an always low address line causing different addresses to be written to the same RAM. It can also be caused by memory that picks up or drops bits when idle. |  |
|                              | Check:                                                                                                    |  |
|                              | 1 The insertion of the CPU board                                                                                                    |  |
|                              | 2 The CPU board                                                                                                    |  |
| <b>E6</b>                    | Keyboard initialization error. An error occurred while the bootstrap ROM was initializing the hardware.                                                                                                    |  |
| E7 to EF                     | Reserved.                                                                                                    |  |

# B 21-2/-3 Workstation Bootstrap Status Codes

# Introduction

When the workstation is bootstrapped, it goes through diagnostic and bootstrapping routines, which are resident in the ROM of the CPU. When the bootstrap ROM detects an error, the error code appears on the screen. For EO and E1 error codes only, the audible alarm is cycled on and off five times and the error code appears on the keyboard LEDs.

### **Errors During Bootstrap or Dump**

The communications bootstrap or dump routines do not stop to report an error if there is no activity on the RS-422 cluster communications line. This can occur when the cable to the master workstation is disconnected, when the master workstation crashes, or when the Disable Cluster utility disables the master workstation. When the connection with the master workstation is reestablished, the bootstrap or dump routine automatically starts (indicated on the screen by a period for every sector transferred).

### Interpreting Keyboard Codes

The E0h and E1h error codes are displayed on the keyboard LEDs. They are interpreted as follows:

| LED      | Error EOh | Error E1h |
|----------|-----------|-----------|
| OVERTYPE | on        | on        |
| LOCK     | on        | on        |
| f1       | on        | on        |
| f2       | off       | off       |
| f3       | off       | off       |
| f8       | off       | off       |
| f9       | off       | off       |
| f10      | off       | on        |
|          |           |           |

# **Code Listing**

For most of the status codes listed in hexadecimal format below, there is also a list of possible causes for the error (listed with the most likely cause first).

| Status Code<br>(hexadecimal) | Meaning/Possible Causes                                                                                                    |
|------------------------------|----------------------------------------------------------------------------------------------------|
| 00-02                        | Reserved.                                                                                                    |
| 03                           | Timeout waiting for an interrupt after a seek command.  The floppy disk controller did not interrupt the CPU after being issued a seek command.                                                                                       |
|                              | Check:                                                                                                    |
|                              | 1 That the operator did not open the door of the floppy disk drive                                                                                                    |
|                              | 2 That the FDC and CPU boards are correctly seated on the motherboard                                                                                                    |
| 04                           | Data bit set. The data input/output bit of the floppy main status register (port 80h bit 6) is continually set to 1. The CPU cannot issue a command to the floppy disk controller.                                                    |
|                              | Check:                                                                                                    |
|                              | The FDC board (8272)                                                                                                    |
| 05                           | Data bit not set.  The request for master bit of the floppy main status register (port 80h bit 7) is never set to 1. The floppy disk controller can neither accept a data byte from the bus master nor send a byte to the bus master. |
|                              | Check:                                                                                                    |
|                              | The Floppy Disk Controller (FDC) board (8272)                                                                                                    |
| 06                           | DMA not done. The byte count register of the 8257 channel 0 never decreased to 0, which means that the DMA operation never finished.                                                                                                  |
|                              | Check:                                                                                                    |
|                              | The CPU hoard (8257)                                                                                                    |
| 07-08                        | Reserved.                                                                                                    |
| 09                           | Run file checksum error.                                                                                                    |

### Meaning/Possible Causes

OA.

File header invalid.

The system image file on the floppy disk in drive 0 does not contain a valid run file. Since the Initialize Volume utility does not automatically copy a system image onto the volume it is initializing, the user must copy a valid system image onto the volume.

Check:

The floppy disk

OB

Floppy control register inconsistent.

The floppy main status register was polled until it became ready (Port 80h was 80h). The floppy main status register was then polled again and it was not ready.

Check:

The FDC board (8272)

OC.

Floppy disk drive became not ready during a seek.

This error can be caused by opening the door of the floppy disk drive or by a bad cable from the floppy disk drive to the motherboard.

#### Check:

- 1 Operator intervention
- 2 The cable from the floppy disk drive to the motherboard
- 3 The floppy disk drive
- 4 The FDC board (8272)

ΩD

Invalid floppy disk drive controller command received.

The floppy disk drive controller received an undefined command during a Seek and Recalibrate command.

#### Check:

- 1 The seating of the FDC board on the motherboard
- 2 The FDC board (8272)

0E

Floppy disk drive not ready.

The floppy disk drive was not ready when the Seek or Recalibrate command was issued.

- 1 That the floppy disk is inserted in drive 0 with the disk label facing the opposite side of the release latch
- 2 That the door of the floppy disk drive is properly closed

## Meaning/Possible Causes

OF

Floppy disk drive fault condition during a Seek or Recalibrate command.

The floppy disk drive did not recalibrate to track 00 after 77 step pulses or the drive fault line went active.

#### Check:

- 1 The cable between the floppy disk drive and the motherboard
- 2 The floppy disk drive
- 3 The FDC board (8272)

10

Abnormal termination of Seek command.

The floppy disk drive did not complete the Seek command correctly. Either the floppy disk drive failed or the ready status changed.

### Check:

- 1 Operator intervention
- 2 The floppy disk
- 3 The cable between the floppy disk drive and the motherboard,
- 4 The floopy disk drive
- 5 The FDC board (8272)

11

The floppy disk drive was not ready during a data transfer. Usually, this error is caused by opening the door of the floppy disk drive.

#### Check:

- 1 Operator intervention
- 2 The floppy disk
- 3 The cable between the floppy disk drive and the motherboard.
- 4 The floppy disk drive
- **5** The FDC board (8272)

12

Invalid floppy disk drive command received.

The floppy disk drive controller reported an undefined command when the bootstrap ROM requested a data transfer.

- 1 The seating of the FDC board on the motherboard
- 2 The FDC board (8272)

| Status Code<br>(hexadecimal) | Meaning/Possible Causes                                                                                                    |
|------------------------------|----------------------------------------------------------------------------------------------------|
| 13                           | The floppy disk drive was not ready when a Read or Write command was issued. This error can occur only if the floppy disk drive was ready during a previous Recalibrate and Seek command. |
|                              | Check:                                                                                                    |
|                              | Operator intervention                                                                                                    |
| 14                           | Floppy disk drive fault condition during a data transfer.<br>The floppy disk drive's fault line went active.                                                                              |
|                              | Check:                                                                                                    |
|                              | 1 The cable between the floppy disk drive and the motherboard                                                                                                    |
| 4                            | 2 The floppy disk drive                                                                                                    |
| 15                           | End of track.  After a Read or Write command no EOT signal was received from the 8257.                                                                                                    |
|                              | Check:                                                                                                    |
|                              | 1 The cable between the floppy disk drive and the motherboard                                                                                                    |
|                              | 2 The CPU board (8257)                                                                                                    |
|                              | 3 The FDC board (8272)                                                                                                    |
| 16                           | Data error (data field). The floppy disk drive controller cannot read data from the floppy disk drive correctly.                                                                          |
|                              | Check:                                                                                                    |
|                              | 1 The floppy disk                                                                                                    |
|                              | 2 The cable between the floppy disk drive and the motherboard                                                                                                    |
|                              | 3 The floppy disk drive                                                                                                    |
|                              | 4 The FDC board (8272)                                                                                                    |
| 17                           | Data error (identification field). The floppy disk drive controller cannot read the identification field of the addressed sector.                                                         |
|                              | Check:                                                                                                    |
|                              | 1 The floppy disk                                                                                                    |
|                              | 2 The cable between the floppy disk drive and the motherboard                                                                                                    |
|                              | 3 The floppy disk drive                                                                                                    |
|                              | 4 The FDC board (8272)                                                                                                    |
|                              |                                                                                                    |

| Status Code<br>(hexadecimal) | Meaning/Possible Causes                                                                                                    |
|------------------------------|----------------------------------------------------------------------------------------------------|
| 18                           | Data late. The floppy disk drive controller did not get service from the $8257$ in time.                                                                                                    |
|                              | Check:                                                                                                    |
|                              | 1 The seating of the CPU and FDC boards on the motherboard                                                                                                    |
|                              | 2 The CPU board (8257)                                                                                                    |
|                              | 3 The FDC board (8272)                                                                                                    |
| 19                           | No data (wrong track).  During a Read or Write command, the floppy disk drive was on the wrong track. That is, either the floppy disk is incorrectly initialized or a Seek command sent the read/write head to the wrong track. |
|                              | Check:                                                                                                    |
|                              | 1 The floppy disk                                                                                                    |
|                              | 2 The cable between the floppy disk drive and the motherboard                                                                                                    |
| **                           | 3 The floppy disk drive                                                                                                    |
|                              | 4 The FDC board (8272)                                                                                                    |
| 1A                           | No data (bad track). The track accessed was marked as number 255 (OFFh).                                                                                                    |
|                              | Check:                                                                                                    |
|                              | 1 The floppy disk                                                                                                    |
|                              | 2 The FDC Board (8272)                                                                                                    |
| <b>1B</b>                    | No data.<br>The floppy disk drive controller reported a no data condition. The specified sector could not be found.                                                                                                    |
|                              | Check:                                                                                                    |
|                              | 1 The floppy disk                                                                                                    |
|                              | 2 The cable between the floppy disk drive and the motherboard,                                                                                                    |
|                              | 3 The floppy disk drive                                                                                                    |
|                              | 4 The FDC board (8272)                                                                                                    |

| Status Code<br>(hexadecimal) | Meaning/Possible Causes                                                                                                    |
|------------------------------|----------------------------------------------------------------------------------------------------|
| 10                           | Floppy disk write protected. This error code appears only during the dump operation and indicates that the floppy disk has a write protect tab in place.                                                                         |
|                              | Check:                                                                                                    |
|                              | The floppy disk                                                                                                    |
| 1D                           | Missing address mark (data field).  The floppy disk drive controller cannot find any identification address marks on the track. Usually, this error means that the Initialize Volume utility did not initialize the floppy disk. |
|                              | Check:                                                                                                    |
|                              | 1 The floppy disk                                                                                                    |
|                              | 2 The cable between the floppy disk drive and the motherboard,                                                                                                    |
|                              | 3 The floppy disk drive                                                                                                    |
|                              | 4 The FDC board (8272)                                                                                                    |
| 1E                           | Reserved.                                                                                                    |
| 1F                           | Abnormal termination of command.  The floppy disk drive controller reported abnormal termination of a command without reporting the cause.                                                                                       |
|                              | Check:                                                                                                    |
|                              | The FDC board (8272)                                                                                                    |

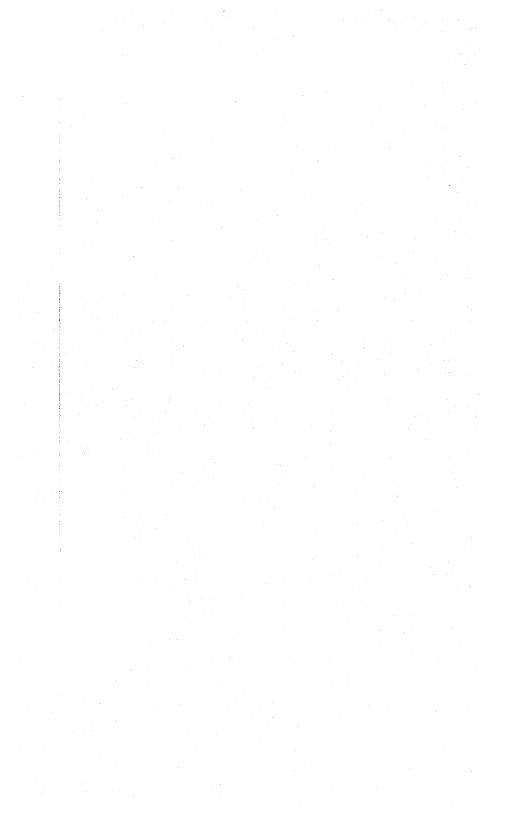

# B 21-4/-5/-6 Workstation Bootstrap Status Codes

# Introduction

When the workstation is bootstrapped, it goes through diagnostic and bootstrapping routines, which are resident in the ROM of the CPU. When the bootstrap ROM detects an error, the error code appears on the screen. For EO and E1 error codes only, the audible alarm is cycled on and off five times and the error code appears on the keyboard LEDs.

# **Errors During Bootstrap or Dump**

The communications bootstrap or dump routines do not stop to report an error if there is no activity on the RS-422 cluster communications line. This condition can occur when the cable to the master workstation is disconnected, when the master workstation fails, or when the Disable Cluster utility disables the master workstation. When the connection with the master workstation is reestablished, the bootstrap or dump routine automatically starts (indicated on the screen by a period for every sector transferred).

# **Interpreting Keyboard Codes**

The E0h and E1h error codes are displayed on the keyboard LEDs. Interpret them as follows:

| LED      | Error EOh | Error E1h |
|----------|-----------|-----------|
| OVERTYPE | on        | on        |
| LOCK     | on        | on        |
| f1       | on        | on        |
| f2       | off       | off       |
| f3       | off       | off       |
| f8       | off       | off       |
| f9 ·     | off       | off       |
| f10      | off       | on        |
|          |           |           |

# **Code Listing**

For most of the status codes listed in hexadecimal format below, there is also a list of possible causes for the error (with the most likely cause first).

| Status Code<br>(hexadecimal) | Meaning/Possible Causes                                                                                                    |
|------------------------------|----------------------------------------------------------------------------------------------------|
| 20-22                        | Reserved.                                                                                                    |
| 23                           | Timeout waiting for an interrupt after issuing a Read or Write command.  The disk controller did not interrupt the CPU after performing a Read or Write command. |
|                              | Check:                                                                                                    |
|                              | 1 That the operator did not open the door of the floppy disk drive                                                                                               |
|                              | 2 That the HDC and CPU boards are correctly seated on the motherboard                                                                                            |
| 24                           | CMDBUSY always set. Bit 5 of flag register 1 (port 8Eh) is continually set, which means that the disk controller cannot accept a command.                        |
|                              | Check:                                                                                                    |
|                              | The Hard Disk Controller (HDC) board                                                                                                    |
| 25                           | STRDY never set.  Bit 1 of flag register 0 (port 8Fh) is never set, which means that the status registers cannot be read.                                        |
|                              | Check:                                                                                                    |
|                              | The HDC board                                                                                                    |
| 26                           | DMA not done. The byte count register of 8257 channel 0 never decreased to 0, which means that the DMA operation never finished.                                 |
|                              | Check:                                                                                                    |
|                              | The CPU board (8257)                                                                                                    |
| 07-08                        | Reserved.                                                                                                    |
|                              |                                                                                                    |

| Status Code<br>(hexadecimal) | Meaning/Possible Causes                                                                                                    |
|------------------------------|----------------------------------------------------------------------------------------------------|
| 29                           | Run file checksum error.                                                                                                    |
| 2A                           | File header invalid.  The system image file on the floppy disk in drive 0 does not contain a valid run file. Since the Initialize Volume utility does not automatically copy a system image onto the volume it is initializing, the user must copy a valid system image on the volume. |
|                              | Check:                                                                                                    |
|                              | The floppy disk                                                                                                    |
| 2B                           | Reserved.                                                                                                    |
| <b>2C</b>                    | Invalid command received. The disk controller received an undefined command from the host processor.                                                                                                    |
|                              | Check:                                                                                                    |
|                              | The seating of the HDC and CPU boards on the motherboard                                                                                                    |
| 2D                           | Drive not ready.  The disk drive was not ready when a Seek or Recalibrate command was issued.                                                                                                    |
|                              | Check:                                                                                                    |
|                              | The disk drive power connections                                                                                                    |
| <b>2E</b>                    | Disk fault condition during Fault or Recalibrate command. The disk drive did not recalibrate, or the drive fault line became active.                                                                                                    |
|                              | Check:                                                                                                    |
|                              | 1 The disk drive cable to the motherboard                                                                                                    |
|                              | 2 The disk drive                                                                                                    |
| 2F                           | Abnormal termination of Seek command. The disk drive did not successfully seek a specified track. Either the drive failed or the ready status changed.                                                                                                    |
|                              | Check:                                                                                                    |
|                              | 1 The disk drive cable                                                                                                    |
|                              | 2 The disk drive                                                                                                    |
|                              | 3 The HDC board                                                                                                    |

| Status Code<br>(hexadecimal) | Meaning/Possible Causes                                                                                                    |
|------------------------------|----------------------------------------------------------------------------------------------------|
| 30                           | Disk drive was not ready.  The disk drive was not ready during a data transfer.                                                                                                    |
|                              | Check:                                                                                                    |
|                              | 1 The disk drive cable                                                                                                    |
|                              | 2 The disk drive                                                                                                    |
|                              | 3 The HDC board                                                                                                    |
| 31                           | Invalid command (bad head).<br>See 34 for explanation.                                                                                                    |
| 32                           | Invalid command (bad sector).<br>See 34 for explanation.                                                                                                    |
| 33                           | Invalid command (bad track).<br>See 34 for explanation.                                                                                                    |
| 34                           | Invalid disk command issued.  This explanation applies to codes 31-34. The disk controller received an invalid parameter or an undefined command from the CPU.                                                  |
|                              | Check:                                                                                                    |
|                              | 1 The disk drive cable                                                                                                    |
|                              | 2 The HDC board                                                                                                    |
|                              | 3 The CPU board                                                                                                    |
| 35                           | Disk drive not ready.  The disk drive was not ready when a Read or Write command was issued. This error can occur only if the disk drive was ready during execution of a previous Recalibrate and Seek command. |
|                              | Check:                                                                                                    |
|                              | 1 The disk drive cable                                                                                                    |
|                              | 2 The HDC board                                                                                                    |
|                              | 3 The CPU board                                                                                                    |
| 36                           | Disk drive fault condition during input/output. The disk drive fault line went active.                                                                                                    |
|                              | Check:                                                                                                    |
|                              | 1 The disk drive cable                                                                                                    |
|                              | 2 The disk drive                                                                                                    |

| Status Code<br>(hexadecimal) | Meaning/Possible Causes                                                                                                    |
|------------------------------|----------------------------------------------------------------------------------------------------|
| 37                           | Data late. The drive controller did not receive service from the 8257 DMA channel in time to satisfy the disk drive. This error code can occur only in reference to drive 0 on the B 21-4/-5/-6.                                                              |
|                              | Check:                                                                                                    |
|                              | 1 The floppy disk drive cable                                                                                                    |
|                              | 2 The HDC board                                                                                                    |
|                              | 3 The CPU board (8257)                                                                                                    |
| 38                           | Data CRC. See 39 for explanation.                                                                                                    |
| 39                           | Identification CRC. This explanation applies to codes 38 and 39. A Cyclical Redundancy Check (CRC) error occurred in a sector of data read or in the address information of the sector (identification). This generally indicates an error on the disk media. |
|                              | Check:                                                                                                    |
|                              | 1 The disk drive                                                                                                    |
|                              | 2 The disk drive cable                                                                                                    |
|                              | 3 The HDC board (data separator)                                                                                                    |
|                              | 4 The CPU board                                                                                                    |
| 3A                           | Halt during execution. The disk controller received a Halt command during execution of another command.                                                                                                    |
|                              | Check:                                                                                                    |
|                              | 1 The disk drive cable                                                                                                    |
|                              | 2 The HDC board                                                                                                    |
|                              | 3 The CPU board                                                                                                    |

| Status Code<br>(hexadecimal) | Meaning/Possible Causes                                                                                                    |
|------------------------------|----------------------------------------------------------------------------------------------------|
| 38                           | Sector not found.  The sector in a Read or Write command was not found on the track. This can occur if neither a sector mark nor a matching sector number were found. |
|                              | Check:                                                                                                    |
|                              | 1 The disk drive                                                                                                    |
|                              | 2 The disk drive cable                                                                                                    |
|                              | 3 The HDC board (data separator)                                                                                                    |
|                              | 4 The CPU board                                                                                                    |
| 3C                           | Abnormal termination of command (no specified cause).  The disk reported abnormal termination of a command without reporting any cause.                               |
|                              | Check:                                                                                                    |
|                              | The HDC board                                                                                                    |
| 3D                           | Invalid hard disk parameters.  The parameters returned by the disk controller for either the number of sectors per track or the number of tracks per head was zero.   |
|                              | Check:                                                                                                    |
|                              | The HDC board                                                                                                    |
| 3E                           | Disk write protect. A write operation was attempted to a write protected disk.                                                                                        |
| 3F to 40                     | Reserved.                                                                                                    |
| 41 to 5E                     | These codes are for drive 1 (hard disk) on the B $21-4C/-5C/-6C$ workstation and are the same, respectively, as the $21$ to $3E$ error codes listed above.            |
| 5F to A2                     | Reserved.                                                                                                    |
| А3                           | Serial input/output error. The serial input/output initialization routine detected an error in the serial input/output communications controller chip.                |
|                              | Check:                                                                                                    |
|                              | The CPU board (7201)                                                                                                    |

| Status Code<br>(hexadecimal) | Meaning/Possible Causes                                                                                                    |
|------------------------------|----------------------------------------------------------------------------------------------------|
| A4                           | 8253 error. The clock initialization routine detected an error in the 8253 programmable counter/timer chip.                                                                                                    |
|                              | Check:                                                                                                    |
|                              | The CPU board (8253)                                                                                                    |
| A5                           | No SIM. RIM was sent to the master workstation, but no SIM was received. This indicates that the workstation is able to receive but not transmit, or that the master workstation is able to transmit but not receive.                                 |
|                              | Check:                                                                                                    |
|                              | 1 The CPU board (7201 and cluster communications logic)                                                                                                    |
|                              | 2 The master workstation                                                                                                    |
|                              | 3 The communications cable                                                                                                    |
|                              | 4 The operating system of the master workstation (for a crash)                                                                                                    |
| A6                           | No UP in initialization (SNRM).  A UA or XID was sent to acknowledge the SIM sent by the master workstation, but the master workstation sent back an SNRM instead of a UA. The master workstation probably timed out while waiting for the UA or XID. |
|                              | Check:                                                                                                    |
|                              | 1 The CPU board (7201 and cluster communications logic)                                                                                                    |
|                              | 2 The master workstation                                                                                                    |
|                              | 3 The communications cable                                                                                                    |
|                              | 4 The operating system of the master workstation (for a crash)                                                                                                    |
| A7                           | No UP in initialization (DISC).  A UA or XID was sent to acknowledge the SIM sent by the master workstation. The master workstation sent back a DISC instead of a UA.                                                                                 |
|                              | Check:                                                                                                    |
|                              | 1 The CPU board (7201 and cluster communications logic)                                                                                                    |
|                              | 2 The master workstation                                                                                                    |
|                              | 3 The communications cable                                                                                                    |
|                              | 4 The operating system of the master workstation (for a crash)                                                                                                    |

### Meaning/Possible Causes

**A8** 

No UP in initialization.

A UA or XID was sent to acknowledge the SIM sent by the master workstation. The master workstation sent back something other than a UA.

#### Check:

- 1 The CPU board (7201 and cluster communications logic)
- 2 The master workstation
- 3 The communications cable
- 4 The operating system of the master workstation (for a crash)

Α9

No identification available.

The initialization routine monitored the cluster communications line but never found a free identification number. This is usually caused by attaching more workstations to a cluster communications line than the operating system of the master workstation is designed to accept.

#### Check:

Whether the operating system of the master workstation has crashed

AΑ

Identification failure.

The initialization routine found free workstation identification numbers by monitoring the communications line, but errors were detected when it tried to use one. This is usually caused by a failure of the collision recovery algorithm and can be overcome by pressing the reset button on each of the back panels of the workstations that collided.

AB

Read identification timeout.

The initialization routine timed out after waiting 10 seconds while monitoring the communications line for a workstation identification number. This error code is generated only after a number of unsuccessful reads.

- 1 The CPU board (7201 and cluster communications logic)
- 2 The master workstation
- 3 The communications cable
- 4 The operating system of the master workstation (for a crash)

| Status Code<br>(hexadecimal) | Meaning/Possible Causes                                                                                                    |
|------------------------------|----------------------------------------------------------------------------------------------------|
| AC                           | Bad address (dump routine). The workstation identification number sent in a frame by the master workstation did not match the one expected.                                               |
|                              | Check:                                                                                                    |
|                              | 1 The communications cable                                                                                                    |
|                              | 2 The CPU board                                                                                                    |
| AD                           | Disconnected (dump routine.) The master workstation sent a DISC because of excessive line or protocol errors or because of a conflict with the crash/dump file at the master workstation. |
|                              | Check:                                                                                                    |
|                              | 1 That either the file [Sys] <sys>WSnnn&gt;CrashDump.Sys or [Sys]<sys>WS&gt;CrashDump.Sys at the master workstation exists</sys></sys>                                                    |
|                              | 2 That the file is not in use by another workstation that is dumping                                                                                                    |
|                              | 3 That the file is large enough                                                                                                    |
| •                            | 4 The communications cable                                                                                                    |
| -                            | 5 The CPU board                                                                                                    |
| AE                           | No UP - SNRM.<br>See BO for explanation.                                                                                                    |
| AF                           | No UP - REJ.<br>See BO for explanation.                                                                                                    |
| B0                           | No UP. This explanation applies to codes AE, AF, and BO. After transmitting a dump block, the master workstation sent an unexpected response.                                             |
|                              | Check:                                                                                                    |
|                              | Whether a cluster workstation is using the fixed identification mode                                                                                                    |
|                              | 2 The CPU board (7201)                                                                                                    |
| B1                           | Read UI error. A bootstrap block (frame type UI) was expected, but another frame type was received.                                                                                       |

# Meaning/Possible Causes

**B2** 

Read SNRM error.

A bootstrap block (frame type UI) was expected, but a SNRM was received.

Check:

The CPU board (7201)

**B**3

Disconnected.

The master workstation chose to send a DISC because of a conflict with the system image file, or possibly because of excessive errors during transmission.

### Check:

- 1 That there is a [Sys]<Sys>WSnnn>SysImage.Sys file at the master workstation for the workstation type selected nnn. The type defaults to 253 for the B 21-4/-5/-6, to 254 for the B 21-2/-3, or to whatever was selected with the T option on the menu. If [Sys]<Sys>WSnnn>SysImage.Sys cannot be found, the default system image file [Sys]<Sys>WS>SysImage.Sys is loaded
- 2 The cluster communications cables
- 3 The CPU board

B4

Bad checksum of system image.

The system image transferred from the master workstation is not a valid run file. Either the file is invalid, or the transmission was faulty or incomplete.

### Check:

- 1 Whether the operating system of the cluster workstation is valid.
- 2 The CPU board (7201 or cluster communications logic)
- 3 Whether the communications input/output processor of the master workstation has crashed

**B5** 

Read error.

Excessive input/output errors occurred while the bootstrap interface block was being read.

- 1 The CPU board (7201 or cluster communications logic)
- 2 The cluster communications cables

| Status Code<br>(hexadecimal) | Meaning/Possible Causes                                                                                                    |
|------------------------------|----------------------------------------------------------------------------------------------------|
| B6                           | Read timeout.  During a read operation, no response was received from the master workstation.                                                                                                    |
|                              | Check:                                                                                                    |
|                              | The operating system of the master workstation, which may have crashed $ \\$                                                                                                    |
| B7                           | Write DMA count is invalid.  After completion of a write operation, the bootstrap ROM determined that the entire block was not sent.                                                                                  |
|                              | Check: The CPU board (7201 or 8257)                                                                                                    |
| B8                           | Write timeout. A write timeout did not properly complete.                                                                                                    |
|                              | Check:                                                                                                    |
|                              | The CPU board (7201, 8257, or 8253)                                                                                                    |
| B9                           | Bad bootstrap block format.<br>A bootstrap block of an invalid length was received.                                                                                                    |
|                              | Check:                                                                                                    |
|                              | Whether the format of the bootstrap file is correct                                                                                                    |
| ВА                           | DMA error.  After initializing the DMA channel for a Read or Write operation, the 8257 DMA controller did not contain the same information that was written to it.                                                    |
|                              | Check:                                                                                                    |
|                              | The CPU board (8257)                                                                                                    |
| BB to CF                     | Reserved.                                                                                                    |
| E0                           | ROM checksum error. There is a bad ROM chip on the CPU board at device location 3H. This error is displayed on the keyboard LEDs, not the screen (see Interpreting Keyboard Codes, at the beginning of this section). |
| E1                           | RAM error.  An error occurred during initialization of the bootstrap ROM work area. This error is displayed on the keyboard LEDs, not the screen (see Interpreting Keyboard Codes, at the beginning of this section). |
|                              | Check:                                                                                                    |
|                              | The CPU board                                                                                                    |

E7 to EF

| Status Code<br>(hexadecimal) | Meaning/Possible Causes                                                                                                    |  |
|------------------------------|----------------------------------------------------------------------------------------------------|--|
| <b>E2</b>                    | RAM read and write 0's error.<br>See E4 for explanation.                                                                                                    |  |
| E3                           | RAM read and write 1's error.<br>See E4 for explanation.                                                                                                    |  |
| E4                           | RAM read and write address error.  This explanation applies to codes E2, E3, and E4. An error occurred during the read and write RAM test. All 1s, all 0s, or the sum of DS and DI are written, read, and compared. The comparison showed that the DS and DI were not identical. The error display for E2, E3, E4, and E5 is:                                                                                                    |  |
|                              | E: E2<br>1000:675C 0000 0002                                                                                                    |  |
|                              | where                                                                                                    |  |
|                              | E: E2 is the error code                                                                                                    |  |
|                              | 1000:675C is the hexadecimal address                                                                                                    |  |
|                              | 0000 is the expected value                                                                                                    |  |
|                              | 0002 is the received value                                                                                                    |  |
|                              | Check:                                                                                                    |  |
|                              | That the CPU board is correctly seated on the motherboard                                                                                                    |  |
| E5                           | RAM address test error. An error occurred during the RAM addressing test. After completion of the RAM read/write address test, each RAM word should contain the sum of its own DS and DI. The RAM address test verifies that this is true. This error can be caused by a short or an always low address line allowing different addresses to be written to the same RAM. It can also be caused by memory that picks up or drops bits when idle. |  |
|                              | Check:                                                                                                    |  |
|                              | That the CPU board is correctly seated on the motherboard                                                                                                    |  |
| E6                           | Keyboard initialization error.<br>An error occurred while the bootstrap ROM was initializing the hardware.                                                                                                    |  |
|                              |                                                                                                    |  |

The FO-F9 errors are generated by the communications test (menu option C). They indicate problems with the cluster communications and DMA logic or that the cluster cable was still connected to the workstation when the test was started.

Reserved.

| Status Code<br>(hexadecimal) | Meaning/Possible Causes                                                                                                    |
|------------------------------|----------------------------------------------------------------------------------------------------|
| FO .                         | Underrun transfer ready not set.<br>Status bits transmit underrun and/or transmit buffer empty were<br>not set after a reset.                                                                                                    |
| F1                           | CTS and/or DCD set. The status bits CTS and DCD were not set after the transmitter was enabled.                                                                                                    |
| F2                           | Carrier not clear. DCD did not clear after the transmitter was disabled.                                                                                                    |
| F3                           | DMA write receive not ready.  A character was written using DMA to the transmit buffer, but no character was received in the receive buffer.                                                                                                    |
| F4                           | DMA write data error. A character was written using DMA to the transmit buffer. The character received in the receive buffer does not match the one written.                                                                                                    |
| F5                           | DMA write data error bits.  A frame was written using DMA to the transmit buffer. Though all characters within the frame were received correctly, no End of Frame character was received in the receive file. This usually indicates a chip failure.                        |
| F6                           | Timeout waiting for DMA read ready.  A character was written using programmed input/output to the transmit buffer, but no character was received in the receive buffer.                                                                                                    |
| F7                           | DMA read End of Frame not set. A frame was written using programmed input/output to the transmit buffer. Though all characters within the frame were received correctly, no End of Frame character was received in the receive file. This usually indicates a chip failure. |
| F8                           | DMA read data error. A character was written using programmed input/output to the transmit buffer. The character received in the receive buffer does not match the one written.                                                                                             |

| Status Code<br>(hexadecimal) | Meaning/Possible Causes                                                                                                   |
|------------------------------|----------------------------------------------------------------------------------------------------|
| F9                           | Carrier set after DISC. The DCD is still set. The most probable cause of the problem is the cluster communications cable. |
|                              | Check:                                                                                                    |
|                              | 1 The cluster communications cable (whether it is connected to the workstation)                                           |
|                              | 2 The CPU board                                                                                                    |
| FA to FF                     | Reserved.                                                                                                    |

# B 22 Workstation Bootstrap Status Codes

# Introduction

When the B 22 workstation is bootstrapped, it goes through diagnostic, memory dump, and bootstrapping routines which are resident in the ROM. These routines light LEDs on the I/O memory board and on the keyboard. When the ROM program detects an error, that error code is displayed on eight keyboard LEDs: **OVERTYPE (OT)**, **LOCK (LK)**, **f1**, **f2**, **f3**, **f8**, **f9**, and **f10**. **(OT** indicates the most significant bit of the error code; **f10**, the least.)

When an error code is displayed on the workstation keyboard LEDs, the workstation audio signal is cycled on and off. This cycling continues indefinitely if the bootstrap ROM program was entered from a BTOS crash, five times if the bootstrap ROM was entered from power-up or a reset, and three times if a boot timeout error (40h) occurs.

Before performing each diagnostic test, the bootstrap ROM program displays the diagnostic test it is about to run on the six I/O memory board LEDs, CR1 through CR6. If an error occurs during the test, the same LED pattern that is displayed on the keyboard LEDs f1, f2, f3, f8, f9, and f10 is left on the I/O memory board. (CR1 through CR6 display the lower six bits of an error code.)

The I/O memory board LEDs should be examined only if the workstation audio signal is cycling or if the processor has stopped executing. If the error code shown on the I/O memory board LEDs is different from the error code shown on the workstation keyboard, the I/O memory board LEDs are more likely to be correct.

If the workstation audio signal does not cycle and there has been no disk activity, the problem is probably with the processor or the power. If the signal does not cycle and there has been disk activity, the problem could lie within the operating system or diagnostic being loaded, the signal could be defective, or the I/O memory board switches could be set improperly. (SW2 on the I/O memory board has a default setting of all switches ON.)

# Using Panel to Diagnose an Error

A peripheral CRT and keyboard can be connected to the workstation using an RS-232-C crossed cable assembly. The CRT should be set up to be 300 baud even parity. The Panel debugger program can be entered by pressing the **Spacebar** (20h), the **Carriage Return** (ODh), or the **ESCAPE** key (1Bh) on a dumb terminal.

**Note**: If the error code is 40h (boot timeout), the space bar entry to Panel must be performed within five seconds after the error code is displayed, or the ROM program continues trying to bootstrap.

The 8086 register CX is set up to contain the error code before Panel is entered. If the error is a memory error, information related to the error is contained in registers DS, DI, SI, and BP, as follows:

| Register | Contents                             |
|----------|--------------------------------------|
| CX       | Error code                           |
| DS       | Segment base address of memory error |
| DI       | Offset address of memory error       |
| SI .     | Data written to memory               |
| BP       | Data read back from memory           |

If there is an error in RAM, Panel could be unreliable, as it uses RAM (0:1D0 to 0:1F0) for its stack, and uses its stack for internal argument passing and to save the values of registers. (Panel saves flags and register values when it is entered and restores them when it is exited.) Note that the only valid values of DS when a memory error occurs are those in which the last three digits are 0, such as 0000h, 1000h, etc. This information can be used to measure the reliability of Panel. In the case of a memory Read/Write error

(60h), the only valid values of SI are 0000h, FFFh, and (DS+DI). In the case of a memory addressing error (80h), SI can only be (DS+DI). Register DI ranges from 0000h to FFFEh and is always even.

# **Error Code Display**

The 2716 ROMs display their error codes on the six LEDs located on the I/O memory board; 2732s display their error codes on the eight keyboard LEDs described below. Both methods of error display are accompanied by the system audio signal; it sounds three times for a boot timeout error, and five times if a hardware error occurs. You can determine the ROM type by looking at the keyboard LEDs after pressing the RESET button. If the system has a 2732 ROM, it displays a 1 (the f10 key lights), then a 21h (the f1 and f10 keys light), and an A1 (the OVERTYPE, f1, and f10 keys light). All LEDs light at the end of a successful boot. There is no display during a boot if your system has a 2716; only error codes are displayed.

# **Interpreting Keyboard Codes**

The error code displayed on the keyboard LEDs is interpreted as an 8-bit value, with the following bit assignments:

| LED                                    | Bit                                     |
|----------------------------------------|-----------------------------------------|
| OVERTYPE (OT)<br>LOCK (LK)<br>f1<br>f2 | 7 (most significant bit)<br>6<br>5<br>4 |
| f3                                     | 3                                       |
| f8                                     | 2                                       |
| f9                                     | 1                                       |
| f10                                    | 0 (least significant bit)               |
|                                        |                                         |

# **Code Listing**

For most of the error codes listed below, there is also a list of possible causes for the error (listed with the most likely cause first).

# Status Code (hexadecimal)

# Meaning/Possible Causes

00

No power or inoperative keyboard.

If the audio signal is cycling on and off, the keyboard may be inoperative. If the keyboard is inoperative, the lower six bits of the error code are displayed on the I/O memory board LEDs as described in the introduction.

If the signal is not cycling and there is no disk activity, check the power. If there is disk activity, the problem may be with the program that was booted. Note that it can take as long as five minutes for a cluster workstation operating system to initialize if the master workstation is heavily loaded.

#### Check:

- 1 The workstation power indicator
- 2 The cable from the keyboard to the workstation
- 3 The keyboard
- 4 The software in SysImage.Sys file

01

Starting floppy dump or boot.

This is not an error. This code is displayed on the LEDs just before a dump or boot is started, and it is left there until the dump or boot is completed successfully or an error occurs.

# Meaning/Possible Causes

02

No floppy disk controller.

A timeout occurred when the ROM program tried to access the floppy disk controller port (port 72h). The DCI cable could be disconnected or the floppy disk controller could be installed, in which case the workstation should be powered down and up again to clear the error.

#### Check:

- 1 The DCI cable connection (both ends)
- 2 The I/O memory board
- 3 The CPU board

03

Floppy disk controller register did not become ready in three seconds. The sequencer in the floppy disk controller was never ready to be used (that is, port 72h was not 80h). There is probably no power to the disk controller or, as mentioned for 02h, the floppy disk controller could be installed. In this case, the workstation should be powered down, and then up again.

#### Check:

- 1 The power-on indicator
- 2 The floppy disk controller or Storage Module Drive (SMD)
  Controller board
- 3 The I/O memory board
- 4 The CPU

04

Data-in bit set in command.

The floppy disk controller was trying to send information to the processor while the processor was trying to send a new command to the controller. Usually this error code means that the floppy disk controller received an invalid command. However, this error can also result from a defective or poorly connected DCI cable.

- 1 The DCI cable
- 2 The Floppy Disk Controller board or the SMD Controller board
- 3 The I/O memory board
- 4 The CPU

| Status Code<br>(hexadecimal) | Meaning/Possible Causes                                                                                                    |
|------------------------------|----------------------------------------------------------------------------------------------------|
| 05                           | Data-in not set in result.  When the processor expected result information, none was available. This error is similar to error 03.                                                                                                    |
|                              | Check:                                                                                                    |
|                              | 1 The DCI cable                                                                                                    |
|                              | 2 The Floppy Disk Controller board or the SMD Controller board                                                                                                    |
|                              | 3 The I/O memory board                                                                                                    |
|                              | 4 The CPU                                                                                                    |
| 06                           | DMA not completed.<br>At the end of a disk transfer, the 8237 DMA count register was<br>not OFFFFh. This condition indicates a DMA problem. The DCI<br>cable and the boards listed below can also cause this error.                                                                                                    |
|                              | Check:                                                                                                    |
|                              | 1 The DCI cable                                                                                                    |
|                              | 2 The CPU                                                                                                    |
|                              | 3 The Floppy Disk Controller board or the SMD Controller board                                                                                                    |
|                              | 4 The I/O memory board                                                                                                    |
|                              | 5 The video board                                                                                                    |
| 07                           | Volume home block checksum error.  The first block of information read from the floppy disk into memory is invalid. This might be because the floppy disk in drive 0 was never processed by the Initialize Volume utility. This error might also occur because the floppy disk is defective, the DMA logic is storing the wrong data in memory, or the floppy disk controller is malfunctioning. |
|                              | Check:                                                                                                    |
|                              | 1 The floppy disk                                                                                                    |
|                              | 2 The DCI cable                                                                                                    |
|                              | 3 The CPU                                                                                                    |
|                              | 4 The Floppy Disk Controller board or the SMD Controller board                                                                                                    |

5 The I/O memory board

| Status Code<br>(hexadecimal) | Meaning/Possible Causes                                                                                                    |
|------------------------------|----------------------------------------------------------------------------------------------------|
| 08                           | No file on floppy disk.  The volume home block on the floppy disk in drive 0 has a length of 0 for the (SysImage.Sys in boot, Crashdump.Sys in dump) that contains the program to be booted. When the Initialize Volume utility processed the floppy, the number of pages for the file was zero.                   |
|                              | Check:                                                                                                    |
|                              | The floppy disk                                                                                                    |
| 09                           | Run file checksum. See OA for explanation.                                                                                                    |
| 0A                           | File header invalid.  This description applies to codes 09 and 0A. The system image file on the floppy disk in drive 0 does not contain a valid run file. You must copy a valid system image onto it. The Initialize Volume utility does NOT automatically copy a system image onto the volume it is initializing. |
|                              | Check:                                                                                                    |
|                              | The floppy disk                                                                                                    |
| OB                           | Floppy disk controller register inconsistent.  The floppy disk controller register was polled until it became ready (port 72h was 80h), but the next time it was polled it was not ready.                                                                                                    |
|                              | Check:                                                                                                    |
|                              | 1 The DCI cable                                                                                                    |
|                              | 2 The floppy disk controller or SMD Controller board                                                                                                    |
|                              | 3 The I/O memory board                                                                                                    |
|                              | 4 The CPU                                                                                                    |
| 00                           | Floppy disk drive was not ready during seek.  The floppy disk drive was not ready while seeking. Usually the operator causes this error by opening the door of the drive. Other causes are a bad floppy disk or a bad cable from the floppy disk controller to the drive.                                          |
|                              | Check:                                                                                                    |
|                              | 1 The floppy disk drive                                                                                                    |
|                              | 2 The disk drive cable                                                                                                    |
|                              | 3 The floppy disk controller or SMD Controller board                                                                                                    |

# Meaning/Possible Causes

OD

Invalid floppy disk command received.

This error code occurs when the floppy disk controller receives an undefined command during the seek/recalibrate phase. It is usually caused by a defective DCI cable rather than a defective floppy disk controller.

### Check:

- 1 The DCI cable
- 2 The floppy disk controller or SMD Controller board
- 3 The I/O memory board

0E

Floppy disk drive was not ready when the Seek or Recalibrate command was issued.

#### Check:

- 1 That the floppy disk is in drive 0
- 2 That the floppy disk label is on the side opposite the release latch
- 3 That the door is closed properly

OF

Floppy disk drive fault condition during seek/recalibrate. This floppy disk drive failure occurs when the floppy disk does not recalibrate after 77 step pulses or when the drive fault line goes active.

#### Check:

- 1 The floppy disk drive
- 2 The disk drive cable

10

Abnormal termination of seek.

If the floppy disk did not finish a seek correctly, the drive could be defective or the ready status could have changed.

- 1 The operator
- 2 The floppy disk
- 3 The floppy disk drive
- 4 The Floppy Disk Controller board or the SMD Controller board

# Status Code (hexadecimal) Meaning/Possible Causes 12 Invalid floppy disk command received. This error occurs if the floppy disk controller receives an undefined command when the ROM requests a data transfer. It is possibly due to a defective DCI cable. Check: 1 The DCI cable 2 The Floppy Disk Controller board or the SMD Controller board 3 The I/O memory board 13 Floppy disk drive not ready. This error can occur only if the floppy disk was ready during a previous recalibrate and seek. It is caused by the floppy disk drive not being ready when the Read or Write command is issued. The most likely cause for this error is removing the floppy disk after the bootstrap sequence has started. Check: The operator 14 Floppy disk fault condition during data transfer. Floppy disk drive fault line went active. Check: 1 The floppy disk drive 2 The disk drive cable 15 End of cylinder. After a read or write, no EOP signal is received from the DMA logic. This error usually indicates either a DCI problem or a DMA problem. Check: 1 The DCI cable 2 The 8237 CPU 3 The Floppy Disk Controller board or the SMD Controller board

4 The I/O memory board

### Meaning/Possible Causes

16

Data error: data field.

The floppy disk controller was unable to read data from the floppy disk correctly. Usually the floppy disk is defective. Other possible causes are the disk cable or the floppy disk controller.

#### Check:

- 1 The floppy disk
- 2 The floppy disk drive
- 3 The disk drive cable
- 4 The Floppy Disk Controller board or the SMD Controller board

17

18

Data error: ID field.

The floppy disk controller was unable to read the ID of the addressed sector. Usually the floppy disk is defective. Other possibilities are the disk drive cable or the floppy disk controller.

### Check:

- 1 The floppy disk
- 2 The floppy disk drive
- 3 The disk drive cable
- 4 The Floppy Disk Controller board or the SMD Controller board

Data late.

The floppy disk controller did not get service from the DMA chip in time for the floppy disk.

- 1 The 8237 CPU
- 2 The DCI cable
- 3 The Floppy Disk Controller board or the SMD Controller board
- 4 The I/O memory board
- 5 The video board

| Status Code<br>(hexadecimal) | Meaning/Possible Causes                                                                                                    |
|------------------------------|----------------------------------------------------------------------------------------------------|
| 19                           | No data: wrong cylinder.  During a read or write operation, the floppy disk was on the wrong cylinder. That is, either the floppy disk was initialized incorrectly or a seek went to the wrong place. |
|                              | Check:                                                                                                    |
|                              | 1 The floppy disk                                                                                                    |
|                              | 2 The floppy disk drive                                                                                                    |
|                              | 3 The disk drive cable                                                                                                    |
|                              | 4 The Floppy Disk Controller board or the SMD Controller board                                                                                                    |
| 1A                           | No data: bad cylinder.<br>The cylinder accessed is marked as number 255 (OFFh).                                                                                                    |
|                              | Check:                                                                                                    |
|                              | 1 The floppy disk                                                                                                    |
|                              | 2 The Floppy Disk Controller board or the SMD Controller board                                                                                                    |
| 1B                           | No data.  The floppy disk controller reported a no data condition. This means that the specified sector could not be found. Most likely, the floppy disk is defective.                                |
|                              | Check:                                                                                                    |
|                              | 1 The floppy disk                                                                                                    |
|                              | 2 The floppy disk drive                                                                                                    |
|                              | 3 The disk drive cable                                                                                                    |
|                              | 4 The Floppy Disk Controller board or the SMD Controller board                                                                                                    |
| 10                           | Floppy disk write protected.  This error is never sent to the keyboard LEDs, because it can occur only in the dump when the floppy is being written to.                                               |

| Status Code<br>(hexadecimal) | Meaning/Possible Causes                                                                                                    |
|------------------------------|----------------------------------------------------------------------------------------------------|
| 1D                           | Missing address mark: data field.  The floppy disk controller was unable to find the data address mark of a sector. Usually this means that the floppy disk is bad.                                                                          |
| •                            | Check:                                                                                                    |
|                              | 1 The floppy disk                                                                                                    |
|                              | 2 The floppy disk drive                                                                                                    |
|                              | 3 The disk drive cable                                                                                                    |
|                              | 4 The Floppy Disk Controller board or the SMD Controller board                                                                                                    |
| 1E                           | Missing address mark: ID field. The floppy disk controller was unable to find any ID address mark on a track. Usually this is because the floppy disk has not been initialized by the Initialize Volume utility.                             |
|                              | Check:                                                                                                    |
|                              | 1 The floppy disk                                                                                                    |
|                              | 2 The floppy disk drive                                                                                                    |
|                              | 3 The disk drive cable                                                                                                    |
|                              | 4 The Floppy Disk Controller board or the SMD Controller board                                                                                                    |
| 1F                           | Abnormal termination of command (no specified cause).<br>The floppy disk controller reported abnormal termination of a data<br>command without reporting any cause.                                                                          |
|                              | Check:                                                                                                    |
|                              | 1 The Floppy Disk Controller board                                                                                                    |
|                              | 2 The SMD Controller board                                                                                                    |
| 20                           | ROM checksum error.<br>There is a bad ROM chip on the CPU board (location F14 or F15).                                                                                                    |
|                              | Check:                                                                                                    |
|                              | CPU Board (2716 or 2732 ROMs)                                                                                                    |
| 21 to 2B                     | Same as 01 to 0B.  These error codes are for hard disk unit 0; they are the same as those for the floppy disk, except that the controller is the hard disk controller board (or SMD Controller board), and the control register is part 74h. |

register is port 7Ah.

## Meaning/Possible Causes

2C

Invalid hard disk command received.

The disk controller thinks that it has received an undefined command from the processor. Usually this is due to a defective DCI cable.

Check:

1 The DCI cable

2 The hard disk controller board or the SMD Controller board

3 I/O memory board

4 The 8237 CPU

2D

Drive not ready.

The disk drive (unit 0) was not ready when the Seek or

Recalibrate command was issued.

Check:

Power indicator on disk drive

2E

Hard disk fault condition during seek/recalibrate.

Hard disk drive (unit 0) failure (did not recalibrate after 77 step

pulses or the drive fault line goes active).

Check:

1 The hard disk drive

2 The disk drive cable

2F

Abnormal termination of seek. This error indicates that the hard disk did not finish a seek correctly. Either the drive (unit 0) failed or the ready status changed.

Check:

1 The hard disk

2 The hard disk drive

3 The disk drive cable

4 The hard disk controller board or the SMD Controller board

| Status Code<br>(hexadecimal) | Meaning/Possible Causes                                                                                                    |
|------------------------------|----------------------------------------------------------------------------------------------------|
| 30                           | Unit became not ready.  The hard disk drive (unit 0) went not ready during a data transfer.                                                                                                    |
|                              | Check:                                                                                                    |
|                              | 1 The hard disk drive                                                                                                    |
|                              | 2 The hard disk drive cable                                                                                                    |
|                              | 3 The hard disk controller board or the SMD Controller board                                                                                                    |
| 31                           | Invalid command: bad head.<br>See 34 for explanation.                                                                                                    |
| 32                           | Invalid command: bad sector.<br>See 34 for explanation.                                                                                                    |
| 33                           | Invalid command: bad cylinder.<br>See 34 for explanation.                                                                                                    |
| 34                           | Invalid hard disk command issued.  This explanation applies to codes 31 through 34. The hard disk controller thinks it received an illegal parameter or an undefined command from the processor. This error is usually due to a bad DCI cable. |
|                              | Check:                                                                                                    |
|                              | 1 DCl cable                                                                                                    |
|                              | 2 The hard disk controller board or the SMD Controller board                                                                                                    |
|                              | 3 The I/O memory board                                                                                                    |
| 35                           | Drive not ready.  The disk drive (unit 0) was not ready when the Read or Write command was issued. This error can occur only if the disk was ready during a previous recalibrate and a previous seek, and then went not ready.                 |
|                              | Check:                                                                                                    |
|                              | 1 The DCI cable                                                                                                    |
|                              | 2 The hard disk controller board or the SMD Controller board                                                                                                    |
|                              | 3 The I/O memory board                                                                                                    |
|                              |                                                                                                    |

| Status Code<br>(hexadecimal) | Meaning/Possible Causes                                                                                                    |
|------------------------------|----------------------------------------------------------------------------------------------------|
| 36                           | Hard disk fault condition during 1/0.<br>Hard disk drive (unit 0) failure (drive fault line goes active).                                                                                                    |
|                              | Check:                                                                                                    |
|                              | 1 The DCI cable                                                                                                    |
|                              | 2 The hard disk drive                                                                                                    |
| 37                           | Data late. The hard disk controller did not get service from the DMA chip in time to satisfy the hard disk.                                                                                                    |
|                              | Check:                                                                                                    |
|                              | 1 The 8237 CPU                                                                                                    |
|                              | 2 The DCI cable                                                                                                    |
|                              | 3 The hard disk controller board or the SMD Controller board                                                                                                    |
|                              | 4 The I/O memory board                                                                                                    |
| 38                           | Data CRC.<br>See 39 for explanation.                                                                                                    |
| 39                           | ID CRC. This explanation applies to codes 38 and 39. A Cyclical Redundancy Check (parity error) occurred in a sector read (for a data CRC), or in the address information of the sector (for an ID CRC). This generally means an error on the hard disk (unit 0). |
|                              | Check:                                                                                                    |
|                              | 1 The hard disk                                                                                                    |
|                              | 2 The data separator (on the Floppy Disk Controller board)                                                                                                    |
|                              | 3 The disk drive cable                                                                                                    |
|                              | 4 The hard disk controller board or the SMD Controller board                                                                                                    |

3E-3F

Reserved.

| Status Code<br>(hexadecimal) | Meaning/Possible Causes                                                                                                    |
|------------------------------|----------------------------------------------------------------------------------------------------|
| 3A                           | Halt during execution.  The hard disk controller received a Halt command during execution of some other command. Usually this is due to a bad DCI cable.                       |
|                              | Check:                                                                                                    |
|                              | 1 The DCI cable                                                                                                    |
|                              | 2 The hard disk controller board or the SMD Controller board                                                                                                    |
|                              | 3 The I/O memory board                                                                                                    |
|                              | 4 The 8237 CPU                                                                                                    |
| 3 <b>B</b>                   | Sector not found.  The sector in a read or write command was not found on the track (unit 0). It is possible that no sector mark or no matching sector number was found.       |
|                              | Check:                                                                                                    |
|                              | 1 The hard disk                                                                                                    |
|                              | 2 The data separator (on the floppy controller board)                                                                                                    |
|                              | 3 The disk drive cable                                                                                                    |
|                              | 4 The hard disk controller board or the SMD Controller board                                                                                                    |
| 3 <b>C</b>                   | Abnormal termination of command (no specified cause).  The hard disk reported abnormal termination of a data command without reporting any cause.                              |
|                              | Check:                                                                                                    |
|                              | The hard disk controller board or the SMD Controller board                                                                                                    |
| 3D                           | Invalid disk parameters.  The parameters that the hard disk controller returned, for either the number of sectors per cylinder or the number of cylinders per head, were zero. |
|                              | Check:                                                                                                    |
|                              | 1 The hard disk controller board                                                                                                    |
|                              | 2 The SMD Controller board                                                                                                    |

#### Meaning/Possible Causes

40

Boot timeout.

If the boot program cannot find a floppy or hard disk that is ready and contains a system image before the communications routine times out (error code OA2h), the program retries all devices. After four complete cycles, this error code is displayed, and the audio signal sounds three times. This error code is displayed for eight seconds. If a video terminal is attached and the correct character is typed on the keyboard, Panel can be entered; otherwise the program recycles. After each subsequent set of four cycles, the error code is displayed for five seconds, but the signal does not sound again. The error codes that can be reported as 40h are 02h, 22h, 42h, 62h, 82, (no DCR); 08h, 28h, 48h, 68h, 88h, (unit has no system image file); 0Eh, 2Dh, 4Dh, 6Dh, 8Dh (unit not ready); and 0A2h (never polled).

41 to 5F

Same as 21 to 3F.

These error codes are for disk unit 1; they are the same as those for disk unit 0.

60

RAM read/write test error.

An error occurred during the read/write RAM test; all one, all zeros, and the sum of DS and DI were written and then read and compared. This error code indicates that the comparison failed.

#### Check:

- 1 I/O memory board insertion
- 2 I/O memory board
- 3 The 8237 CPU

61 to 7F

Same as 21 to 3F. These error codes are for disk unit 2; they are the same as those for disk unit 0.

80

RAM address test error.

An error occurred during the RAM addressing test. After the completion of the RAM read/write test, each RAM word must contain the sum of its own DS and DI. The RAM address test verifies that this is true. This error can result from a short that causes data for different addresses to be written to the same RAM. It can also be caused by memory that picks or drops bits when idle.

- 1 I/O memory board insertion
- 2 The I/O memory board
- 3 The 8237 CPU

| Status Code<br>(hexadecimal) | Meaning/Possible Causes                                                                                                    |
|------------------------------|----------------------------------------------------------------------------------------------------|
| 81 to 9F                     | Same as 21 to 3F. These error codes are for disk unit 3; they are the same as those for disk unit $0$ .                                                                                                    |
| Α0                           | Communications data transfer.                                                                                                    |
| A1                           | Doing dump or boot. This code is displayed at the start of a dump or boot; it is left there until the master protocol is initialized or until an error occurs. Once the protocol is established, the codes OAOh and OA1h are shown alternately after every successful data transfer. This does not indicate any problem. This code is cleared at the end of the boot or dump procedure. |
| A2                           | Never polled.  This indicates a nonfatal error and occurs when a disk waits 10 seconds for an initial poll from the master workstation. This error is reported during the boot initialization routine as part of error code 40h. It is never displayed in the LEDs of the keyboard.                                                                                                    |
|                              | Check:                                                                                                    |
|                              | 1 The communications cable                                                                                                    |
|                              | 2 The I/O memory board (SIO or RS-422 receivers)                                                                                                    |
|                              | 3 That the master workstation operating system is running                                                                                                    |
| А3                           | SIO error. This error is shown when the SIO initialization routine detects an error in the SIO communications controller IC.                                                                                                    |
|                              | Check:                                                                                                    |
|                              | The I/O memory board (SIO port)                                                                                                    |
| A4                           | 8253 error. The Clock Initialization routine detects an error in the programmable counter/timer IC.                                                                                                    |
|                              | Check:                                                                                                    |
|                              | The I/O memory board (8253)                                                                                                    |

#### Meaning/Possible Causes

**A5** 

No SIM.

A RIM was sent to the master workstation, but no answering SIM was received. This can indicate that the workstation is able to receive but not transmit, or that the master workstation is able to transmit but not receive.

#### Check:

- 1 The I/O memory board (SIO or RS-422 receivers/drivers)
- 2 The master workstation
- 3 The communications cable
- 4 The master workstation operating system (for a crash)

Α6

No UP in initialization (SNRM).

A UA or XID was sent to acknowledge the SIM sent by the master, but the master sent back an SNRM instead of a UA. This is probably caused by the master timing out while waiting for the UA or XID.

#### Check:

- 1 The I/O memory board (SIO or RS-422 receivers/drivers)
- 2 The master workstation
- 3 The communications cable
- 4 The master workstation operating system (for a crash)

**A7** 

No UP in initialization (DISC).

A UA or XID was sent to acknowledge the SIM sent by the master, but the master sent back a DISC instead of a UA. The most likely cause is that switches are set for something other than fixed WsNumber mode, and the master workstation BTOS is version 4.x or earlier, which does not accept the XID as valid protocol.

- 1 Switch settings
- 2 The I/O memory board (SIO or RS-422 receivers/drivers)
- 3 The master workstation
- 4 The communications cable
- 5 The master workstation operating system (for a crash)

#### Meaning/Possible Causes

**A8** 

No UP in initialization.

A UA or XID was sent to acknowledge the SIM sent by the master, but the master sent back something else instead of a UA.

#### Check:

- 1 The I/O memory board (SIO or RS-422 receivers/drivers)
- 2 The master workstation
- 3 The communications cable

Α9

No ID available.

The initialization routine listened to the communications line, but never found a free ID number. This is usually caused by attaching more workstations to a line than the master workstation operating system can handle.

Check:

The master workstation operating system (for a crash)

AA

D failure.

The initialization routine found free ID numbers when it listened to the communications line, but errors were detected every time it tried to use a number. This error is usually due to a failure of the collision recovery algorithm. It can be overcome by pressing the reset button on the stations that have collided.

AB

Read ID timeout.

The initialization routine timed out after 10 seconds while listening to the communications line for an ID number. This error is generated only after some number of successful reads.

#### Check:

- 1 The I/O memory board (SIO or RS-422 receivers/drivers)
- 2 The master workstation
- 3 The communications cable
- 4 The master workstation operating system (for a crash)

AC

Bad address (dump routine).

This error occurs when the workstation ID sent in a frame by the master workstation does not match the one expected. This error is never displayed on keyboard LEDs because the program continues to do a memory test and then boot.

| Status Code<br>(hexadecimal) | Meaning/Possible Causes                                                                                                    |
|------------------------------|----------------------------------------------------------------------------------------------------|
| AD                           | Disconnected (dump routine).  The master workstation sends a DISC because of excessive line or protocol errors, because there is no file to which to write the memory dump, or because the file is not large enough for the entire dump. This error is never displayed on keyboard LEDs because the program continues to do a memory test and then boot. |
| AE                           | No UP: SNRM.<br>See BO for explanation.                                                                                                    |
| AF                           | No UP: REJ.<br>See BO for explanation.                                                                                                    |
| B0                           | No UP. This explanation applies to codes AE, AF, and BO. After the dump block was transmitted, an unexpected response was received from the master workstation. These errors are never displayed on keyboard LEDs because the program continues to do a memory test and then boot.                                                                       |
| B1                           | Read UI error. A bootblock (frame type UI) is expected, but another frame type is received.                                                                                                    |
|                              | Check:                                                                                                    |
|                              | 1 The I/O memory board                                                                                                    |
|                              | 2 That there is not a duplicate workstation ID                                                                                                    |
| B2                           | Read SNRM error.<br>A bootblock (frame type UI) is expected, but an SNRM is received.                                                                                                    |
|                              | Check:                                                                                                    |
|                              | The I/O memory board (SIO)                                                                                                    |
| B3                           | Disconnected.  The master workstation sends a DISC due to excessive errors during transmission. This can be caused by having several workstations in the fixed WsNumber mode with the same switch settings.                                                                                                    |
|                              | Check:                                                                                                    |
|                              | 1 The communications cables                                                                                                    |
|                              | 2 The I/O memory board (SIO or RS-422 transmitters)                                                                                                    |
|                              | 3 Workstation IDs in fixed WsNumber mode (duplicate IDs)                                                                                                    |

| Status Code<br>(hexadecimal) | Meaning/Possible Causes                                                                                                    |
|------------------------------|----------------------------------------------------------------------------------------------------|
| B4                           | Bad checksum of system image. The system image transferred from the master workstation is not a valid run file. Either the file is invalid, or the transmission was faulty or incomplete. |
|                              | Check:                                                                                                    |
|                              | 1 Cluster workstation operating system file validity                                                                                                    |
|                              | 2 Workstation IDs (fixed WsNumber mode) to insure that there are no duplicates                                                                                                    |
|                              | 3 The I/O memory board (SIO or RS-422 receivers)                                                                                                    |
|                              | 4 The communications cables                                                                                                    |
|                              | 5 The master workstation operating system or IOP (for a crash)                                                                                                    |
| B5                           | Read error.  Excessive I/O errors occurred while trying to read a bootblock.                                                                                                    |
|                              | Check:                                                                                                    |
|                              | 1 The I/O memory board (SIO or RS-422 receivers)                                                                                                    |
|                              | 2 The communications cables                                                                                                    |
| B6                           | Read timeout.  During a read operation, no response was received from the master workstation.                                                                                             |
|                              | Check:                                                                                                    |
|                              | The master workstation operating system (for a crash)                                                                                                    |
| B7                           | Write DMA count bad. This error occurs after completion of a write operation, if the entire block has not been sent.                                                                      |
|                              | Check:                                                                                                    |
|                              | 1 The I/O memory board (SIO)                                                                                                    |
|                              | 2 The 8237 CPU                                                                                                    |
| B8                           | Write timeout. A write operation did not properly go to completion.                                                                                                    |
|                              | Check:                                                                                                    |
|                              | 1 The 8273 CPU                                                                                                    |
|                              | 2 The I/O memory board (SIO or 8253)                                                                                                    |

Meaning/Possible Causes

Bad bootblock format.

An illegal length bootblock was received.

Check:

The boot file format

BA

DMA error.

After initializing the DMA for a read or write, the 8237 DMA controller does not contain the same information as was written

to it.

Check:

1 The 8237 CPU

2 The I/O memory board

3 The video board

BB to FE

Reserved.

FF

Successful boot.

This is not an error. This code is displayed on the keyboard LEDs for 1 second just before the bootstrap ROM jumps into the

program that it loads.

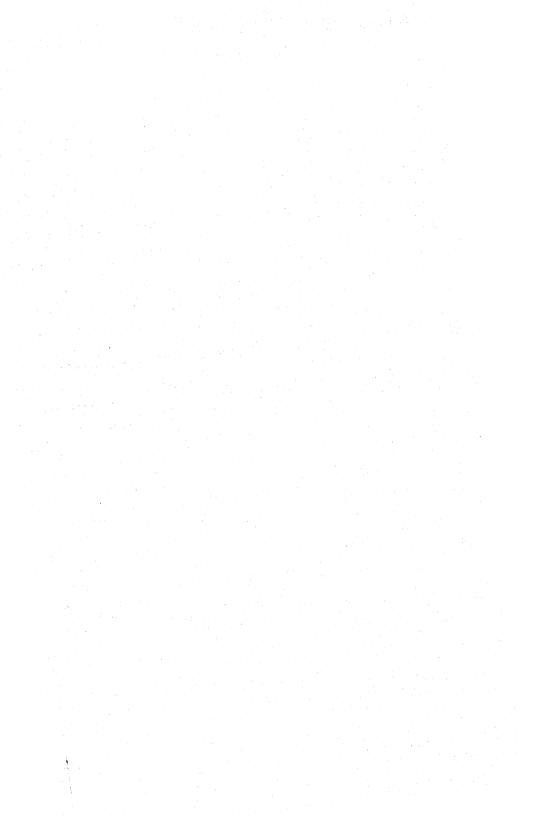

# B 26/B 28 Workstation Bootstrap Status Codes

#### Introduction

When the workstation is bootstrapped, it goes through diagnostic and bootstrapping routines, which are resident in the ROM of the CPU. When the bootstrap ROM detects an error, the error code appears on the screen.

#### **Errors During Bootstrap or Dump**

The communications bootstrap or dump routines do not stop to report an error if there is no activity on the RS-422 cluster communications line. An error can occur when the cable to the master workstation is disconnected, when the master workstation fails, or when the Disable Cluster utility disables the master workstation. When the connection with the master workstation is reestablished, the bootstrap or dump routine automatically starts (shown on the screen by a period for every sector transferred).

#### **Interpreting Keyboard Codes**

The E0h and E1h error codes are displayed on the keyboard LEDs. Interpret them as follows:

| LED      | Error EOh | Error E1h |
|----------|-----------|-----------|
| OVERTYPE | on        | on        |
| LOCK     | on        | on        |
| f1       | on        | on        |
| f2       | off       | . off     |
| f3       | off       | off       |
| f8       | off       | off       |
| f9       | off       | off       |
| f10      | off       | on        |
|          |           |           |

# **Code Listing**

For most of the error codes listed in hexadecimal format below, there is also a list of possible causes for the error. The causes are listed with the most likely one first.

| Status Code<br>(hexadecimal) | Meaning/Possible Causes                                                                                                    |
|------------------------------|----------------------------------------------------------------------------------------------------|
| 00-01                        | Reserved.                                                                                                    |
| 02                           | No floppy controller. Processor cannot communicate with floppy controller.                                                                       |
|                              | Check:                                                                                                    |
|                              | The Dual Floppy Disk Module connection to X-Bus                                                                                                  |
| 03                           | Timeout waiting for an interrupt after a Seek command. The floppy disk controller did not interrupt the CPU after being issued a Seek command.   |
|                              | Check:                                                                                                    |
|                              | 1 That the user did not open the door of the floppy disk drive                                                                                   |
|                              | 2 The Dual Floppy Disk Module connection to X-Bus                                                                                                |
| 04-05                        | Reserved.                                                                                                    |
| 06                           | DMA never finished.  The Byte Count register of the 80186 DMA Channel O never decreased to 0, which means that the DMA operation never finished. |
|                              | Check:                                                                                                    |
|                              | 1 The CPU board (Processor Module)                                                                                                    |
|                              | 2 The Dual Floppy Disk Module (8253, WD2797)                                                                                                    |
| 07-08                        | Reserved.                                                                                                    |

| Status Code<br>(hexadecimal) | Meaning/Possible Causes                                                                                                    |
|------------------------------|----------------------------------------------------------------------------------------------------|
| 09                           | Run file checksum error.<br>Floppy disk contains no run file.                                                                                                    |
|                              | Check:                                                                                                    |
|                              | 1 The CPU board (Processor Module)                                                                                                    |
|                              | 2 The Dual Floppy Disk Module                                                                                                    |
| 0A                           | File header invalid.  The System Image file on the floppy disk does not contain a valid run file. Since the Initialize Volume utility does not automatically copy a System Image onto the volume it is initializing, the user must copy a valid System Image onto the volume. |
|                              | Check:                                                                                                    |
|                              | The floppy disk                                                                                                    |
| OB                           | Floppy Control register inconsistent.<br>The Status register was polled until it became ready. The Floppy<br>Status register was then polled again and it was not ready.                                                                                                    |
|                              | Check:                                                                                                    |
|                              | The dual floppy controller (WD2797)                                                                                                    |
| 00                           | Floppy disk drive was not ready while performing a seek. This error can be caused by opening the door of the floppy disk drive or by a bad cable from the floppy disk drive to the motherboard.                                                                               |
|                              | Check:                                                                                                    |
|                              | 1 User intervention                                                                                                    |
|                              | 2 The cable from the floppy disk drive to the floppy disk controller                                                                                                    |
|                              | 3 The floppy disk drive                                                                                                    |
|                              | 4 The dual floppy controller (WD2797)                                                                                                    |
| OD-OE                        | Reserved.                                                                                                    |
|                              |                                                                                                    |

| Status Code<br>(hexadecimal) | Meaning/Possible Causes                                                                                                    |
|------------------------------|----------------------------------------------------------------------------------------------------|
| OF                           | Floppy disk drive fault condition during a Seek or Recalibrate command.                                                                                                    |
|                              | The floppy disk drive did not recalibrate to track 00 after 77 step pulses, or the drive fault line went active.                                                            |
|                              | Check:                                                                                                    |
|                              | 1 The cable between the floppy disk drive and the Floppy Disk<br>Controller board                                                                                           |
|                              | 2 The floppy disk drive                                                                                                    |
|                              | 3 The dual floppy controller (WD2797)                                                                                                    |
| 10                           | Abnormal termination of Seek command.  The floppy disk drive did not complete the Seek command correctly. Either the floppy disk drive failed, or the ready status changed. |
|                              | Check:                                                                                                    |
|                              | 1 User intervention                                                                                                    |
|                              | 2 The floppy disk                                                                                                    |
|                              | 3 The cable between floppy disk drive and Floppy Disk<br>Controller board                                                                                                   |
|                              | 4 The floppy disk drive                                                                                                    |
|                              | 5 The dual floppy controller (WD2797)                                                                                                    |
| 11-12                        | Reserved.                                                                                                    |
| 13                           | Floppy disk drive was not ready when a Read or Write command                                                                                                    |
|                              | was issued. This error can occur only if the floppy disk drive was ready during a previous Recalibrate and Seek command.                                                    |
|                              | Check:                                                                                                    |
|                              | User intervention                                                                                                    |
| 14                           | Reserved.                                                                                                    |
|                              |                                                                                                    |

| Status Code<br>(hexadecimal) | Meaning/Possible Causes                                                                                                    |
|------------------------------|----------------------------------------------------------------------------------------------------|
| 15                           | End of track.  After a Read or Write command, no Terminal Count signal was received from the DMA.                                  |
|                              | Check:                                                                                                    |
|                              | 1 The cable between the floppy disk drive and Floppy Disk<br>Controller board                                                      |
|                              | 2 The CPU board (Processor Module)                                                                                                 |
|                              | 3 The dual floppy controller (8253)                                                                                                |
| 16                           | Data error (data field). The floppy disk drive controller cannot read data from the floppy disk drive correctly.                   |
|                              | Check:                                                                                                    |
|                              | 1 The floppy disk                                                                                                    |
|                              | 2 The cable between floppy disk drive and Floppy Disk<br>Controller board                                                          |
|                              | 3 The floppy disk drive                                                                                                    |
|                              | 4 The dual floppy controller (WD2797)                                                                                              |
| 17                           | Data error (identification field).  The floppy disk drive controller cannot read the identification field of the addressed sector. |
|                              | Check:                                                                                                    |
|                              | 1 The floppy disk                                                                                                    |
|                              | 2 The cable between floppy disk drive and floppy disk controller                                                                   |
|                              | 3 The floppy disk drive                                                                                                    |
|                              | 4 The dual floppy controller (WD2797)                                                                                              |
| 18                           | Data late.<br>The floppy disk drive controller did not get service from the<br>80186 DMA in time.                                  |
|                              | Check:                                                                                                    |
|                              | 1 The seating of the CPU on motherboard                                                                                            |
|                              | 2 The CPU board (Processor Module)                                                                                                 |
|                              | 3 The dual floppy controller (WD2797)                                                                                              |
|                              | 4 The Dual Floppy Disk Module connection to the X-Bus                                                                              |
|                              |                                                                                                    |

| Status Code<br>(hexadecimal) | Meaning/Possible Causes                                                                                                    |
|------------------------------|----------------------------------------------------------------------------------------------------|
| 19-1B                        | Reserved.                                                                                                    |
| 10                           | Floppy disk write protected.  This error code appears only during the dump operation and indicates that the floppy disk has a write protect tab in place. |
|                              | Check:                                                                                                    |
|                              | The floppy disk                                                                                                    |
| 1D-1E                        | Reserved.                                                                                                    |
| 1F                           | Abnormal termination of command.  The floppy disk drive controller reported abnormal termination of a command without reporting the cause.                |
|                              | Check:                                                                                                    |
|                              | The dual floppy controller (WD2797)                                                                                                    |
| 20-22                        | Reserved.                                                                                                    |
| 23                           | Timeout waiting for an interrupt.  The hard disk controller did not interrupt the CPU after being issued a command.                                       |
|                              | Check:                                                                                                    |
|                              | 1 The Floppy/Hard Disk Module connection to the X-Bus                                                                                                    |
|                              | 2 The Hard Disk Controller board                                                                                                    |
|                              | 3 The CPU board (Processor Module)                                                                                                    |
| 24-25                        | Reserved.                                                                                                    |
| 26                           | DMA not done. The Word Count register of the 8237 DMA Channel 3 never decreased to OFFFFh, which means that the DMA operation never finished.             |
|                              | Check:                                                                                                    |
|                              | 1 The CPU board (Processor Module)                                                                                                    |
|                              | 2 The hard disk controller (8253s, WD1010)                                                                                                    |
| 27                           | No valid volume home block.<br>No volume home block could be found within the first track of<br>the disk.                                                 |
|                              | Check:                                                                                                    |
|                              | That the disk was initialized by the Initialize Volume utility                                                                                            |

| Status Code<br>(hexadecimal) | Meaning/Possible Causes                                                                                                    |
|------------------------------|----------------------------------------------------------------------------------------------------|
| 28                           | No file.<br>No System Image or Crash Dump file exists.                                                                                                    |
|                              | Check:                                                                                                    |
|                              | That the disk was initialized by the Initialize Volume utility                                                                                                    |
| 29                           | Run file checksum error.<br>The System Image file on the hard disk failed a checksum test.                                                                                                    |
|                              | Check:                                                                                                    |
|                              | 1 That a valid run file was copied to the System Image file                                                                                                    |
|                              | 2 The Memory board and Memory Expansion Cartridges (Processor Module)                                                                                                    |
|                              | 3 The CPU board (Processor Module)                                                                                                    |
|                              | 4 The Floppy/Hard Disk Module                                                                                                    |
| 2A                           | File header invalid.  The System Image file on the hard disk does not contain a valid run file. Since the Initialize Volume utility does not automatically copy a System Image onto the volume it is initializing, the user must copy a valid System Image onto the volume. |
|                              | Check:                                                                                                    |
|                              | The hard disk System Image file                                                                                                    |
| 28                           | Hard disk Status register inconsistent. The status register was polled until it became ready. The Status register was then polled again and it was not ready.                                                                                                    |
|                              | Check:                                                                                                    |
|                              | The Hard Disk Controller board (WD1010)                                                                                                    |
| 2C                           | No seek complete.<br>The seek complete status was not set after an implied seek.                                                                                                    |
|                              | Check:                                                                                                    |
|                              | 1 The cable from the hard disk drive to the hard disk controller motherboard                                                                                                    |
|                              | 2 The hard disk drive                                                                                                    |
|                              | 3 The hard disk controller (WD1010)                                                                                                    |
| 2D-30                        | Reserved.                                                                                                    |

| Status Code<br>(hexadecimal) | Meaning/Possible Causes                                                                                                    |
|------------------------------|----------------------------------------------------------------------------------------------------|
| 31                           | Drive not ready. The hard disk drive was not ready during an operation.                                                                       |
|                              | Check:                                                                                                    |
|                              | 1 The cable from the hard disk drive to the hard disk controller motherboard                                                                  |
|                              | 2 The hard disk drive                                                                                                    |
|                              | 3 The hard disk controller (WD1010).                                                                                                    |
| 32                           | Reserved.                                                                                                    |
| 33                           | Hard disk controller was not ready.  The hard disk controller remained in a busy state after a write or read operation should have completed. |
|                              | Check:                                                                                                    |
|                              | 1 The hard disk controller (WD1010)                                                                                                    |
|                              | 2 The hard disk drive                                                                                                    |
| 34                           | Reserved.                                                                                                    |
| 35                           | Sector not found. The hard disk controller could not locate a particular sector on a track.                                                   |
|                              | Check:                                                                                                    |
|                              | 1 That the hard disk drive has been formatted                                                                                                 |
|                              | 2 The cables between the hard disk drive and hard disk controller                                                                             |
|                              | 3 The hard disk controller (WD1010)                                                                                                    |
|                              | 4 The hard disk drive                                                                                                    |
| 36                           | Data error (data field).  The hard disk controller could not read data from the hard disk drive correctly.                                    |
|                              | Check:                                                                                                    |
|                              | 1 That the hard disk drive has been formatted                                                                                                 |
|                              | 2 The cables between the hard disk drive and hard disk controller                                                                             |
|                              | 3 The hard disk controller (WD1010)                                                                                                    |
|                              | 4 The hard disk drive                                                                                                    |
|                              |                                                                                                    |

| Status Code<br>(hexadecimal) | Meaning/Possible Causes                                                                                                    |
|------------------------------|----------------------------------------------------------------------------------------------------|
| 37                           | Reserved.                                                                                                    |
| 38                           | Data late.<br>The hard disk drive controller did not get service from the 8237<br>DMA controller in time.                                              |
|                              | Check:                                                                                                    |
|                              | 1 The seating of the CPU board on the Processor Module motherboard                                                                                     |
|                              | 2 The CPU board (Processor Module)                                                                                                    |
|                              | 3 The hard disk controller (WD1010)                                                                                                    |
|                              | 4 The Floppy/Hard Disk Module connection to the X-Bus                                                                                                  |
| 39-3B                        | Reserved.                                                                                                    |
| 3C                           | Hard disk write fault. This error code appears only during the dump operation.                                                                         |
| . •                          | Check:                                                                                                    |
|                              | 1 The cables from the hard disk drive to the motherboard                                                                                               |
|                              | 2 The hard disk controller (WD1010)                                                                                                    |
|                              | 3 The hard disk drive                                                                                                    |
| 3D-3E                        | Reserved.                                                                                                    |
| <b>3</b> F                   | Abnormal termination of command.  The hard disk drive controller reported abnormal termination of a command without reporting the cause.               |
|                              | Check:                                                                                                    |
|                              | The hard disk controller (WD1010)                                                                                                    |
| 3E-A2                        | Reserved.                                                                                                    |
| A3                           | Serial input/output error. The serial input/output initialization routine detected an error in the serial input/output communications controller chip. |
|                              | Check:                                                                                                    |
|                              | 1 The I/O board (Processor Module)                                                                                                    |
|                              | 2 The CPU board (Processor Module)                                                                                                    |
|                              |                                                                                                    |

#### Meaning/Possible Causes

#### Α4

8254 error.

The clock initialization routine detected an error in the 8254 programmable counter/timer chip.

Check: The CPU board (Processor Module)

#### **A5**

No SIM.

RIM was sent to the master workstation, but no SIM was received. This indicates that the workstation is able to receive but not transmit, or that the master workstation is able to transmit but not receive.

#### Check:

- The I/O board (Processor Module) (cluster communications logic)
- 2 The master workstation
- 3 The communications cable
- 4 The operating system of the master workstation, which may have crashed

Α6

No UP in initialization (SNRM).

A UA or XID was sent to acknowledge the SIM sent by the master workstation, but the master workstation sent back an SNRM instead of a UP. The master workstation probably timed out, while waiting for the UA or XID.

- 1 The I/O board (Processor Module)
- 2 The master workstation
- 3 The communications cable
- 4 The operating system of the master workstation, which may have crashed

#### Meaning/Possible Causes

Α7

No UP in initialization (DISC).

A UA or XID was sent to acknowledge the SIM sent by the master workstation. The master workstation sent back a DISC instead of a UA.

#### Check:

- 1 The I/O board (Processor Module)
- 2 The master workstation.
- 3 The communications cable
- 4 The operating system of the master workstation, which may have crashed

Α9

No identification available.

The initialization routine monitored the cluster communications line but did not find a free identification number. This is usually caused by attaching more workstations to a cluster communications line than the operating system of the master workstation is designed to accept.

#### Check:

The operating system of the master workstation, which may have crashed

AA

Identification failure.

The initialization routine found free workstation identification numbers by monitoring the communications line, but errors were detected when it tried to use one. This is usually caused by a failure of the collision recovery algorithm and can be overcome by pressing the reset button on the back panels of each workstation that collided.

AB

Read identification timeout.

The initialization routine timed out after waiting 10 seconds while monitoring the communications line for a workstation identification number. This error code is generated only after a number of unsuccessful reads.

- 1 The I/O board (Processor Module)
- 2 The master workstation.
- 3 The communications cable
- 4 The operating system of the master workstation, which may have crashed

#### Meaning/Possible Causes

AC

Bad address (dump routine).

The workstation identification number sent in a frame by the master workstation did not match the one expected.

Check:

- 1 The communications cable
- 2 The I/O board (Processor Module)

AD

Disconnected (dump routine).

The master workstation sent a DISC because of excessive line or protocol errors or because of a conflict with the crash/dump file at the master workstation.

#### Check:

- 1 That either the file [Sys]<Sys>WSnnn>CrashDump.Sys or [Sys]<Sys>WS>CrashDump.Sys at the master workstation exists
- 2 That the file is not in use by another workstation that is dumping
- 3 That the file is large enough
- 4 The communication cable
- 5 The I/O board (Processor Module)

ΑE

No UP - SNRM.

#### Check:

- 1 The I/O board (Processor Module)
- 2 The master workstation

ΑF

No UP - REJ.

- 1 The I/O board (Processor Module)
- 2 The master workstation

#### Meaning/Possible Causes

BΩ

No UP.

After transmitting a dump block, an unexpected response was received from the master workstation.

#### Check:

- Whether a cluster workstation is using the fixed identification mode
- 2 The I/O board (Processor Module)

**B1** 

Read Ul error.

A bootstrap block (frame type UI) was expected, but another frame type was received.

Check:

The I/O board (Processor Module)

B2

Read SNRM error.

A bootstrap block (frame type UI) was expected, but a SNRM was received.

Check:

The I/O board (Processor Module)

B3

Disconnected.

The master workstation chose to send a DISC because of a conflict with the System Image file, or possibly because of excessive errors during transmission. Trying to bootstrap a nonexistent operating system can cause this error to occur. Operating system number 252 is used for a workstation with no mass storage, number 251 is used for a workstation with floppy disk storage only, and number 250 is used for a workstation with both floppy and hard disk storage.

- 1 That there is a [Sys]<Sys>WSnnn>SysImage.Sys file at the master workstation for the workstation type selected (nnn). The master workstation does not have the operating system requested. If [sys]<sys>WSnnn>SysImage.Sys cannot be found, the default System Image file [Sys]<Sys>WS>SysImage.Sys is loaded.
- 2 The cluster communications cables
- 3 The I/O board (Processor Module)

| Status Code<br>(hexadecimal) | Meaning/Possible Causes                                                                                                    |
|------------------------------|----------------------------------------------------------------------------------------------------|
| B4                           | Bad checksum of System Image.  The System Image transferred from the master workstation is not a valid run file. Either the file is invalid, or the transmission was faulty or incomplete. |
|                              | Check:                                                                                                    |
|                              | 1 Whether the operating system of the cluster workstation is invalid                                                                                                    |
|                              | 2 The I/O board (Processor Module)                                                                                                    |
|                              | 3 The CPU board (Processor Module)                                                                                                    |
|                              | 4 The Memory board (Processor Module)                                                                                                    |
| B5                           | Read error.  Excessive input/output errors occurred while the bootstrap interface block was being read.                                                                                    |
|                              | Check:                                                                                                    |
|                              | 1 The I/O board (Processor Module)                                                                                                    |
| •                            | 2 The cluster communications cables.                                                                                                    |
| B6                           | Read timeout.  During a read operation, no response was received from the master workstation.                                                                                              |
|                              | Check:                                                                                                    |
|                              | The operating system of the master workstation, which may have failed $ \\$                                                                                                    |
| B7                           | Write DMA count is bad. After completion of a write operation, the bootstrap ROM determined that the entire block was not sent.                                                            |
|                              | Check:                                                                                                    |
|                              | 1 The I/O board (Processor Module)                                                                                                    |
|                              | 2 The CPU board (Processor Module)                                                                                                    |
| B8                           | Write timeout. A write operation did not properly complete.                                                                                                    |
|                              | Check:                                                                                                    |
|                              | The I/O board (Processor Module)                                                                                                    |

| Status Code<br>(hexadecimal) | Meaning/Possible Causes                                                                                                    |
|------------------------------|----------------------------------------------------------------------------------------------------|
| B9                           | Bad bootstrap block format.<br>A bootstrap block of an invalid length was received.                                                                                                    |
|                              | Check:                                                                                                    |
|                              | Whether the format of the bootstrap file is correct                                                                                                    |
| ВА                           | DMA error.<br>After initializing the DMA channel for a Read or Write operation,<br>the DMA controller did not contain the same information that<br>was written to it.                                                                                                    |
|                              | Check: The CPU board (Processor Module)                                                                                                    |
| BB to DF                     | Reserved.                                                                                                    |
| EO                           | ROM checksum error. There is a bad 2732 ROM on the CPU board. This error is displayed on the keyboard LEDs, not the screen. (See Interpreting Keyboard Codes, at the beginning of this section.)                                                                                              |
|                              | Check:                                                                                                    |
|                              | The CPU board (Processor Module)                                                                                                    |
| E1                           | RAM error.  There is a failure in the Bootstrap ROM's RAM work area. The Bootstrap ROM uses this work area to compose error codes. If a failure occurs, the error appears on the keyboard LEDs, not on the screen. (See Interpreting Keyboard Error Codes, at the beginning of this section.) |
|                              | Check:                                                                                                    |
|                              | The CPU board (Processor Module)                                                                                                    |
| E2                           | RAM read and write 0's error.<br>See E4.                                                                                                    |
| E3                           | RAM read and write 1's error.<br>See E4.                                                                                                    |

#### Meaning/Possible Causes

**E4** 

RAM read and write address error.

This explanation applies to codes E2, E3, and E4. An error occurred during the read and write RAM test. All 1's, all 0's, or an address pattern are written, read, and compared. The comparison showed that the data written and read were not identical. Note that if a failure is confined to a small number of memory locations, the likely source of the failure can be derived from the high-order bit of the failed addresses. The high-order addresses in the Processor Module are:

0-3

Memory board

4-7

1st RAM Expansion Cartridge

8-B

2nd RAM Expansion Cartridge

C-F7

3rd RAM Expansion Cartridge

F8-F9

Video RAM

FA-FB

Font RAM

The error display for E2, E3, E4, and E5 (below) is:

E: E2

1000:675C 0000 0002

#### where

E: E2

is the error code

1000:675C

is the hexadecimal address

0000

is the expected value

0002

is the received value

- 1 The Memory board (Processor Module, includes expansion)
- 2 The CPU board (Processor Module)
- 3 The motherboard for any module connected on the X-Bus

#### Meaning/Possible Causes

**E**5

RAM address test error.

An error occurred during the RAM addressing test. After completion of the RAM read/write address test, each RAM word should contain the sum of its own address. The RAM address test verifies that this is still true after one complete cycle of the test. This error can be caused by a short or a shorted address line allowing different RAM locations to respond to the same CPU. It may also be caused by memory that picks up or drops bits when idle.

#### Check:

- 1 The Memory board (Processor Module)
- 2 The RAM Expansion Cartridges (Processor Module)

**E6** 

Keyboard initialization error.

An error occurred while the bootstrap ROM was initializing the

hardware.

#### Check:

- 1 The video board (Processor Module)
- 2 The I/O board (Processor Module)

E7-FF

Reserved.

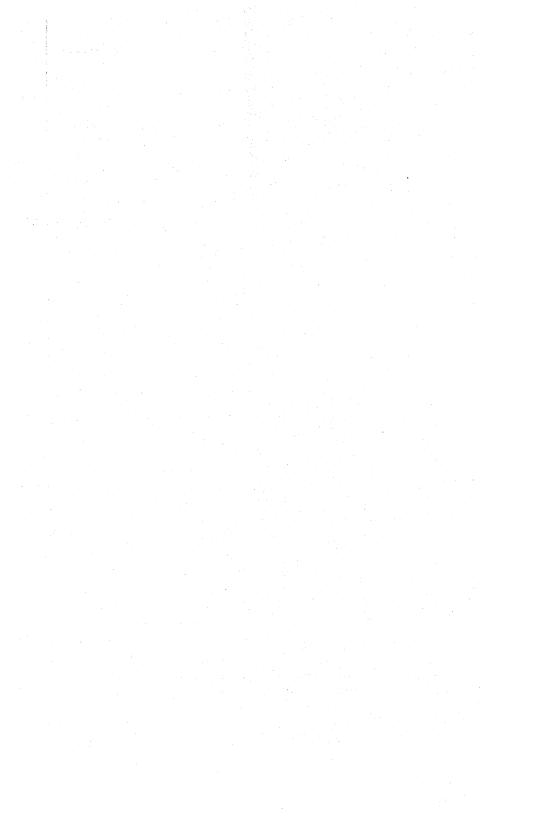

# B 27 Workstation Bootstrap Status Codes

#### Introduction

When the workstation is bootstrapped, it goes through diagnostic and bootstrapping routines, which are resident in the ROM of the CPU. When the bootstrap ROM detects an error, the error code appears on the screen and/or keyboard LEDs/speaker.

#### **Errors During Bootstrap or Dump**

The communications bootstrap or dump routines do not stop to report an error if there is no activity on the RS-422 cluster communications line. An error can occur when the cable to the master workstation is disconnected, when the master workstation fails, or when the Disable Cluster utility disables the master workstation. When the connection with the master workstation is reestablished, the bootstrap or dump routine automatically starts (shown on the screen by a period for every sector transferred).

#### Interpreting Keyboard and Speaker Codes

An example of error codes is displayed on the keyboard LEDs and speaker. Interpret them as follows:

| Error EOh | LED | Speaker |
|-----------|-----|---------|
| OVERTYPE  | on  | short   |
| LOCK      | on  | short   |
| f1        | on  | short   |
| f2        | off | long    |
| f3        | off | long    |
| f8        | off | long    |
| f9        | off | long    |
| f10       | off | long    |

Note: LED on corresponds to binary 1, LED off to binary 0. Short tone corresponds to binary 1, long tone to binary 0.

# **Code Listing**

For most of the error codes listed in hexadecimal format below, there is also a list of possible causes for the error. The causes are listed with the most likely one first.

| Status Code<br>(hexadecimal) | Meaning/Possible Causes                                                                                                    |
|------------------------------|----------------------------------------------------------------------------------------------------|
| 00-01                        | Reserved.                                                                                                    |
| 02                           | No floppy controller. Processor cannot communicate with floppy controller.                                                                       |
|                              | Check:                                                                                                    |
|                              | The Dual Floppy Disk Module connection to F-Bus                                                                                                  |
| 03                           | Timeout waiting for an interrupt after a Seek command. The floppy disk controller did not interrupt the CPU after being issued a Seek command.   |
|                              | Check:                                                                                                    |
|                              | 1 That the user did not open the door of the floppy disk drive                                                                                   |
|                              | 2 The Dual Floppy Disk Module connection to F-Bus                                                                                                |
| 04-05                        | Reserved.                                                                                                    |
| 06                           | DMA never finished.  The Byte Count register of the 80186 DMA Channel 0 never decreased to 0, which means that the DMA operation never finished. |
|                              | Check:                                                                                                    |
|                              | 1 The CPU board (Processor Module)                                                                                                    |
|                              | 2 The Dual Floppy Disk Module (8254, WD1793)                                                                                                    |
| 07                           | Volume home block checksum error.<br>The volume home block has a bad checksum.                                                                   |
|                              | Check:                                                                                                    |
|                              | That the disk was initialized by the Initialize Volume utility.                                                                                  |

| Status Code<br>(hexadecimal) | Meaning/Possible Causes                                                                                                    |
|------------------------------|----------------------------------------------------------------------------------------------------|
| 08                           | No dump or system image file. If DUMP then there is no crashDump.sys file. If BOOT then there is no sysImage.sys file.                                                                                                    |
|                              | Check:                                                                                                    |
|                              | 1 That the disk was initialized by the Initialize Volume utility                                                                                                    |
|                              | 2 That a valid run file was copied to the System Image File                                                                                                    |
|                              | 3 The size of the Crash Dump file                                                                                                    |
|                              | 4 The memory board and the memory expansion module                                                                                                    |
|                              | 5 The CPU board                                                                                                    |
|                              | 6 The floppy/hard module                                                                                                    |
| 09                           | Run file checksum error.<br>Floppy disk contains no run file.                                                                                                    |
|                              | Check:                                                                                                    |
|                              | 1 The CPU board (Processor Module)                                                                                                    |
|                              | 2 The Dual Floppy Disk Module                                                                                                    |
| OA                           | File header invalid.  The System Image file on the floppy disk does not contain a valid run file. Since the Initialize Volume utility does not automatically copy a System Image onto the volume it is initializing, the user must copy a valid System Image onto the volume. |
|                              | Check:                                                                                                    |
|                              | The floppy disk                                                                                                    |
| 0B                           | Floppy Control register inconsistent.  The Status register was polled until it became ready. The Floppy Status register was then polled again and it was not ready.                                                                                                    |
|                              | Check:                                                                                                    |

The dual floppy controller (WD1793)

#### Meaning/Possible Causes

OC

Floppy disk drive was not ready while performing a seek. This error can be caused by opening the door of the floppy disk drive or by a bad cable from the floppy disk drive to the motherboard.

#### Check:

- 1 User intervention
- 2 The cable from the floppy disk drive to the floppy disk controller
- 3 The floppy disk drive
- 4 The dual floppy controller (WD1793)

OD-OE

#### Reserved.

0F

Floppy disk drive fault condition during a Seek or Recalibrate command.

The floppy disk drive did not recalibrate to track 00 after 77 step pulses, or the drive fault line went active.

#### Check:

- The cable between the floppy disk drive and the Floppy Disk Controller board
- 2 The floppy disk drive
- 3 The dual floppy controller (WD1793)

10

Abnormal termination of Seek command. The floppy disk drive did not complete the Seek command correctly. Either the floppy disk drive failed, or the ready status changed.

- 1 User intervention
- 2 The floppy disk
- 3 The cable between floppy disk drive and Floppy Disk Controller hoard
- 4 The floppy disk drive
- 5 The dual floppy controller (WD1793)

| Status Code<br>(hexadecimal) | Meaning/Possible Causes                                                                                |
|------------------------------|----------------------------------------------------------------------------------------------------|
|                              | Drive is not ready.<br>The floppy disk drive was not ready when a read or write<br>command was issued. |
|                              | Check:                                                                                                 |
|                              | 1 User intervention                                                                                    |
|                              | 2 The floppy disk                                                                                      |
|                              | 3 The cable between the floppy disk and the floppy controller board                                    |
|                              | 4 The floppy disk drive                                                                                |
|                              | 5 The floppy controller                                                                                |
| 12                           | Reserved.                                                                                              |
| 13                           | Drive is busy.<br>The floppy disk drive was busy when a read or write command<br>was issued.           |
|                              | Check:                                                                                                 |
|                              | 1 User intervention                                                                                    |
| ÷                            | 2 The floppy disk                                                                                      |
|                              | 3 The cable between the floppy disk and the floppy controller board                                    |
|                              | 4 The floppy disk drive                                                                                |
| •                            | 5 The floppy controller                                                                                |
| 14                           | Reserved.                                                                                              |
| 15                           | End of track.  After a Read or Write command, no Terminal Count signal was received from the DMA.      |
|                              | Check:                                                                                                 |
|                              | 1 The cable between the floppy disk drive and Floppy Disk<br>Controller board                          |
|                              | 2 The CPU board (Processor Module)                                                                     |
|                              | 3 The dual floppy controller (WD1793)                                                                  |

| Status Code<br>(hexadecimal) | Meaning/Possible Causes                                                                                                    |
|------------------------------|----------------------------------------------------------------------------------------------------|
| 16                           | Data error (data field).<br>The floppy disk drive controller cannot read data from the floppy<br>disk drive correctly.                                    |
|                              | Check:                                                                                                    |
|                              | 1 The floppy disk                                                                                                    |
|                              | 2 The cable between floppy disk drive and Floppy Disk<br>Controller board                                                                                 |
|                              | 3 The floppy disk drive                                                                                                    |
|                              | 4 The dual floppy controller (WD1793)                                                                                                    |
| <b>17</b>                    | Data error (identification field).  The floppy disk drive controller cannot read the identification field of the addressed sector.                        |
|                              | Check:                                                                                                    |
|                              | 1 The floppy disk                                                                                                    |
|                              | 2 The cable between floppy disk drive and floppy disk controller                                                                                          |
|                              | 3 The floppy disk drive                                                                                                    |
|                              | 4 The dual floppy controller (WD1793)                                                                                                    |
| 18                           | Data late.<br>The floppy disk drive controller did not get service from the<br>80186 DMA in time.                                                         |
|                              | Check:                                                                                                    |
|                              | 1 The seating of the CPU on motherboard                                                                                                    |
| in the second                | 2 The CPU board (Processor Module)                                                                                                    |
|                              | 3 The dual floppy controller (WD1793)                                                                                                    |
|                              | 4 The Dual Floppy Disk Module connection to the F-Bus                                                                                                    |
| 19-1B                        | Reserved.                                                                                                    |
| 10                           | Floppy disk write protected.  This error code appears only during the dump operation and indicates that the floppy disk has a write protect tab in place. |
|                              | Check:                                                                                                    |
|                              | The floppy disk                                                                                                    |
| 1D-1E                        | Reserved.                                                                                                    |
|                              |                                                                                                    |

| Status Code<br>(hexadecimal)             | Meaning/Possible Causes                                                                                                    |
|------------------------------------------|----------------------------------------------------------------------------------------------------|
| <b>1F</b>                                | Abnormal termination of command.  The floppy disk drive controller reported abnormal termination of a command without reporting the cause.     |
|                                          | Check:                                                                                                    |
| •                                        | The dual floppy controller (WD1793)                                                                                                    |
| 20-22                                    | Reserved.                                                                                                    |
| 23                                       | Timeout waiting for an interrupt.  The hard disk controller did not interrupt the CPU after being issued a command.                            |
|                                          | Check:                                                                                                    |
| en en en en en en en en en en en en en e | 1 The Floppy/Hard Disk Module connection to the F-Bus                                                                                          |
|                                          | 2 The Hard Disk Controller board                                                                                                    |
|                                          | 3 The CPU board (Processor Module)                                                                                                    |
| 24-25                                    | Reserved.                                                                                                    |
| 26                                       | DMA not done.  The Word Count register of the 8237 DMA Channel 3 never decreased to OFFFFh, which means that the DMA operation never finished. |
| er to the second                         | Check:                                                                                                    |
|                                          | 1 The CPU board (Processor Module)                                                                                                    |
|                                          | 2 The hard disk controller (8251, WD1010)                                                                                                    |
| 27                                       | No valid volume home block.<br>No volume home block could be found within the first track of<br>the disk.                                      |
|                                          | Check:                                                                                                    |
|                                          | That the disk was initialized by the Initialize Volume utility                                                                                 |
| 28                                       | No file.<br>No System Image or Crash Dump file exists.                                                                                         |
|                                          | Check:                                                                                                    |
|                                          | That the disk was initialized by the Initialize Volume utility                                                                                 |

| Status Code<br>(hexadecimal) | Meaning/Possible Causes                                                                                                    |
|------------------------------|----------------------------------------------------------------------------------------------------|
| 29                           | Run file checksum error.<br>The System Image file on the hard disk failed a checksum test.                                                                                                    |
|                              | Check:                                                                                                    |
|                              | 1 That a valid run file was copied to the System Image file                                                                                                    |
|                              | 2 The Memory board and Memory Expansion Cartridges (Processor Module)                                                                                                    |
|                              | 3 The CPU board (Processor Module)                                                                                                    |
|                              | 4 The Floppy/Hard Disk Module                                                                                                    |
| 2A                           | File header invalid.  The System Image file on the hard disk does not contain a valid run file. Since the Initialize Volume utility does not automatically copy a System Image onto the volume it is initializing, the user must copy a valid System Image onto the volume. |
|                              | Check:                                                                                                    |
|                              | The hard disk System Image file                                                                                                    |
| 2B                           | Hard disk Status register inconsistent. The status register was polled until it became ready. The Status register was then polled again and it was not ready.                                                                                                    |
|                              | Check:                                                                                                    |
|                              | The Hard Disk Controller board (WD1010)                                                                                                    |
| 2C                           | No seek complete.<br>The seek complete status was not set after an implied seek.                                                                                                    |
|                              | Check:                                                                                                    |
|                              | 1 The cable from the hard disk drive to the hard disk controller motherboard                                                                                                    |
|                              | 2 The hard disk drive                                                                                                    |
|                              | 3 The hard disk controller (WD1010)                                                                                                    |
| 2D-30                        | Reserved.                                                                                                    |
| 31                           | Drive not ready.<br>The hard disk drive was not ready during an operation.                                                                                                    |
|                              | Check:                                                                                                    |
|                              | The cable from the hard disk drive to the hard disk controller motherboard                                                                                                    |

2 The hard disk drive

3 The hard disk controller (WD1010).

| Status Code<br>(hexadecimal) | Meaning/Possible Causes                                                                                                    |
|------------------------------|----------------------------------------------------------------------------------------------------|
| 32                           | Reserved.                                                                                                    |
| 33                           | Hard disk controller was not ready.  The hard disk controller remained in a busy state after a write or read operation should have completed. |
|                              | Check:                                                                                                    |
|                              | 1 The hard disk controller (WD1010)                                                                                                    |
|                              | 2 The hard disk drive                                                                                                    |
| 34                           | Reserved.                                                                                                    |
| 35                           | Sector not found. The hard disk controller could not locate a particular sector on a track.                                                   |
|                              | Check:                                                                                                    |
|                              | 1 That the hard disk drive has been formatted                                                                                                 |
|                              | 2 The cables between the hard disk drive and hard disk controller                                                                             |
|                              | 3 The hard disk controller (WD1010)                                                                                                    |
|                              | 4 The hard disk drive                                                                                                    |
| 36                           | Data error (data field). The hard disk controller could not read data from the hard disk drive correctly.                                     |
|                              | Check:                                                                                                    |
|                              | 1 That the hard disk drive has been formatted                                                                                                 |
|                              | 2 The cables between the hard disk drive and hard disk controller                                                                             |
|                              | 3 The hard disk controller (WD1010)                                                                                                    |
|                              | 4 The hard disk drive                                                                                                    |
| 37                           | Reserved.                                                                                                    |

| Status Code<br>(hexadecimal) | Meaning/Possible Causes                                                                                                    |  |  |
|------------------------------|----------------------------------------------------------------------------------------------------|--|--|
| 38                           | Data late.<br>The hard disk drive controller did not get service from the 8237<br>DMA controller in time.                                |  |  |
|                              | Check:                                                                                                    |  |  |
|                              | 1 The seating of the CPU board on the Processor Module motherboard                                                                       |  |  |
|                              | 2 The CPU board (Processor Module)                                                                                                    |  |  |
|                              | 3 The hard disk controller (WD1010)                                                                                                    |  |  |
|                              | 4 The Floppy/Hard Disk Module connection to the F-Bus                                                                                    |  |  |
| 39-3B                        | Reserved.                                                                                                    |  |  |
| <b>3C</b>                    | Hard disk write fault. This error code appears only during the dump operation.                                                           |  |  |
|                              | Check:                                                                                                    |  |  |
|                              | 1 The cables from the hard disk drive to the motherboard                                                                                 |  |  |
|                              | 2 The hard disk controller (WD1010)                                                                                                    |  |  |
|                              | 3 The hard disk drive                                                                                                    |  |  |
| 3D-3E                        | Reserved.                                                                                                    |  |  |
| 3F                           | Abnormal termination of command.  The hard disk drive controller reported abnormal termination of a command without reporting the cause. |  |  |
|                              | Check:                                                                                                    |  |  |
|                              | The hard disk controller (WD1010)                                                                                                    |  |  |
| 3E                           | Reserved.                                                                                                    |  |  |
| <b>A1</b>                    | Comm Dump Wait UA<br>No UA was received to acknowledge a sector sent to the master.                                                      |  |  |
|                              | Check:                                                                                                    |  |  |
|                              | 1 The I/O board                                                                                                    |  |  |
|                              | 2 The master workstation                                                                                                    |  |  |
|                              | 3 The communication cable                                                                                                    |  |  |
|                              | 4 The master operating system, which may have crashed                                                                                    |  |  |
|                              |                                                                                                    |  |  |

# Status Code (hexadecimal) Meaning/Possible Causes **A2** Comm Init SRP down. Work station was never polled. No frames are being sent by the master. Check: 1 The I/O board 2 The master workstation 3 The communication cable 4 The master operating system, which may have crashed. **A3** Comm Init Sig Error. The communication line is always busy. The workstation cannot send without causing a collision. Check: 1 The I/O board 2 The master workstation 3 The communication cable 4 The master operating system, which may have crashed. Α4 8254 error. The clock initialization routine detected an error in the 8254 programmable counter/timer chip. Check: The CPU board (Processor Module)

No SIM.

RIM was sent to the master workstation, but no SIM was received. This indicates that the workstation is able to receive but not transmit, or that the master workstation is able to transmit but not receive.

# Check:

- 1 The I/O board (Processor Module) (cluster communications logic)
- 2 The master workstation
- 3 The communications cable
- 4 The operating system of the master workstation, which may have crashed

**A5** 

# Meaning/Possible Causes

**A6** 

No UP in initialization (SNRM).

A UA or XID was sent to acknowledge the SIM sent by the master workstation, but the master workstation sent back an SNRM instead of a UP. The master workstation probably timed out, while waiting for the UA or XID.

### Check:

- 1 The I/O board (Processor Module)
- 2 The master workstation
- 3 The communications cable
- 4 The operating system of the master workstation, which may have crashed

Α7

No UP in initialization (DISC).

A UA or XID was sent to acknowledge the SIM sent by the master workstation. The master workstation sent back a DISC instead of an UP.

### Check:

- 1 The I/O board (Processor Module)
- 2 The master workstation,
- 3 The communications cable
- 4 The operating system of the master workstation, which may have crashed

Α9

No identification available.

The initialization routine monitored the cluster communications line but did not find a free identification number. This is usually caused by attaching more workstations to a cluster communications line than the operating system of the master workstation is designed to accept.

#### Check:

The operating system of the master workstation, which may have crashed

AA

Identification failure.

The initialization routine found free workstation identification numbers by monitoring the communications line, but errors were detected when it tried to use one. This is usually caused by a failure of the collision recovery algorithm and can be overcome by pressing the reset button on the back panels of each workstation that collided.

# Meaning/Possible Causes

ΔR

Read identification timeout.

The initialization routine timed out after waiting 10 seconds while monitoring the communications line for a workstation identification number. This error code is generated only after a number of unsuccessful reads.

### Check:

- 1 The I/O board (Processor Module)
- The master workstation.
- 3 The communications cable
- 4 The operating system of the master workstation, which may have crashed

AC

Bad address (dump routine).

The workstation identification number sent in a frame by the master workstation did not match the one expected.

#### Check:

- 1 The communications cable
- 2 The I/O board (Processor Module)

AD

Disconnected (dump routine).

The master workstation sent a DISC because of excessive line or protocol errors or because of a conflict with the crash/dump file at the master workstation.

#### Check:

- 1 That either the file [Sys]<Sys>WSnnn>CrashDump.Sys or [Sys]<Sys>WS>CrashDump.Sys at the master workstation exists
- That the file is not in use by another workstation that is dumping
- 3 That the file is large enough
- 4 The communication cable
- 5 The I/O board (Processor Module)

| Status Code<br>(hexadecimal) | Meaning/Possible Causes                                                                                        |
|------------------------------|----------------------------------------------------------------------------------------------------|
| AE                           | No UP - SNRM.                                                                                                  |
|                              | Check:                                                                                                    |
|                              | 1 The I/O board (Processor Module)                                                                             |
|                              | 2 The master workstation                                                                                       |
| AF                           | No UP - REJ.                                                                                                   |
|                              | Check:                                                                                                    |
|                              | 1 The I/O board (Processor Module)                                                                             |
|                              | 2 The master workstation                                                                                       |
| В0                           | No UP.<br>After transmitting a dump block, an unexpected response was<br>received from the master workstation. |
|                              | Check:                                                                                                    |
|                              | 1 Whether a cluster workstation is using the fixed identification mode                                         |
|                              | 2 The I/O board (Processor Module)                                                                             |
| B1                           | Read UI error.  A bootstrap block (frame type UI) was expected, but another frame type was received.           |
|                              | Check:                                                                                                    |
|                              | The I/O board (Processor Module)                                                                               |
| B2                           | Read SNRM error. A bootstrap block (frame type UI) was expected, but a SNRM was received.                      |
|                              | Check:                                                                                                    |
| •                            | The I/O board (Processor Module)                                                                               |

# Meaning/Possible Causes

**B3** 

## Disconnected.

The master workstation chose to send a DISC because of a conflict with the System Image file, or possibly because of excessive errors during transmission. Trying to bootstrap a nonexistent operating system can cause this error to occur. Operating system number 127 is used for a workstation with no mass storage, number 126 is used for a workstation with floppy disk storage only, and number 125 is used for a workstation with both floppy and hard disk storage.

### Check:

- 1 That there is a [Sys]<Sys>WSnnn>SysImage.Sys file at the master workstation for the workstation type selected (nnn). The master workstation does not have the operating system requested. If [Sys]<Sys>WSnnn>SysImage.Sys cannot be found, the default System Image file [Sys]<Sys>WS>SysImage.Sys is loaded.
- 2 The cluster communications cables
- 3 The I/O board (Processor Module)

**B4** 

Bad checksum of System Image.

The System Image transferred from the master workstation is not a valid run file. Either the file is invalid, or the transmission was faulty or incomplete.

### Check:

- Whether the operating system of the cluster workstation is invalid
- 2 The I/O board (Processor Module)
- 3 The CPU board (Processor Module)
- 4 The Memory board (Processor Module)

**B**5

## Read error.

Excessive input/output errors occurred while the bootstrap interface block was being read.

## Check:

- 1 The I/O board (Processor Module)
- 2 The cluster communications cables

| Status Code<br>(hexadecimal) | Meaning/Possible Causes                                                                                                    |
|------------------------------|----------------------------------------------------------------------------------------------------|
| <b>B6</b>                    | Read timeout.  During a read operation, no response was received from the master workstation.                                                                                                    |
|                              | Check:                                                                                                    |
|                              | The operating system of the master workstation, which may have failed                                                                                                    |
| <b>B7</b>                    | Write DMA count is bad.  After completion of a write operation, the bootstrap ROM determined that the entire block was not sent.                                                                  |
|                              | Check:                                                                                                    |
|                              | 1 The I/O board (Processor Module)                                                                                                    |
|                              | 2 The CPU board (Processor Module)                                                                                                    |
| <b>B8</b>                    | Write timeout. A write operation did not properly complete.                                                                                                    |
|                              | Check:                                                                                                    |
|                              | The I/O board (Processor Module)                                                                                                    |
| В9                           | Bad bootstrap block format A bootstrap block of an invalid length was received.                                                                                                    |
|                              | Check:                                                                                                    |
|                              | Whether the format of the bootstrap file is correct                                                                                                    |
| BA                           | DMA error.  After initializing the DMA channel for a Read or Write operation, the DMA controller did not contain the same information that was written to it.                                     |
|                              | Check:                                                                                                    |
|                              | The CPU board (Processor Module)                                                                                                    |
| BB to DF                     | Reserved.                                                                                                    |
| EO                           | ROM checksum error.  There is a bad ROM on the CPU board. This error is displayed on the keyboard LEDs, not the screen. (Refer to Interpreting Keyboard Codes, at the beginning of this section.) |
|                              | Check:                                                                                                    |
|                              | The CPU board (Processor Module)                                                                                                    |

# Meaning/Possible Causes

**E1** 

RAM error.

There is a failure in the Bootstrap ROM's RAM work area. The Bootstrap ROM uses this work area to compose error codes. If a failure occurs, the error appears on the keyboard LEDs, not on the screen. (Refer to Interpreting Keyboard Error Codes, at the beginning of this section.)

Check:

The CPU board (Processor Module)

E2

RAM read and write O's error.

See E4.

E3

RAM read and write 1's error.

See E4.

E4

RAM read and write address error.

This explanation applies to codes E2, E3, and E4. An error occurred during the read and write RAM test. All 1's, all 0's, or an address pattern are written, read, and compared. The comparison showed that the data written and read were not identical. The likely source of the failure can be derived from the high-order byte of the failed addresses. The high-order addresses in the Processor Module are:

0-7

Memory board

8F

RAM Expansion Cartridge

The error display for E2, E3, E4, and E5 (below) is:

E: E2 1000:675C 0000 0002

where

E: E2

is the error code

1000:675C

is the hexadecimal address

0000

is the expected value

0002

is the received value

Check:

1 The Memory board (Processor Module, includes expansion)

2 The CPU board (Processor Module)

3 The motherboard for any module connected on the X-Bus

| Status Code<br>(hexadecimal)                      | Meaning/Possible Causes                                                                                                    |  |  |
|---------------------------------------------------|----------------------------------------------------------------------------------------------------|--|--|
| <b>E5</b>                                         | RAM test error.  This error can be caused by a short or a shorted address line allowing different RAM locations to respond to the same CPU may also be caused by memory that picks up or drops bits widle. |  |  |
|                                                   | Check:                                                                                                    |  |  |
|                                                   | 1 The Memory board (Processor Module)                                                                                                    |  |  |
|                                                   | 2 The RAM Expansion Cartridges (Processor Module)                                                                                                    |  |  |
| <b>E6</b>                                         | RAM parity error. A parity error occurred during a memory read.                                                                                                    |  |  |
|                                                   | Check:                                                                                                    |  |  |
|                                                   | The memory board and the memory expansion module.                                                                                                    |  |  |
| <b>E7</b> (4) (4) (4) (4) (4) (4) (4) (4) (4) (4) | Bad parity controller. The parity controller cannot detect parity errors and/or indicates errors when none exist.                                                                                          |  |  |
|                                                   | Check:                                                                                                    |  |  |
|                                                   | The memory board.                                                                                                    |  |  |
| E8                                                | Bad 8251 keyboard USART. The 8251 keyboard USART is never ready to transmit.                                                                                                    |  |  |
|                                                   | Check:                                                                                                    |  |  |
|                                                   | The CPU board.                                                                                                    |  |  |
| E9                                                | Bad 8259 interrupt controller. There are no external interrupts generated.                                                                                                    |  |  |
|                                                   | Check:                                                                                                    |  |  |
|                                                   | The CPU board.                                                                                                    |  |  |

| Status Code<br>(hexadecimal) | Meaning/Possible Causes                                                             |
|------------------------------|-------------------------------------------------------------------------------------|
| EA                           | Keyboard timeout.<br>Nothing was received from the keyboard during initialization.  |
|                              | Check:                                                                              |
|                              | 1 The I/O board                                                                     |
|                              | 2 The video board                                                                   |
|                              | 3 The keyboard                                                                      |
|                              | 4 The monitor                                                                       |
| EB ·                         | Bad video RAM.<br>A data error occurred during the video RAM test                   |
|                              | Check:                                                                              |
|                              | 1 The video board                                                                   |
|                              | 2 The CPU board                                                                     |
|                              | 3 The motherboard                                                                   |
| EC                           | Keyboard loop back failure<br>The data received in loop back mode is incorrect      |
|                              | Check:                                                                              |
|                              | 1 The I/O board                                                                     |
|                              | 2 The video board                                                                   |
|                              | 3 The keyboard                                                                      |
|                              | 4 The monitor                                                                       |
| ED                           | Bad Font RAM<br>A data error occurred during the RAM test                           |
|                              | Check:                                                                              |
|                              | 1 The I/O board                                                                     |
|                              | 2 The motherboard                                                                   |
|                              | 3 The video board                                                                   |
| EE                           | No F-Bus time out There was no bus time out or no NMI was generated by the time out |
|                              | Check:                                                                              |
|                              | 1 The memory board                                                                  |
|                              | 2 The I/O board                                                                     |

| Status Code<br>(hexadecimal) | Meaning/Possible Causes                                                                |
|------------------------------|----------------------------------------------------------------------------------------|
| EF                           | Bad 8254 timer<br>The 8254 is not counting                                             |
|                              | Check:                                                                                 |
| F1-F3                        | The CPU board<br>Reserved                                                              |
| F4                           | DMA data error<br>The data transferred by 8237 DMA controller is incorrect             |
|                              | Check:                                                                                 |
|                              | 1 The motherboard                                                                      |
| •                            | 2 The memory board                                                                     |
|                              | 3 The CPU board                                                                        |
| F5                           | DMA status error The status of the 8237 DMA controller after transfer is incorrect     |
|                              | Check:                                                                                 |
|                              | 1 The memory board                                                                     |
|                              | 2 The CPU board                                                                        |
| F6-F9                        | Reserved                                                                               |
| FA                           | Bad video horizontal retrace<br>There is no indication of horizontal retrace occurring |
|                              | Check:                                                                                 |
|                              | 1 The video board                                                                      |
|                              | 2 The CPU board                                                                        |
| FB                           | Bad video vertical retrace There is no indication of vertical retrace occurring        |
|                              | Check:                                                                                 |
|                              | 1 The video board                                                                      |
|                              | 2 The CPU board                                                                        |
| FC                           | Bad video blanking There is no indication of blanking occurring                        |
| •                            | Check:                                                                                 |
|                              | 1 The video board                                                                      |
|                              | 2 The CPU board                                                                        |
|                              |                                                                                        |

| Status Code<br>(hexadecimal) | Meaning/Possible Causes                                                                  |
|------------------------------|------------------------------------------------------------------------------------------|
| FD 1                         | Bad video pixel<br>The pixel pattern is incorrect                                        |
|                              | Check:                                                                                   |
|                              | 1 The video board                                                                        |
|                              | 2 The CPU board                                                                          |
| FE                           | Bad real time clock<br>The real time clock is not counting                               |
|                              | Check:                                                                                   |
|                              | The CPU board                                                                            |
| FF                           | No real time clock interrupt<br>There are no interrupts generated by the real time clock |
|                              | Check:                                                                                   |
|                              | The CPU board                                                                            |

| Title: BTOS Status Codes Refere                                            | ence Manual                      | · · · · · · · · · · · · · · · · · · · |                                          |
|----------------------------------------------------------------------------|----------------------------------|---------------------------------------|------------------------------------------|
| Form Number: 5022155                                                       |                                  | Date:                                 | February 1986                            |
| Burroughs Corporation is intereste this manual. We will use them to imp    | ed in your com<br>prove the qual | ments and su<br>ity of your Prod      | ggestions regarding uct Information.     |
| Please check type of suggestion:  ☐ Error                                  | ☐ Addition                       | ☐ Deletion                            | ☐ Revision                               |
| Comments:                                                                  |                                  |                                       |                                          |
|                                                                            |                                  |                                       |                                          |
|                                                                            |                                  |                                       |                                          |
|                                                                            |                                  |                                       |                                          |
| Name                                                                       |                                  |                                       |                                          |
| Title                                                                      |                                  |                                       | ·                                        |
| Company                                                                    |                                  |                                       | ·                                        |
| Address                                                                    | City                             | Ct-t-                                 |                                          |
| Telephone Number ( )                                                       | City                             | State                                 | Zip                                      |
| Arèa Code                                                                  |                                  |                                       |                                          |
|                                                                            |                                  |                                       |                                          |
|                                                                            |                                  |                                       |                                          |
| Title: BTOS Status Codes Refere                                            | nce Manual                       |                                       |                                          |
|                                                                            |                                  | D-4-:                                 | February 1986                            |
|                                                                            | d :=                             |                                       |                                          |
| Burroughs Corporation is intereste<br>this manual. We will use them to imp | prove the qual                   | ity of your Prod                      | ggestions regarding<br>luct Information. |
| Please check type of suggestion:  ☐ Error                                  | ☐ Addition                       | ☐ Deletion                            | Revision                                 |
| Comments:                                                                  |                                  |                                       |                                          |
|                                                                            |                                  | 44 34 2                               | · ·                                      |
|                                                                            |                                  | · ···                                 |                                          |
| \$ 1.00 m                                                                  |                                  |                                       | · · · · · · · · · · · · · · · · · · ·    |
| Name                                                                       |                                  | ·                                     |                                          |
| Title                                                                      |                                  |                                       |                                          |
| Company                                                                    | ·                                |                                       |                                          |
| Address                                                                    | City                             | Ctata                                 | Zin                                      |
| Telephone Number ( )                                                       | City                             | State                                 | Zip                                      |

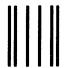

# **BUSINESS REPLY CARD**

FIRST CLASS PERMIT NO. 817 DETROIT, MI 48232

POSTAGE WILL BE PAID BY ADDRESSEE

Burroughs Corporation 1300 John Reed Court City of Industry, CA 91745 USA

**ATTN: Corporate Product Information** 

NO POSTAGE NECESSARY IF MAILED IN THE UNITED STATES

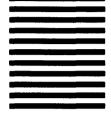

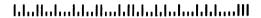

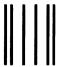

# **BUSINESS REPLY CARD**

FIRST CLASS PERMIT NO. 817 DETROIT, MI 48232

POSTAGE WILL BE PAID BY ADDRESSEE

Burroughs Corporation 1300 John Reed Court City of Industry, CA 91745 USA

**ATTN: Corporate Product Information** 

NO POSTAGE NECESSARY IF MAILED IN THE UNITED STATES

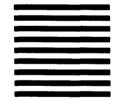

Burroughs